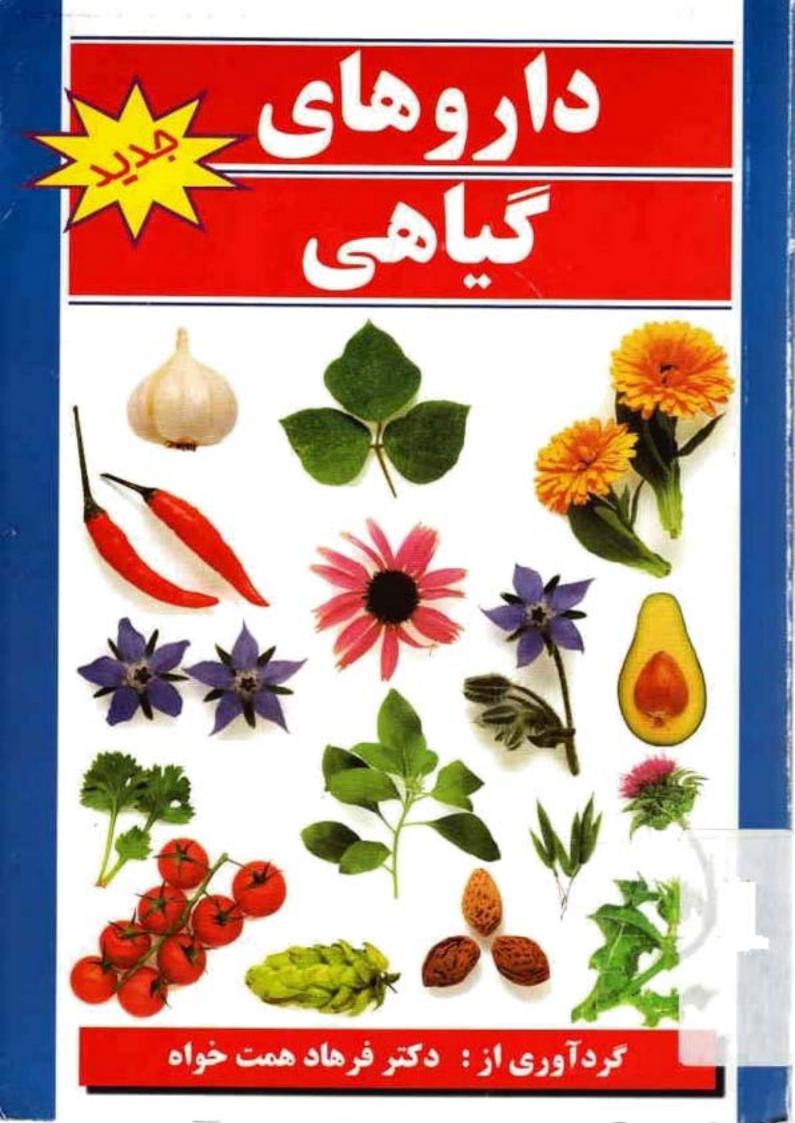

ة . *موالسافي* 

**داروهایگیاهی** 

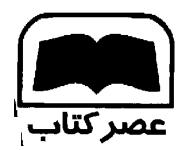

تاليف: دكتر فرهاد همّت خوا

Ę

|                          | فن مرکز پخش: ۹۵/        |         |
|--------------------------|-------------------------|---------|
| ISBN:964-5723-80-9       | 984_0414_1-9            | لیابک : |
| ب _ صندوق پستی ۲۳۷_۱۴۵۶۵ | : انتشارات عصر کتار<br> | شر      |
|                          | ب ۵۰۰۰ تومان            | al      |
|                          | : سوم =۱۳۸۶             | يت چاپ  |
|                          | 0                       | راژ     |
| اه                       | : دکتر فرهاد همتخو      | يف      |

داروهای گیاهی

# WWW.ASREKETAB.COM

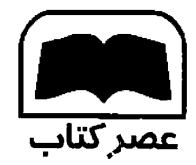

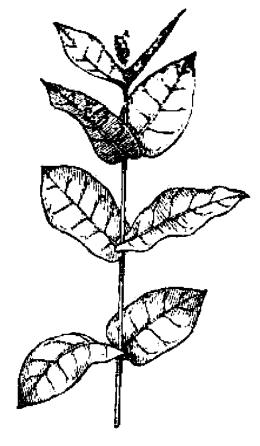

همت خواه، فرهاد، ۱۳۴۱ -داروهای گیاهی / تالیف فرهاد هـمتخواه.-[تهراذ]: عصر كتاب، ١٣٨٣. . ۱۹۲ ص.: مصور، ISBN 964-5723-80-9 فهرستنويسي براساس اطلاعات فيپا. ١. كَسباهان دارويسي. الف.عنوان. ب.عنوان: راهنمای دارویی خانواده. ۲ر ۸هـ/ RS۱۶۰ 910/441 \*\*\* كتابخانهملى ايران

# الله الله المناق

11

ļ

| کیاهان دارویی۷                                      |
|-----------------------------------------------------|
| آشواگاندا (بوزیدان) ۷                               |
| آووکادو ۸                                           |
| آریشن ۹                                             |
| اسطوخودوس ۱۰                                        |
| افدرا ۱۱                                            |
| افستطيَّن۱۲                                         |
| اتطی ۱۴                                             |
| اكليل الملك ١٥                                      |
| اکلیل کوهی _رزماری ۱۵                               |
| اكيناسه                                             |
| انجدان رومي ۱۸                                      |
| انجیرک (علف خنازیر _علف بواسیر) ۱۸                  |
| انيسون ۱۹                                           |
| اوكاليپتوس ۲۰                                       |
| باباآدم (اراقیطون)۲۱                                |
| بابونه۲۱                                            |
| يادرنجبويه ٢٣                                       |
| بارهنگ۲۳                                            |
| برنجاسف ۲۳                                          |
| ینفشه سه رنگ ۲۶                                     |
| یومادران ۲۷                                         |
| ين تو -                                             |
| <br>پای شیر۳۰                                       |
| پرتقال -نارنج ۲۰۰۰۰۰۰۰۰۰۰۰۰۰۰۰۰۰۰۰۰۰۰۰۰۰۰۰۰۰۰۰۰۰۰۰۰ |
| پردان د رج                                          |
| \⊎= - +                                             |

ļ

| ŤŤ         | • |   | • | • | • | • | • | • | • |   |   |   |   | • |   |   | • | • | • | • | • | • | • | • | • • |     | , י | <u>ر</u> |           |   | 5 | :  | ١        | Ż        | ŗ |
|------------|---|---|---|---|---|---|---|---|---|---|---|---|---|---|---|---|---|---|---|---|---|---|---|---|-----|-----|-----|----------|-----------|---|---|----|----------|----------|---|
| ٣٣         | • | • | • | • | • | • | • | • |   | • | • | • | • | • | • | • | • | • | • | • |   | • | • | • | • • | • • |     | از       | Ľ         | 1 |   | 1  | بهه      |          | Ļ |
| ۳۵         |   |   |   |   |   |   |   |   |   |   |   |   |   |   |   |   |   |   |   |   |   |   |   |   |     |     |     |          |           |   |   |    |          |          |   |
| <b>۳</b> ۶ |   |   |   |   |   |   |   |   |   |   |   |   |   |   |   |   |   |   |   |   |   |   |   |   |     |     |     |          |           |   |   |    |          |          |   |
| ۳۷         |   |   |   |   |   |   |   |   |   |   |   |   |   |   |   |   |   |   |   |   |   |   |   |   |     |     |     |          |           |   |   |    |          |          |   |
| ۳۸         |   |   |   |   |   |   |   |   |   |   |   |   |   |   |   |   |   |   |   |   |   |   |   |   |     |     |     |          |           |   |   |    |          |          |   |
| 49         |   |   |   |   |   |   |   |   |   |   |   |   |   |   |   |   |   |   |   |   |   |   |   |   |     |     |     |          |           |   |   |    |          |          |   |
| ۴.         |   |   |   |   |   |   |   |   |   |   |   |   |   |   |   |   |   |   |   |   |   |   |   |   |     |     |     |          |           |   |   |    |          |          |   |
| 41         |   |   |   |   |   |   |   |   |   |   |   |   |   |   |   |   |   |   |   |   |   |   |   |   |     |     |     |          |           |   |   |    |          |          |   |
| 44         |   |   |   |   |   |   |   |   |   |   |   |   |   |   |   |   |   |   |   |   |   |   |   |   |     |     |     |          |           |   |   |    |          |          |   |
| 44         |   |   |   |   |   |   |   |   |   |   |   |   |   |   |   |   |   |   |   |   |   |   |   |   |     |     |     |          |           |   |   |    |          |          |   |
| 49         |   |   |   |   |   |   |   |   |   |   |   |   |   |   |   |   |   |   |   |   |   |   |   |   |     |     |     |          |           |   |   |    |          |          |   |
|            |   |   |   |   |   |   |   |   |   |   |   |   |   |   |   |   |   |   |   |   |   |   |   |   |     |     |     |          |           |   |   |    |          |          |   |
| ¥9         |   |   |   |   |   |   |   |   |   |   |   |   |   |   |   |   |   |   |   |   |   |   |   |   |     |     |     |          |           |   |   |    |          |          |   |
| <b>۴</b> ۷ |   |   |   |   |   |   |   |   |   |   |   |   |   |   |   |   |   |   |   |   |   |   |   |   |     |     |     |          |           |   |   |    |          |          |   |
| 47         |   |   |   |   |   |   |   |   |   |   |   |   |   |   |   |   |   |   |   |   |   |   |   |   |     |     |     |          |           |   |   |    |          |          |   |
| ٥٠         |   |   |   |   |   |   |   |   |   |   |   |   |   |   |   |   |   |   |   |   |   |   |   |   |     |     |     |          |           |   |   |    |          |          |   |
| ۵١         |   |   |   |   |   |   |   |   |   |   |   |   |   |   |   |   |   |   |   |   |   |   |   |   |     |     |     |          |           |   |   |    |          | -        | - |
| ۵۲         |   |   |   |   |   |   |   |   |   |   |   |   |   |   |   |   |   |   |   |   |   |   |   |   |     |     |     |          |           |   |   |    |          |          |   |
| ٥٢         | • | • | • | • | • | • | • | • | • | • | • | • | • | • | • | • | • |   | • | • | • | • | • | • | •   | • 1 | • • |          | •         | • | • | ن  | ما       | 2        | J |
| ٥٢         | • | • | • | • | • | • | • | • | • | - | • |   | • | • | • | • | • | • |   | • | • | • | • | • | •   | • • | Y   |          | <u>ئە</u> | • | ( |    | إس       | يو       | ر |
| ۵۵         | ٠ | • | • | • | • | • | • | • | • | • | ĸ | • | • | • | • | • | • | • | • | • | • | • | • | • | •   | • • |     |          | •         | • | • | ک  | 4        | را       | ز |
| ۵۶         | • | • | • | • | • | • | • | • | • | • | • | • | • | • |   | • | • | • | • | • | • | • | • | • | •   | •   |     |          | •         | • | ŝ | ار | ېر<br>مر | ic       | ز |
| ٥٧         | • |   | • | • |   | • | • | • | • | • |   | • | • | • | , | • | • |   | • | • | • | • | • | • | •   |     |     |          |           | • | L | ير | م.       | <u>ن</u> | j |
| ۵۸         |   |   |   |   |   |   |   |   |   |   |   |   |   |   |   |   |   |   |   |   |   |   |   |   |     |     |     |          |           |   |   |    |          |          |   |
| ٥٩         |   |   |   |   |   |   |   |   |   |   |   |   |   |   |   |   |   |   |   |   |   |   |   |   |     |     |     |          |           |   |   |    |          |          |   |
| ۶.         |   |   |   |   |   |   |   |   |   |   |   |   |   |   |   |   |   |   |   |   |   |   |   |   |     |     |     |          |           |   |   |    |          |          |   |
|            |   |   |   |   |   |   |   |   |   |   |   |   |   |   |   |   |   |   |   |   |   |   |   |   |     |     |     |          |           |   | - |    |          |          |   |

| ۶۱             | ژانسين (جنتيانا-كوشاد) |
|----------------|------------------------|
| ۶۲             | مرخ وليک               |
| ۶۳             | ے<br>مروکوهی           |
| ۶۴             | سنا                    |
| ۶۵             | سنبل الطيب             |
| ££             | سنبل باتلاقى           |
| ۶۷             | سنبلٌ ختابي            |
|                | سیب زمینی هندی         |
| ۶۹             | سيب                    |
| ٧١             | سير                    |
| ٧٧             | شاه پسند طبی           |
|                | شبدر جمنی (شبدرگل قر   |
|                | شنيليله                |
| ۷۵             | شويد                   |
| ٧۶             | شيرين بيان             |
| vv             | صبرزرد (آلوورا)        |
| ٧٩             | علف شير                |
| يشة القزاز) ٧٩ | علف مرغ (گندمک ـ حشب   |
| ٨              | غافث (اوفاطريون)       |
|                | فلفل قرمز              |
| ۸۳             | فلفل                   |
| ۸۴             | ۔<br>قاصدک             |
| ۸۵             | قرەقات                 |
| ٨۶(            | کاجي بوت (درخت چاي     |
| ٨٧             | کامىنى برى             |
| ٨٨             | کاسنی                  |
| ۸۹             | کاواکاوا               |
| ۹۰             | کتان                   |
| ۹۱             | كرفس                   |
| ۹۲             | کلپ                    |
| ۹۳             | کلم پیچ                |

| گاو زبان ۹۳                           |
|---------------------------------------|
| گردو ۹۵                               |
| گزنه ۹۶                               |
| گشنیز ۹۷                              |
| گل ختمی ۹۸                            |
| گل راعی (علف چای یا هوفاریقون) ۹۹     |
| گل ساعتی                              |
| گل سرخ ۱۰۲                            |
| گل صد تومانی ۲۰۳                      |
| گل ماهور ۲۰۴                          |
| گوجه فرنگی ۱۰۵                        |
| مارچوبه ۱۰۶                           |
| مامیران کبیر ۱۰۷                      |
| ئىر ١٠٨                               |
| مريم گلي                              |
| مبخک                                  |
| نارون کوهی                            |
| نعناع چمنی                            |
| نعناع                                 |
| نيلوفر آبى                            |
| هل ۱۱۵                                |
| مليله ۱۱۵                             |
| هماور (سنفيتون)                       |
| همیشه یهار ۱۱۸                        |
| یاس امین الدوله (پیچ امین الدوله) ۱۱۹ |
| ياسمن                                 |
|                                       |

|   | ΥŤ |       | درمانهای کیارهی                |
|---|----|-------|--------------------------------|
| ١ | 44 |       | بیماریهای عضلانی -اسکلتی       |
| ١ | 44 | ••••• | پیچ خوردگی ها وکشیدگی تاندونها |
| ۱ | 44 | ••••  | أرتريت ها (التهاب مفاصل)       |

| قرس۱۲۳                                     |
|--------------------------------------------|
| روماتیسم و درد عضلات ۱۲۳                   |
| ېشت درد وکمر درد ۱۲۳                       |
| أرنج تنيس باز والتهاب غلاف تاندون آرنج ۱۲۴ |
| سیاتیک۱۲۴                                  |
| گرفتگی عضلات ۱۲۵                           |
| سردردها و میگرن ۱۲۵                        |
| سردرد تنشى ۱۲۵                             |
| میگرن ۱۲۶                                  |
| نورالژی ۱۲۶                                |
| عفونتها ۱۲۷                                |
| سرماخوردگی و آنفلوانزا ۱۲۷                 |
| آبسه و کورک ۱۲۷                            |
| ضعف سیّستم ایمنی ۱۲۸                       |
| بيماريهاى تنفسى ١٢٨                        |
| سرفه ۲۸                                    |
| زكام ۱۲۹                                   |
| سينوزيت ١٢٩                                |
| برونشيت ۱۳۰                                |
|                                            |
| بیماریهای گوش، چشم، دهان و گلو ۱۳۱         |
| گوش درد ۱۳۱                                |
| کونژونکتيويت و بلفاريت ۱۳۲                 |
| زخمهای دهان ۱۳۳                            |
| تبخال ۱۳۳                                  |
| . ب<br>گلودرد ۱۳۴                          |
| التهاب لورّه ها ۱۳۵                        |
| یها ب تورده ۲۰۰۰ و مو ۱۳۵ ۱۳۵              |
| يكتريه في پوست و مو ١٣٥                    |
| جوش غرور جوانی (آکنه) ۱۳۶                  |
| جوین طرور جو بی را تک)                     |
| رين                                        |

| پسوريازيس                             |
|---------------------------------------|
| عفونتهای قارچی ۱۳۸                    |
| سفید شدن زودرس موها ۱۳۸               |
| شوره سر ۱۳۸                           |
| قلب، خون وگردش خون ۱۳۹                |
| بالابودن فشار خون ۱۳۹                 |
| واریس پا ،                            |
| ضعفگردش خون۱۴۰                        |
| کم خونی (بعلت کمبود آهن) ۱۴۰          |
| طپش قلب و آنژین صدری (درد جـلوی قـفسه |
| بنه)                                  |
| يالا بودن چربی خون (كلسترول) ۱۴۱      |
| شکنندگی عروق۱۴۲                       |
| مشكلات گوارشي ۱۴۲                     |
| يبوست ۱۴۲                             |
| اسهال ۱۴۳                             |
| گاستریت (التهاب معده) ۱۴۳             |
| زخم معده و اثنی عشر                   |
| کیسه صفرای ملتهب شده ۱۴۴              |
| سوء هاضمه و ترش کردن                  |
| سندروم روده تحريک پذير وکوليت ۱۴۵     |
| مشکلات کبدی ۱۴۵                       |
| تهوع واستفراغ ۱۴۶                     |
| مسمومیت غذایی وگاستروآنتریت ۱۴۶       |
| بی اشتهایی ۱۴۷                        |
| بوی بد دهان ۱۴۷                       |
| مشکلات آلرژیک (حساسیتی) ۱۴۸           |
| حساسیت فصلی۱۴۸                        |
| کهیر                                  |
| بیماریهای کلیه و مجاری ادرار ۱۴۹      |
| عفونتهای مجاری ادرار و سیستیت ۱۴۹     |

| سنگ در مجاری ادراری۱۴۹            |
|-----------------------------------|
| بیماریهای اعصاب و روان ۱۵۰        |
| اضطراب ۱۵۰                        |
| افسردگی                           |
| بي خوابي ۱۵۱                      |
| بیقراری ۱۵۲                       |
| خستگی بیش از حد ۱۵۲               |
| بیماریهای زنان ۱۵۳                |
| سندروم قبل از قاعدگی ۱۵۳          |
| دردهای قاعدگی                     |
| خونریزی های شدید قاعدگی ۱۵۴       |
| مشکلات یائسگی                     |
| حاملگي و زايمان ۱۵۵               |
| مشكلات نازایی ۱۵۵                 |
| تهوع صبحگاهی در دوران بارداری ۱۵۵ |
| آمادگی برای زایمان ۱۵۶            |
| سوزش نوک پستان ها ۱۵۶             |
| احتقان والثهاب بستانها ۱۵۶        |
| کم یودن شیر مادر ۱۵۷              |
| مشکلات دستگاه تناسلی مردان ۱۵۷    |
| ناتوانی جنسی ۱۵۷                  |
| بیماریهای پروستات ۱۵۸             |
| مشكلات دوران سالمندي ۱۵۸          |
| تصلب شرائين (سفت شدن رگها) ۱۵۸    |
| ب <b>ی اختیاری ادرار ۱۵۹</b>      |
| فراموشي وگيجي                     |
| بیماریهای غدد درون ریز ۱۶۰        |
| مرض قند (دیابت)                   |
| مشكلات تيروئيد ۱۶۰                |
| بیماریهای کودکان ۱۶۱              |
| قرمز شدن جای پوشک نوزاد ۱۶۱       |
|                                   |

| 181 | •••••           | • • • • • • • • • • • • • • • • • • • • | كوليك نوزادات   |
|-----|-----------------|-----------------------------------------|-----------------|
| 181 | • • • • • • • • | ••••••••••••                            | کرمک            |
| 184 |                 |                                         | شپش سر          |
| 188 | •••••           | •••••                                   | بيمارى مسافرت.  |
| 184 | •••••           | •••••••                                 | اوريون          |
|     |                 |                                         | سرخک            |
| 184 |                 |                                         | ۔<br>آبله مرغان |
|     |                 |                                         | مرخجه           |
|     |                 |                                         |                 |

داروهای کیاهے

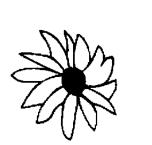

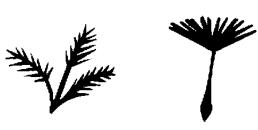

Ŧ

## آشواکاندا (بوزیدان)

#### Withania Samnifera(Ashwagandha)

آشواگاندا یک نام سانسکریت (هندی) میباشد که به معنای "آن چیزی که بوی اسب میدهد" میباشد و معتقد بودند که این گیاه باعث می شود که افراد دارای قدرتی مثل اسب شوند و انرژی جنسی آنها و روحیه شان افزایش پیدا کند. به این گیاه اصطلاحاً "جین سینک هندی" نیز گفته می شود و یکی از مهمترین گیاهان تقویتی در طب آیورودیک میباشد. در حال حاضر این گیاه ارزانتر از جین سینگ کرهای میباشد اما به همان اندازه مؤثر است. تحقیقات اخیر دانشمندان نشان داده است که این گیاه در تقویت سالمندان بسیار مفید بوده و نیز دارای خواص ضد تومور می باشد.

## 🏶 قسمتهای مورد استفاده گیاه آشواگاندا

 ریشه آشواگاندا: بعنوان یک تقویت کننده در سلامت کودکان مورد استفاده قرار میگیرد. در افراد سالمند باعث
 افنزایش قدرت بدنی و نیروی
 جنسی می شود. تحقیقات نشان
 داده است که این گیاه می تواند باعث افزایش وزن بدن و نیز
 کاهش رشد تومورهای ریه شود.
 برگهای آشواگاندا: بـطور
 خواب آور و پایین آورنده تب ۴ اثرات آشواگاندا بر بدن تقویت کنند، عمومی بدن، آرامبخش، تقویت کنند، اعصاب، ضد التهاب، ضد تومور. ویژگی (مزاج): دارای طبیعت تلخ، قابض، شیرین و داغ می باشد.

# **آووکادو** Persea americana (Avocado)

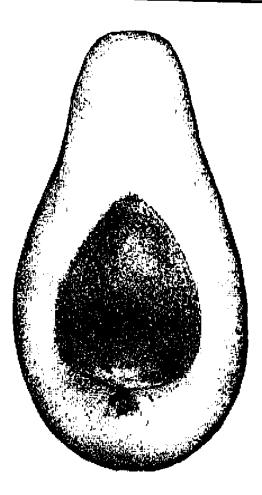

منشاء آووکادو از کشورهای آمریکای مرکزی می باشد اما امروز و در سرتاس جهان این میوه کشت می شود. روغنی که از دانههای آن بدست می آید برای برطرف کردن التهابهای خفیف پوست مناسب می باشد. بطور سنتی از برگها و پوست ساقه آن برای درمان اسهال و مشکلات ساقه آن برای درمان اسهال و مشکلات برای تنظیم قاعدگی خانمها و نیز برای برطرف کردن بیماریهای پوستی و نقرس بکار می رود.

# آويشن

Thymus spp. (Thyme)

در روم باستان گیاه آویشن را می سوزاندند و معتقد بودند که دود آن باعث دور شدن عقربها می شود. گیاه آویشن را به عنوان ضدِسَم بـرای درمـان نـیشزدگی مـار اسـتفاده میکردند. همچنین از آویشن در درمان انواع سر دردها استفاده می شده است.

# 🏶 قسمتهای مورد استفاده گیاه آویشن

• قسمتهای هوایی (قسمتهای خارج از خاک): بعنوان یک خلط آور ضدعفونی کنند.

استفاده می شود. در درمان انواع مشکلات گوارشی و نیز اسهال کاربرد دارد. همچنین در پیشگیری از مشکلات و درمان دردهای قاعدگی مؤثر می باشد.

وغن آویشن: فوق العاده ضد میکروب بوده و سیستم ایسنی بدن را تقویت می نماید. همچنین برای مشکلات تنفسی و گوارشی کاربرد دارد.

## 🛞 اثرات قیاہ آویشن بر بدن

خلط آور، ضد عفونی کننده، ضد اسپاسم (گرفتگی عضلات)، قابض، ضد باکتری، ضد قارچ، ادرار آور، ضد سرفه، تسرمیم کننده زخمها.

\* ویژگی (مزاج): دارای طبیعت تند، کمی تلخ، گرم و خشک می باشد.

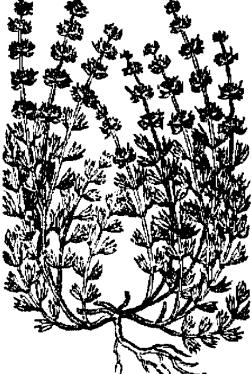

## اسطوخودوس

Lavandula stoechas (Lavender)

یکی از معروف ترین گیاهان دارویی که از زمانهای باستان مورد استفاده پزشکی دارد، گیاه اسطو خودوس می باشد. عربها از اسطو خودوس به عنوان خلط آور سینه استفاده می کردند در حالیکه اروپایی ها بطور سنتی از این گیاه به عنوان التیام بخش زخمها بهره می بردند.

## 🕷 قسمتهای مورد استفاده گیاه اسطوخودوس

گسلهای اسطوخودوس: برای درمان سردردها، ضعف اعصاب، قولنج و یا سوء هاضمه بکار می رود.

وغن اسطوخودوس: ایسن روغن بسیار معروف بوده و در درمان بسیاری از بیماریها مثل بیماریهای عصبی و بیماریهای گوارشی استفاده میشود.

انرات اسطوخودوس بر بدن
 شل کننده عضلات، ضد امپاسم، تقویت کننده
 گردش خون، تقویت کننده سیستم اعصاب، ضد
 باکتری، تسکین دهنده درد، ضد نفخ، تقویت کننده ترشح صفرا و ضد عفونی کننده.
 باکتری، تسکین دهنده درد، ضد نفخ، تقویت کننده ترشح صفرا و ضد عفونی کننده.
 باکتری، تسکین دهنده درد، ضد نفخ، تقویت کننده ترشح صفرا و ضد عفونی کننده.
 باکتری، تسکین دهنده درد، ضد نفخ، تقویت کننده ترشح صفرا و ضد عفونی کننده.
 باکتری، تسکین دهنده درد، ضد نفخ، تقویت کننده ترشح صفرا و ضد عفونی کننده.
 باکتری، تسکین دهنده درد، ضد نفخ، تقویت کننده ترشح صفرا و ضد عفونی کننده.
 باکتری، تسکین دهنده درد، ضد نفخ، تقویت کننده ترشح صفرا و ضد عفونی کننده.
 باکتری، تسکین دهنده درد، ضد نفخ، تقویت کننده ترشح صفرا و ضد عفونی کننده.
 باکتری، تسکین دهنده درد، ضد نفخ، تقویت کننده ترشح صفرا و ضد عفونی کننده.
 باکتری، تسکین دهنده درد، ضد نفخ، تقویت کننده ترشح صفرا و ضد عفونی کننده.
 باکتری، تسکین دهنده درد، ضد نفخ، تقویت کننده ترشح صفرا و ضد عفونی کنده.
 باکتری، تسکین دهنده درد، ضد نفخ، تقویت کنده ترشح صفرا و ضد عفونی کنده.
 باکتری (مزاج): درای طبیعت تلخ، فشک و فندی می باشد.
 زمصرف مقادیر زیاد این گیاه در طی دوران بارداری خودداری نماید، زیرا باعث تحریک انقباضات رحم می شود.

1.

#### افدرا

#### Ephedra sinica (Ma Huang)

حداقل پنج هزار سال است که از گیاه اِفِدرا در کشور چین برای درمان آسم استفاده می شود. در سال ۱۹۲۴ میلادی، آلکالو ثید افدرین توسط دانشمندان چینی از ایس گیاه بدست آمد. دو سال بعد از آن، شرکت دارویی هِرک، مشابه مصنوعی آن را ساخت که هنوز هم برای درمان آسم از آن استفاده می شود. نوعی از این گیاه در کشور هندوستان وجود دارد که بعنوان یک تقویت کننده عمومی بدن و داروی جوانی از آن استفاده می شود.

#### 🏶 قسمتهای مورد استفاده کیاه افدرا

شاخههای کوچک افدرا: باعث تسکین اسپاسم مجاری هوایی در آسم می شود. همچنین دارای خواص ضد آلرژی می باشد که برای درمان حسامیت فصلی مناسب است.

ریشه افدرا: باعث کاهش تعریق بدن می شود. (برخلاف اثر شاخههای کوچک که موجب افزایش تعریق بدن می شوند.)

# 🛠 اثرات کیاہ افدرا بر بدی

ضد اسپاسم، افزایش دهنده تـعریق بدن، ادرار آور، ضـد بـاکـتری، ضـد ویروس.

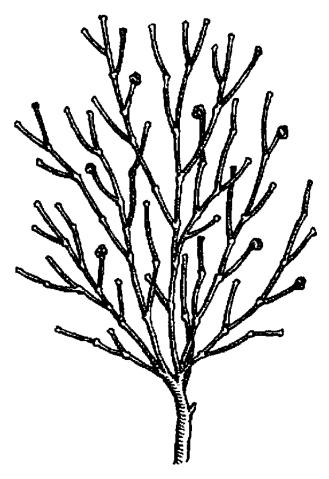

ا ویژگی (مزاج): دارای طبیعت تلخ، تند و گرمی می باشد.

میشدار افرادی که داروهای ضد افسردگی مصرف میکنند از مصرف این گیاه خودداری نمایند.

 بیماران مبتلا به آب سیاه، فشار خون و بیماری کرونری قلب از مصرف ایس گیاه خودداری نمایند.

#### افسنطين

Artemisia spp. (Wormwood & Mugwort)

هم در طب شرقی و هم در طب غربی از این گیاه استفاده های زیادی شده است. آنگلوساکسونها از گیاه افسنطین بعنوان یکی از ۹گیاه مقدس یاد میکنند. رومی ها ایس گیاه را در کنار جاده ها میکاشتند تا مسافرین با قسرار دادن شاخه های نازک آن در کفشهایشان از درد پاها در مسافرتهای طولانی پیشگیری کنند. از این گیاه بطور ومسیعی در سرتاس جهان برای مبارزه با بیماری مالاریا استفاده شده است. همچنین گیاه افسنطین بعنوان دفع کننده انگلهای بدن نیز مشهور می باشد.

هســـمتهای مــورد اســـتفاده افسنفس

قسمتهای هوایی (قسمتهای خارج از خاک):باعث دفع کرمهای رود.ای بدن می شود و

موجب تقویت کبد و افزایش اشتها و تحریک رحم می شود. در درمان اختلالات قاعدگی نیز از این گیاه استفاده می شود.

#### اثرات کیاہ افسنگین بر بدن 🛞

تقویت کننده دستگاه گوارش، محرک رحم، دفع کننده کرمهای بدن، محرک جریان صفراوی، ضد نفخ، ضد عفونی کننده، تنظیم کننده قاعدگی، ضد روماتیسم، تقویت کننده اعصاب.

卷 ویژگی (مزاج): دارای طبیعت تلخ، تند، غشک و کاملاً سردی می باشد.

#### 🎗 هشدار

در دوران بارداری و دوران شیردهی از مصرف این گیاه خودداری نمایید.

#### اقطى

#### Sambucus nigra (Elder)

گیاه اقطی از قدیم الایام به عنوان یک گیاه درمان کننده و نیز پیشگیری کننده از انسواع بیماریها مطرح بود. جالینوس حکیم این گیاه را در گروه "گرم و خشک" طبقه بندی کرده بود و از این گیاه در موارد سرماخوردگی و آبریزش بینی تجویز مینمود. در قرن ۱۸ میلادی از آبِ گل اقطی برای سفید کردن پوست و برداشتن ککومکها استفاده می شد.

#### 🕷 قسمتهای مورد استفاده کیاه اقطی

گلهای اقطی: از آنجاییکه گلهای اقطی دارای خاصیت ضد آبریزش بینی بوده و عرف ریزش را افزایش می دهد از آن برای سرماخور دگی های همراه با تب و آنفلوانـزا اسـتفاده می شود. همچنین در افراد دچار حساسیت فصلی، استفاده از این گیاه می تواند بسیار کمک

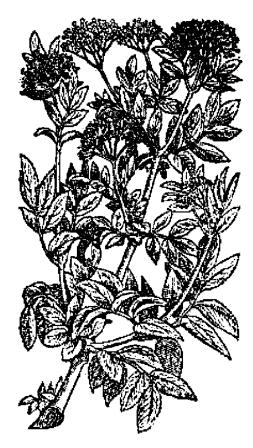

کننده باشد. از گلهای اقطی کرمی ساخته شده است که بر روی پوست مالیده میشود و برای سرمازدگی مناسب میباشد.

هیوه اقطی: سرشار از ویتامین های آ و ث میباشد. مصرف آنها در سرماخوردگی مفید میباشد.

پوست ساقه اقطی: با توجه به ویژگی گرم بودن آن، در قدیم برای تقویت کبد، درمان یبوست و بیماریهایی مثل آرتروز استفاده میشد، اما امروزه بندرت از پوست ساقه اقطی استفاده می شود.

# ۴ اثرات گیاه اقطی بر بدت خلط آور، ضد آبریزش بینی و چشم، تقویت کنند، گردش خون بدن، افزایش ده.ند، تعریق بدن، ادرار آور، ضد التهاب پوستی، مسهل.

\* ویژگی (مزاج): دارای طبیعت تلخ، خشک، خنک و کمی شیرین می باشد.

🗏 هشدار

از مصرف پوست ساقه اقطی در دوران بارداری خودداری نمایید زیرا یک مسهل قوی می باشد.

#### اكليل الملك

Melilotus Officinalis (King's clover)

از گلهای اکلیل الملک در طب گیاهی استفاده می شود که دارای خواص ضد اسپاسم، ضد انعقاد خون و ادرار آور می باشد.

## 🎗 هشدار

 افرادی که از داروی وارفارین و یا سایر داروهای رقیق کننده خون استفاده میکنند نباید از این گیاه استفاده نمایند.

# اکلیلکوهی\_رزماری

#### Rosmarinus officinalis(Rosemary)

گیاه اکلیل کوهی یا رزماری یک گیاه مدیترانه ای است که به تدریج در سر تاسر اروپا گسترش یافت. این گیاه در قرن ۱۴ میلادی توسط هسمسر ادوارد سوم پسادشاه انگلستان در این کشور کاشته شد. اکلیل کوهی یک تقویت کننده عمومی بدن بوده و همیشه بعنوان یک گیاه انرژیزا به آن نگاه شده است.

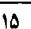

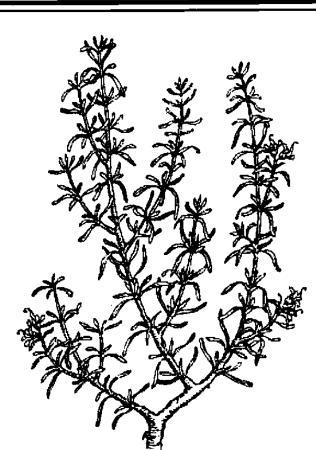

# 🏶 قسمتهای مورد استفاده اکلیل کوهی

قسمتهای هوایی (بیرون از خاک): یک تقویت کننده اید آل در مواردی که ضعف، خستگی و افسردگی وجود دارد می باشد. جریان گردش خون را تقویت کسرده و محرک دستگاه گوارش می باشد. همچنین در روماتیسم و درمان انواع سردردها مناسب می باشد.

عصاره روغنی: در بیماران دچار آرتروز، مالیدن روغن اکلیل کوهی باعث تسکین درد میشود. همچنین برای تقویت موها نیز مورد استفاده قرار میگیرد.

#### 🛞 اثرات اکلیل کوهی بر بدن

ضد عفونی کننده، محرک دستگاه گوارش، ادرار آور، ضد افسردگی، تقویت کننده گردش خون بدن، ضد اسپامیم (گرفتگی عضلات)، تقویت کننده قلب، ضد روماتیسم، درمان کننده اسهال.

ا ویژگی (مزاج): دارای طبیعت تلخ، خشک، تند و گرم می باشد.

#### اكيناسه

Echinacea spp. (Echinacea)

سرخپوستان آمریکا از گیاه اکیناسه بسرای درمان مارگزیدگی، تب و زخمهای شدید استفاده میکردند. مهاجرینی که وارد امریکا شدند از این گیاه برای درمان سرماخوردگی ها و آنفلوانزا استفاده نمودند و بعنوان یک گیاه محبوب و پسرطرفدار در قسرن ۱۹ میلادی معروف شد. در پنجاه سال اخیر، گیاه اکیناسه بخاطر خواص ضد ویروسی، ضد قارچی و ضد باکتریایی اش شهرت جهانی پیدا کرده است. امروزه در درمان بیماری ایدز نیز از این گیاه استفاده می شود.

#### 🏶 قسمتهای مورد استفاده کیاه اکیناسه

و یشه اکیناسه: معمولاً بصورت تنتور یا پودر از ریشه اکیناسه در درمان انواع عفونتها و التهابها استفاده می شود. بخصوص در درمان عفونتهای مکرر کلیه و نیز عفونتهای دستگاه تنفسی، این گیاه اثر خوبی دارد.

وگل اکیناسه: آنتی بیوتیک موثری می باشد.

## اثرات گیاه اکیناسه بر بدن 🛞

تقویت کننده سیستم ایمنی بدن، آنتی بیوتیک، ضد آلرژی، تقویت کننده دستگاه لنفاوی بدن.

≪\_\_

ی همشدار یک همشدار میمادیر زیاد آن می تواند باعث تهوع و سرگیجه شود.

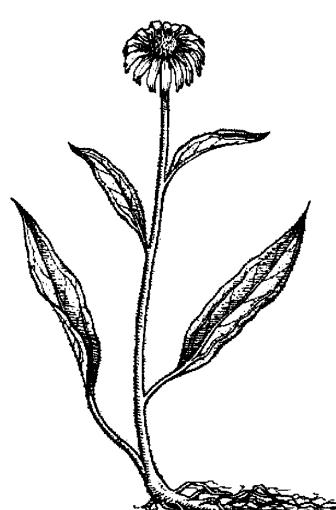

داروهای گیاهی

Darter 2

# **انجدان رومی** Levisticum officinie (Lovage)

از ریشه ودانه های انجدان رومی در طب گیاهی استفاده می شود. این گیاه دارای خواص ضد نفخ، افزایش دهنده تعریق بدن، تقویت کننده دستگاه گوارش، خلط آور و ضد زکام می باشد.

# انجیرک (علف خنازیر \_علف بواسیر)

Scrophularia spp. (Figwort)

انجیرک گیاهی است که هم در سنتهای شرقی و هم در سنتهای غربی از آن به عنوان یک گیاه پاک کننده و تصفیه کننده نام میبرند. از انجیرک برای درمان آبسه ها و زخم های چرکی استفاده شده است.

# 🕷 قسمتهای مورد استفاده گیاه آنجیرک

قسمتهای هوایی انجیرک (قسمتهای بیرون از خاک): این گیاه در درمان مشکلات پوستی معروفیت خاصی دارد.

• ریشه انجیرک: باعث کاهش فشار خون و ریلکس شدن قلب می شود.

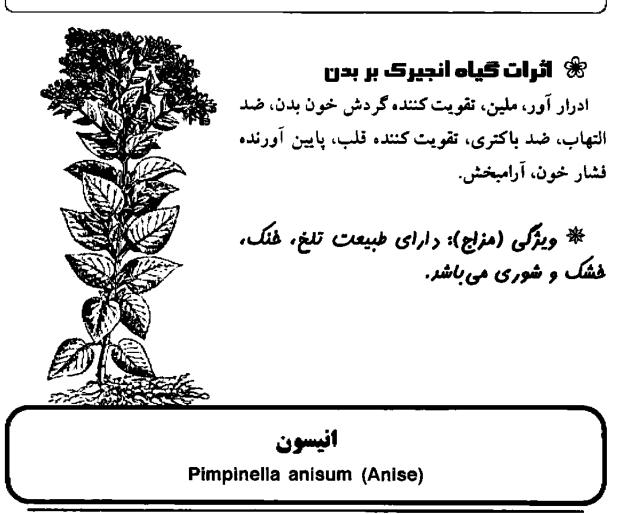

گباه انیسون به مدت چندین قرن است که مورد استفاده پزشکی قرار میگیرد. بـقراط حکیم در یونان باستان از آن به عنوان یک داروی ضد سرفه استفاده می نمود. در چین باستان از گیاه انیسون برای درمان مشکلات گوارشی و نفخ استفاده می کردند.

#### 😤 قسمتهای مورد استفاده انیسون

دانه انیسون: در درمان سرفه های مقاوم از آن استفاده می شود. همچنین در انگلستان برای درمان سکسکه، افزایش شیردهی مادران، سردردها، آسم، برونشیت، بی خوابی، آب آوردن بدن، تهوع، وبا و حتی سرطان از آن استفاده شده است.

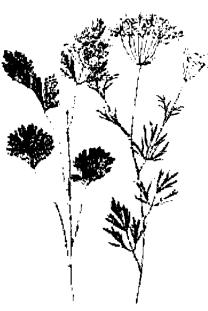

#### 🛞 ائرات گیاہ آنیسوں بر بدن

خلط آور، ضد اسپاسم، ضد نفخ، ضد میکروب، افزایش دهنده شیر مادران.

# **اوکالیپتوس** Eucalyptus globulus (Eucalyptus)

بومی های استرالیا بطور سنتی از گیا، اوکالیپتوس برای پایین آوردن تب استفاد، می کردند. این گیا، در قرن ۱۹ میلادی توسط مدیر باغ گیا، شناسی ملبورن استرالیا به غربی ها معرفی شد و در جنوب اروپا و شمال آمریکا این گیا، پرورش داد، شد. خواص روغ...نهای انواع مختلف اوکالیپتوس دارای اختلاف های جزئی با هم می باشند اما همگی آنها دارای خاصیت ضد عسفونی کنند، می باشند. دارای خاصیت ضد ویروس آنفلوانزا، اوکالیپتوس ها دارای خاصیت ضد ویروس آنفلوانزا، ضد مالاریا و ضد فعالیت باکتری هستند.

# شسمتهای مورد استفاده اوکالیپتوس برگ های اوکالیپتوس: در درمان مشکلات سینه و آبریزش از بینی و چشمها بکار می رود.

وغن اوکالیپتوس: به عنوان ضد عفونی کننده در بسیاری از بیماری های عفونی مثل مخملک، آنفلوانزا، سرخک و حصبه مورد استفاده قرار میگیرد.

# 🕷 اثرات اوکالیپتوس بر بدن

ضد عفوتی کننده، ضد اسپاسم، محرک، تب بر، خلط آور، پایین آورنده قند خون، دفع کننده کرمها و انگلهای بدن.

🎋 ویژگی (مزاج): دارای طبیعت تلخ، غنک، تند و مرطوبی می باشد.

# **باباآدم (اراقیطون)** Arctium lappa (Burdock)

گیاه بابا آدم به خاطر شکل ویژه ای که دارد به آسانی به لیاس افراد می چسبد. از گیاه بابا آدم به طور سنتی برای تصفیه خون استفاده می کردند. همچنین برای رفع سوءهاضمه نیز این گیاه طرفداران زیادی داشته است. در کشور چین نیز از تخم این گیاه برای پایین آوردن قند خون استفاده می شود.

## 🏶 قسمتهای مورد استفاده باباآدم

• برگهای باباآدم: برای درمان مشکلات گوارشی مثل سوءهاضمه مورد استفاده قرار میگیرد.

ویشه باباآدم: مهمترین قسمت گیاه باباآدم، ریشه آن میباشد. ریشه بابا آدم در درمان مشکلات پوستی، گوارشی و دردهای التهاب مفاصل (آرتروز) مؤثر میباشد. همچنین مالیدن آن بر روی زخمها و عفونتهای پوستی مورد استفاده قرار میگیرد.

• تخمهای گیاه باباآدم: برای درمان بیماری های پوستی و نیز به عنوان مد

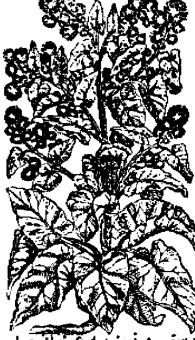

پوستی و نیز به عنوان مدر (ادرارآور) استفاده می شود. در کشور چین از تخمهای گیاه باباآدم برای درمان گلودرد و سرفههای خشک که در سرماخوردگیها اینجاد می شود استفاده میکنند.

ا**ترات قیاه باباآدم بر بدن** مسهل، مُدِر (ادرار آور)، افزایش دهنده تعریق بدن، ضد رومانیسم، آنتی بیونیک، ضد تب، ضد التهاب، ضد باکتری و پایین آورنده فند خون.

ا ویژگی (مزاج): دارای طبیعت تلغ، سرد و فشکی می باشد.

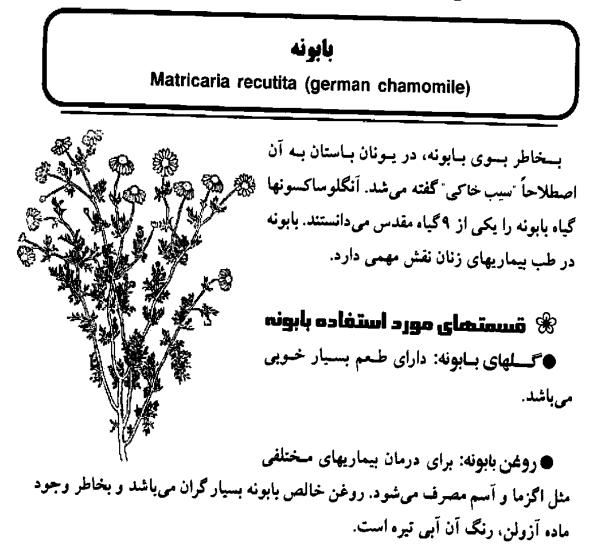

## 😤 اثرات بابونہ بر بدن

ضد التهاب، ضد اسپاسم، آرامبخش، ضد استفراغ.

\* ویژگی (مزاج): دارای طبیعت تلخ، کرم و مرطوبی می باشد.

## 端 ھشدار

 از مصرف روغن بابونه در دوران بارداری خودداری نمایید زیرا محرک انقباضات رحم می باشد.
 گیاه بابونه می تواند در هنگام تماس با پوست ایجاد حساسیت نماید.

# بادرنجبويه

#### Melissa officinalis (Lemon Balm)

بادرنجبویه از زمانهای باستان مورد استفاده قرار میگرفته است. نام یونانی آن از کلمه زنبور عسل مشتق شده است و این گیاه دارای خواص التیام بخشی و تقویت کنندگی عسل می باشد. در قرون وسطی از آن شربتی ساخته می شد که به "شربت جوانی" معروف بود.

> هســــمتهای مـــورد اســـتفاده بادرنجبویه

> برگهای بادرنجبویه: برای درمان افسردگی و تنشهای عصبی مفید می باشد. همچنین ضد نفخ بوده و در افرادی که در هنگام عصبی شدن دچار مشکلات گوارشی می شوند مناسب می باشد. برای پایین آوردن تب نیز از آن استفاده می شود. مصرف خوراکی و یا

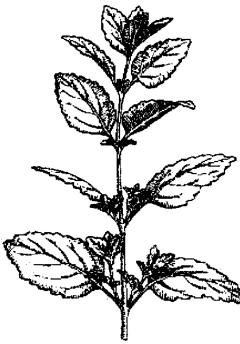

گذاشتن آن بر روی تبخال باعث بهبود آن می شود.

وغن بادرنجبویه: دارای همان خواص برگهایش میباشد اما بسیار قویتر از آن است.

## اثرات گیاه بادرنجبویه بر بدی 🛞

آرامبخش، ضد افسردگی، محرک دستگاه گوارش، افـزایش دهـنده تـعریق بـدن، ضـد ویروس تبخال، ضد باکتری، ضد نفخ، ضد اسپاسم (گرفتگی عضلات).

🕸 ویژگی (مزاج): دارای طبیعت سرد. غشک، ترش و کمی تلغ می باشد.

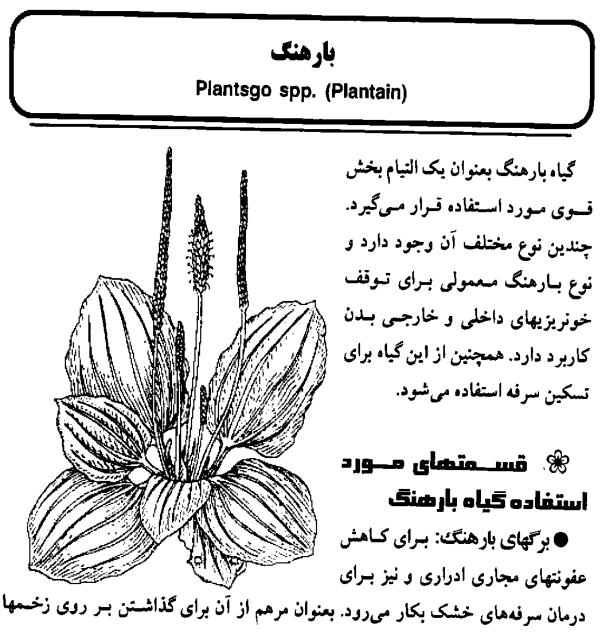

استفاده می شود. همچنین در درمان حساسیت فصلی برای قطع آبریزش بینی از آن استفاده می گردد.

دانه های بارهنگ: از آن بعنوان ملین استفاده می شود. همچنین بعنوان مرهم بر روی زخمها و عفونتهای پوستی بکار می رود.

#### 🕷 اثرات بارهنگ بر بدن

ضد امپاسم (گرفتگی عضلات)، خلط آور، ضد آبریزش بینی، ملین، التیام بخش زخمهای پوستی.

ا ویژگی (مزاج): دارای طبیعت کمی شیرین، شور، تلخ، غنک و غشک می باشد.

#### برنجاسف

#### Leonurus spp. (Motherwort)

از دوران روم باستان از گیاه برنجاسف بعنوان یک داروی گیاهی تـقویت کـننده قـلب استفاده میشده است و نام یونانی آن «دم شیر» میباشد. در طب سنتی چین از این گـیاه برای درمان انواع اختلالات قاعدگی خانمها استفاده میشود.

## 🏶 قسمتهای مورد استفاده گیاه برنجاسف

قسمتهای هوایی (قسمتهای خارج از خاک): تقویت کننده قلب بوده و برای درمان طپش قلب و مشکلات عصبی مثل اضطراب بکار میرود. از آنجایی که باعث تقویت انقباضات رحم می شود در درمان دردهای قاعدگی موثر می باشد. در چین از این گیاه برای درمان اگزما هم استفاده می شود.

دانه های برنجاسف: در چین از دانه های آن برای درمان اختلالات قاعدگی و بعنوان

#### داروهای کیاهی

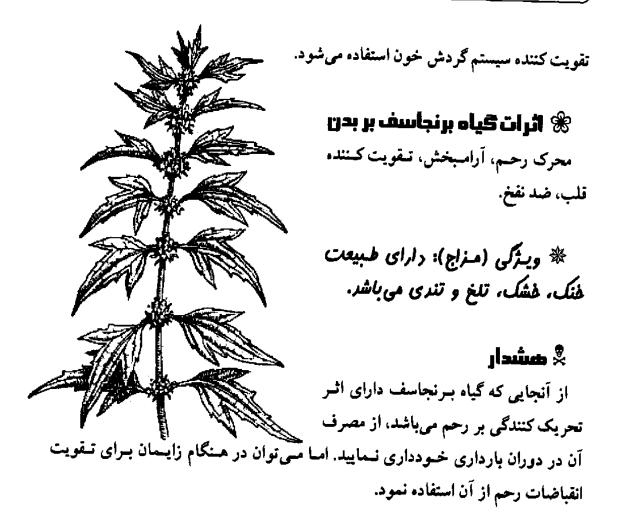

**بنفشه سه رنگ** Viola spp. (Sweet violet & Heartsease)

گیا، بنفشه در انواع مختلفی وجود دارد که از زمانهای باستان در طب گیاهی مورد استفاده قرار می گرفته است. هومر در کتاب تاریخ خود به استفاده مردم اهل آنین از گیاه بنفشه برای کم کردن عصبانیتشان اشاره کرده است و همچنین آنها تاجی از گلهای بنفشه درست می کردند و اعتقاد داشتند که برای پیشگیری از سردرد و سرگیجه مفید می باشد. با ترکیب یا چند گیاه دی گر، از بنفشه برای درمان اگزمای کودکان در بیمار متان لندن با موفقیت استفاده شده است.

#### 🕷 قسمتهای مورد استفاده کیاه بنفشه

قسمتهای هوایی (قسمتهای خارج از خاک): در انواع مختلفی از بیماری های پوستی از آن استفاده شده است. بعنوان خلط آور در درمان سرفه ها بکار میرود. همچنین برای تقویت عروق خونی مؤثر میباشد. در دهه ۱۹۳۰ میلادی نوعی از گل بنفشه به نام odorata بطور گسترده ای در درمان سرطانهای پستان و ریه مورد استفاده قرار گرفت.

## 🕷 اثرات گیاه بنفشه بر بدن

ضد التهاب، خلط آور، ادرار آور، ضد تـومور، ملين، ضد روماتيسم، ضد ميكروب.

الا یسترکی (مسزاج): دارای طسبیعت مرطوب، تند، سرد وکمی تلخ میباشد.

**همشدار:** از مصرف مقادیر زیادگیاه بنفشه خودداری نمایید زیرا می تواند منجر به تهوع و استفراغ شود.

## بومادران

Achillea millefolium (YARROW)

نام لاتین گیاه بومادران، آشیلا میلفولیوم میباشد که از نام قهرمان یونانی یعنی "آشیل" گرفته شده است. در جنگهای یونانیها از این گیاه برای التیام زخمها استفاده می شد. از گباه بومادران همچنین برای بند آوردن خونریزیهای بینی استفاده می شد به همین دلیل نام

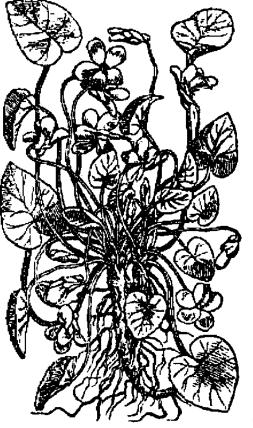

آن را "گیاه خون دماغ" نیز گذاشته بودند. امروزه از بومادران برای درمان سرماخوردگی ها و آنفلوانزا استفاده می شود. همچنین از اثرات خوب آن در سیستم گردش خون، گوارش و ادراری نیز بهرههایی برده می شود.

# 🏶 قسمتهای مورد استفاده گیاه بومادران

گلهای بومادران: برای درمان انواع آلرژیها (حساسیتها) استفاده می شود. برگهای بومادران: برای لخته شدن خون (در درمان خونریزی از بینی) استفاده می شود. روغن بومادران: به عنوان ضد التهاب به کار می رود. مالیدن روغن بومادران بر روی سینه در هنگام سرماخوردگی و آنفلو آنزا بسیار مؤثر می باشد. از این روغن همچنین برای دور کردن حشرات استفاده می شود.

• قسمتهای هوایی گیاه (قسمتهای خارج از خاک): در درمان آبریزش بینی، تفویت گردش خون و تحریک ترشح صفرا بکار میرود. همچنین به عنوان مُدِر (ادرار آور) نیز استفاده می شود. در درمان اختلالات قاعدگی و نیز برای پایین آوردن تب نیز این گیاه کاربرد دارد.

## اثرات بومادران بر بدن 🛞

ضد تب، افزایش تعریق بدن، محرک دستگاه گوارش، تقویت کننده گردش خون، ضدالتهاب، ضد حساسیت و ضد اسپاسم.

ی شرکی (منزاج): دارای طبیعت سرد، خشک، شیرین وقابض می باشد.

#### 봈 ہشدار

در موارد نادری، گیاه بومادران می تواند باعث بروز آلرژی (حساسیت) پوستی شود و

پوست را قرمز و دچار جوش نماید. مصرف طولانی مدت بومادران می تواند باعث افزایش حساسیت پوست به نور آفتاب شود.

از مصرف مقادیر زیاد بومادران در هنگام حاملگی باید پرهیز نمود زیرا باعث تحریک
 و شروع انقباضات رحم می شود.

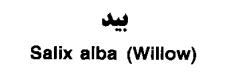

در طب سنتی گیاهی از بید سفید بطور وسیعی در درمان تب و سایر بیماریهایی که درجه حرارت را بالا میبرند استفاده می شده است. بید، اولین گیاهی بود که در قرن ۱۹ میلادی توسط یک شیمیدان فرانسوی به نام "لِرو" بطور علمی بررسی شد و ماده فعال آن استخراج و به نام "سالیسین" معروف شد. در سال ۱۸۹۹ میلادی نوعی از این ماده ساخته شد به نام "اسید استیل سالیسلیک" که نام تجارتی آن آسپرین می باشد.

#### 🟶 قسمتهای مورد استغاده بید

پوست درخت بید: در طب گیاهی امروزه فقط از پوست گیاه بید استفاده می شود. در بیماریهای التهابی مثل روماتیسم و آرتروز از آن استفاده می شود. همچنین برای کاهش تب و تسکین دردهای عصبی و انواع سردردها و بطور کلی انواع دردها بکار می رود.

برگهای درخت بید: در قدیم از برگهای درخت بید بعنوان یک مرهم خانگی استفاده می شد. چایی که از برگهای درخت بید استفاده می شد برای کاهش تب و دردهای انقباضی (کولیکی) بکار می رفت.

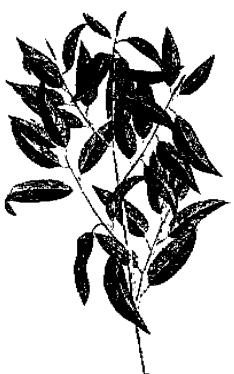

#### اثرات گیاه بید بر بدن 🛞

ضد روماتیسم، ضد التهاب، پایین آورنده درجه حرارت بدن، ضد درد، ضـد عـفونی کننده، محرک دستگاه گوارش، درمان کننده اسهال.

\* ویژگی (مزاج): دارای طبیعت سرد، خشک و کمی تلخ می باشد.

# **پای شیر** Alchemilla xanthoclora (Lady's Mantie)

گیاه پای شیر در بیماریهای زنان، بخصوص در مواردی که خونریزیهای شدید قاعدگی و یا خارش مهبل وجود دارد مورد استفاده قرار میگیرد. این گیاه شدیداً قابض بوده و حاوی مقادیر زیادی "تانین" میباشد. گیاه پای شیر برای درمان زخمهایی که سربازان در قرون ۱۵ و ۱۶ میلادی دچار می شدند بسیار استفاده می شد.

🏶 قسمتهای مورد استفاده پای شیر

• قسمتهای هوایی پای شیر (قسمتهای خارج از خاک): برای درمان اسهال و مسمومیتهای غذایی میناسب می باشد. در درمان خونریزی های شدید قاعدگی و نیز دردهای قاعدگی و نیز کم کردن تر شحات مهبل مناسب است. در التهاب ها و عفونتها نیز می توان از آن استفاده نمود. تحقیقات اخیر دانشمندان نشان داده است که عصاره این گیاه شدیدا آنتی اکسیدان می باشد.

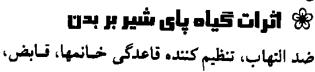

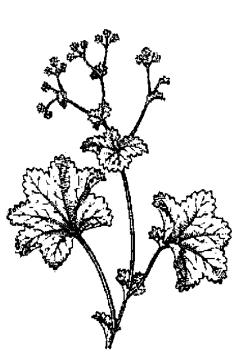

تقويت كننده دستگاه گوارش، التيام بخش زخمها.

\* ویژگی (مزاج): رارای طبیعت تلخ، خشک، خنک و قابضی می باشد.

🎗 هشدار

از مصرف گیاه پای شیر در دوران حاملگی خودداری نمایید زیرا محرک رحم میباشد.

## پرتقال\_نارنج

Citrus SPP. (Orange)

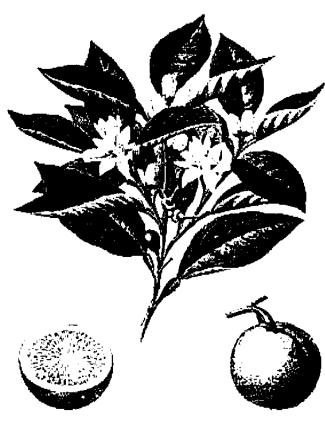

بر تقال یک گیاه دارویی با ارزش می باشد که منشاء آن کشور چین می باشد و تا قرون وسطی در بین ا پیزشکان مشرق زمین از محبوبیت خاصی برخوردار بود. در قرن شانزدهم میلادی یک شاهزاده ایتالیایی از گلهای درخت پر تقال، روغنی را بدست آورد که برای خوشبو کردن دستکش هایش از آنها استفاده می کرد. نام این روغن که امروزه بسیار گرانقیمت و معروف می باشد، از نام همان شاهزاده گرفته شده و به روغن نولی اNeroll معروف

#### 🕷 قسمتهای مورد استفاده گیاه پرتقال

میوه پرتقال: محرک دستگاه گوارش بوده و بنابراین در درمان یبوست مفید میباشد. خلط آور بوده و در درمان سرفه بکار میرود. همچنین آرامبخش بوده و در درمان بی خوابی و شوک از آن استفاده می شود.

پوست پرتقال: محرک دستگاه گوارش بوده و به عنوان خلط آور نیز از آن در درمان سرفه استفاده می شود.

#### 🕷 اثرات پرتقال بر بدن

ضد نفخ، محرک دستگاه گوارش، افزایش دهنده فشار خون، مُدِر (ادرارآور)، خلط آور، انرژی زا، ضد افسردگی و ضد اسپاسم.

## **پسیلیوم** Plantago ispagula (Psyllium)

گیاه پسیلیوم در هندوستان و ایران کشت می شود و از آن بطور سنتی در درمان ببوست استفاده می شود. همچنین برای درمان واکنشهای پوستی و درمان نیش حشرات بکار می رود.

#### 🕷 قسمتهای مورد استفاده گیاه پسیلیوم

دانه های پسیلیوم: برای درمان یبوستهای مقاوم و نیز کم کردن وزن در افراد چاق مورد استفاده قرار می گیرد. در درمان بیماری تصلب شرائین (سفت شدن رگهای خونی) نیز از آن استفاده می شود.

# ۴ اثرات کیاه پسیلیوم بر بدن ملین، پایین آورنده کلسترول خون، ادرار آور.

#### ینج انگشت

Vitex agnus - castus (Chast berry)

گیاه پنج انگشت از زمانهای باستان به عنوان یک داروی درمان کننده بیماری زنان مورد استفاده قرار میگیرد. یکی از خواص آن، کم کردن میل جنسی است که زنان رومی که شوهرانشان برای جنگ به خارج از کشور میرفتند از آن استفاده میکردند. همچنین از آن برای تنظیم عادات ماهانه استفاده میشود.

# استغاده 🛞 قسمتهای مـورد اسـتغاده 🕅 کیاه پنج انگشت

میوه پنج انگشت: در درمان بیماری های زنان مثل بیماری فیبروکیستیک پستان، نازایی، خونریزی های شدید قاعدگی و یائسگی استفاده می شود.

## 🛞 اثرات کیاہ پنج انگشت بر بدن

كم كننده ميل جنسى، پايين آورنده تب، محرك انقباضات رحم.

## پنجه شيطان

Harpagophytum Procumbens (Devil's claw)

گیاه پنجه شیطان در اصل از گیاهان بومی صحرای کالاهاری در جنوب آفریقا میباشد که بعدها توسط یک مزرعهدار اروپایی به کشورهای غربی معرفی شد. بومیان آفریقایی از ریشه این گیاه برای درمان رومانیسم و مشکلات گوارشی استفاده می کردند. در دهه ۱۹۵۰ میلادی دانشمندان آلمانی به خواص ضد التهابی و ضد رومانیسمی این گیاه پی بردند. نام این گیاه بخاطر شکل پنجه مانند میوه آن که در فصل پاییز بعمل می آید و بعنوان طعمه در تله موش گذاشته می شود، پنجه شیطان می باشد. امروزه از این گیاه برای درمان آرتروز و رومانیسم استفاده می شود.

# 🏶 قسمتهای مورد استفاده گیاه پنجه شیطای

غده یا تکمه: محققین کشف نموده اند که مصرف حداقل شش هفته از این گیاه باعث بهبود حرکت مفاصل و کاهش التهاب در بیماران دچار آرتروز می شود. همچنین بعنوان یک محرک دستگاه گوارش برای تقویت کبد و کیسه صفرا بکار می رود.

## 🕷 اثرات گیاه پنجه شیطان بر بدن

ضــد التــهاب، ضـد رومـاتیسم، ضـد درد، آرامبخش، ادرارآور، محرک دستگاه گوارش.

ج ویژگی (مزاج): دارای طبیعت تسلخ، قابض و خلک کننده ای می باشد.

#### 🎗 هشدار

از مصرف گیاه پنجه شیطان در دوران
 بارداری خودداری نمایید زیرا باعث تحریک
 رحم میشود.
 افسرادی که دچار زختم معده یا زختم

النی عشر هستند از مصرف این گیاه خودداری نمایند.

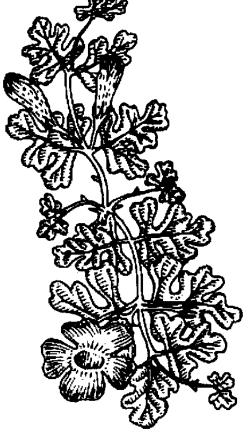

# **یونه** Mentha pulegium (Pennyroyal)

گیاه پونه با داشتن روغن های معطر باعث رفع نفخ شکم و مشکلات گوارشی که به علت تجمع گاز در روده ها ایجاد می شود میگردد. این گیاه باعث آرامش بخشیدن به دردهایی که بر اثر اسپاسم (گرفتگی عضلات) بروز میکند می شود.

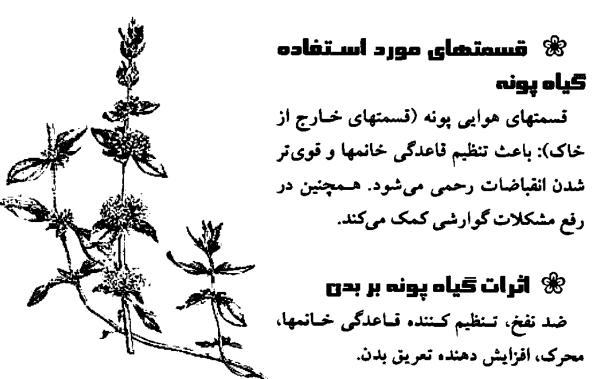

### 🎗 هشدار

در دوران بارداری از مصرف گیاه پونه خودداری نمایید، زیرا باعث تحریک انقباضات رحم می شود.

### تمشک

### Rubus idaeus (Raspberry)

از قدیم الایام از تمشک به عنوان یک گیاه تسکین دهنده استفاده می شده است. از شربت تمشک برای تسکین گلودرد و سرفه ها و نیز برای جلوگیری از رسوب جرم بر روی دندانها استفاده می شده است. از برگ تمشک برای درمان اسهال و بواسیر استفاده می شود. امروزه از چای برگ تمشک هنوز هم برای آماده سازی خانمهای باردار در اواخر دوران بارداری برای زایمان استفاده می شود.

### 🕷 قسمتهای مورد استفاده تمشک

برگهای تمشک: برای تسکین دردهای دوران قاعدگی و نیز آماده سازی خانمهای باردار در اواخر دوران بارداری برای زایمان استفاده می شود. همچنین در درمان اسهال،

گلودرد، زخمهای دهان و زخمهای بوستی بکار میرود. در فرانسه از برگهای تمشک برای غده پروستات نیز استفاده می شود.

میوه تمشک: بطور سنتی از میوه تمشک برای درمان سوءهاضمه و روماتیسم استفاده میشود. میوه تمشک سرشار از ویتامینها و مواد معدنی میباشد و بسیار مغذی است.

### 🕷 اثرات گیاہ تمشک بر بدن

تقویت کننده دستگاه گوارش، آماده سازی رحم برای زایمان، تقویت کننده عمومی بدن، ادرار آور، تصفیه کننده خون.

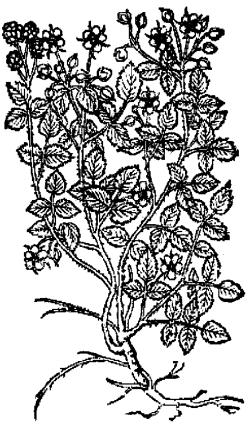

\* ویژگی (مزاج): دارای طبیعت فشک، قابض و فنک می باشد.

### & هشدار

از مصرف مقادیر زیاد برگهای نمشک در اوایل دوران بارداری خودداری نمایید زیرا می توانند باعث تحریک رحم شود.

### توت سیاہ و توت سفید

### Morus nigra & M.alba (Mulberry)

در قرن شانزدهم میلادی از میوه، ساقه و برگهای توت سیاه استفاده پزشکی می شده است. از میوه آن برای التهابها و متوقف کردن خونریزیها، از ساقه آن برای درمان دندان درد و از برگهای آن برای درمان نیش زدگی مارها و بعنوان ضد سم استفاده می شد. امروزه در چین از توت سفید برای درمان سرفه، سرماخوردگی و فشار خون استفاده می شود.

> ا شیاه و توت سفید استفاده توت سیاه و توت سفید

میوه توت: در چین از توت سفید برای خونسازی و نیز درمان یبوست استفاده می شود. در طب سنتی اروپا از توت سیاه برای تقویت عمومی بدن استفاده می شد.

برگهای توت: در چین از برگهای توت سفید برای درمان سرماخوردگی ها استفاده می شود. اخیراً در اروپا از برگهای توت سیاه برای تحریک تولید انسولین بدنِ بیماران دچار مرض قند استفاده می شود.

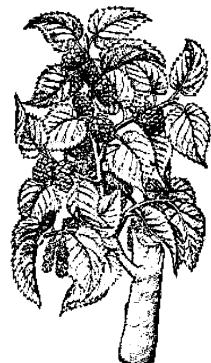

• شاخه و ساقه توت: در چین از شاخه و ماقه توت مفید بعنوان ضـد درد و پایین آورنده فشار خون استفاده مى شود. و ریشه توت: بعنوان خلط آور در سرفه هایی که دارای خلط غلیظ می باشند استفاده ميگردد.

# اثرات گیاہ توت بر بدن 🏀

تقويت كننده عمومي بدن، ملين، ضد باكترى، خلط آور، افزايش دهنده تعريق بدن، ضد رومانیسم، پایین آورنده فشار خون، ضد درد، آرام بخش، ادرار آور.

ا ویژگی (مزاج): دلرای طبیعت سرد و شیرینی می باشد.

# توت فرنگی وحشی

Fragaria Vesca (Wild strawberries)

از تمام قسمتهای میوه،برگها و ریشه توت فرنگی از زمانهای گذشته استفادههای پزشکی میشده است. زمانی ریشه گیاه توت فرنگی بعنوان یک داروی ضد اسهال در بین مردم طرفدار داشت و از ساقه آن برای درمان زخمها استفاده میکردند. میوه تـوت فـرنگی را بعنوان خنک کننده مصرف میکردند.

# 🏶 قسمتھای مورد استفادہ گیاہ توت فرنگی

برگهای توت فرنگی: بعنوان یک داروی قابض در درمان اسهال و تهوع بکار می رود. همچنین یک داروی ادرار آور و پاک کننده میباشد که در نقرس و آرتروز میتوان از آن استفاده نمود.

میوہ توت فرنگی: صدھا سال است که از میو، توت فرنگی به منظور زیبایی پوست استفاده می شود و برای سفید شدن پوست و از بین بردن ککومکها آن را بکار میبرند. از

کننده خون.

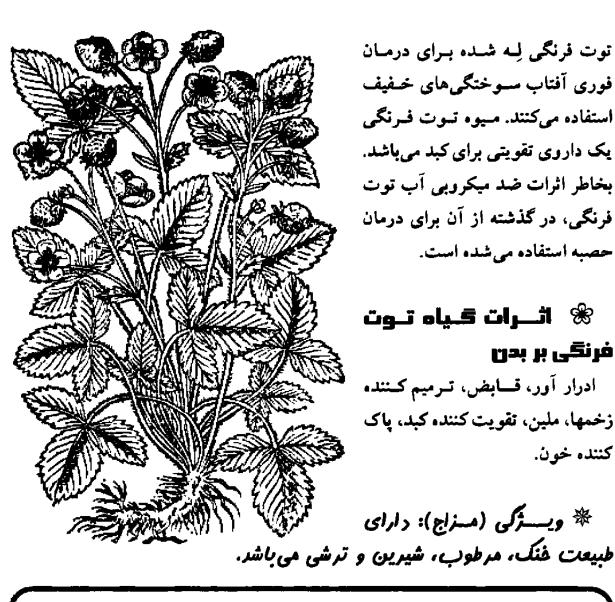

جوی دوسر Avena Sativa (oats)

از آنجاییکه جوی دوسر دارای طبیعت گرم و شیرینی سی باشد، غندای سناسبی برای مناطق سردسیر مثل شمال اروپا است. در طب گیاهی از تمام جوی دوسر (سبوس دار) استفاده می شود. جوی دوسر یک داروی تقویتی برای اعصاب می باشد که در مواردی که افسردگی و کمبود انرژی وجود دارد بسیار مناسب است. تحقیقات جدید دانشمندان نشان داده است که جوی دوسر می تواند به کم کردن چربی (کلسترول) خون کمک نماید.

# ا قسمتهای مورد اسـتفاده گـیاه جوی دوسر

سبوس جوی دوسر: یک داروی تقویتی عالی برای تمام قسمتهای بدن میباشد که هم برای جسم و هم برای روان افراد مناسب میباشد. از آن برای درمان افسردگی استفاده میشود. همچنین در بیماریهایی مثل اِمِإِس، کمبود هورمون تیروئید و استروژن نیز مصرف میشود.

دانه جوی دوسر: دارای خواص مشابه سبوس آن است و می توان از آن در همان موارد استفاده نمود.

### اثرات جوی دوسر در بدن 🛞

ضد افسر دگی، تقویت کننده اعصاب، افزایش دهنده تعریق بدن، مغذی، پایین آورنده کسسترول (چربی) خون.

\* ویژگی (مزاج): دارای طبیعت مرطوب، کرم و شیرینی می باشد.

### \$

Hordeum Vulgar (Barley)

منشاء گیاه جو، غرب آمیا میباشد و از اولین دانه هایی است که بشر اقدام به کشت آن نمود. معتقدند که جو به پاک شدن شریانها و دریچه های قلب کمک می نماید. آبی که از این گیاه گرفته می شود دارای خاصیت ضد التهابی می باشد. در افرادی که به ورزش بدنسازی می پر دازند، این گیاه باعث افزایش حجم عضلات می شود.

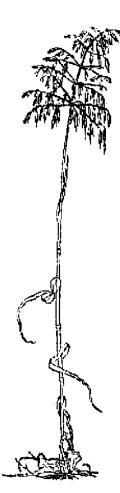

### 🕷 قسمتهای مورد استفاده گیاه جو

دانه جو: گیاه بسیار مغذی میباشد و برای مشکلات گوارشی مناسب میباشد. همچنین برای پایین آوردن تب مفید میباشد.

### 🕷 اثرات کیاہ جو بر بدن

ضد التهاب، مغذى، تقويت كننده دستگاه گوارش، پايين آوردنده تب.

### جينسينك

Panax spp. (Ginseng)

بیش از ۵۰۰۵سال است که از گیاه جین سینگ در چین استفاده می شود. همچنین پزشکان عرب و مسلمان از قرن نهم میلادی با این گیاه آشنا شده اند و از آن در موارد متعددی استفاده می کرده اند. مارکوپولو در مورد این گیاه دارویی فوق العاده در کتابش توضیح داده است. هنگامی که پادشاه سیام به دیدار لویی چهاردهم، پادشاه فرانسه رفت، گیاه جین سینگ را به عنوان سوغات با خود به همراه داشت. از آن زمان، گیاه جین سینگ بطور گسترده ای توسط ثروتمندان اروپایی برای تقویت قدرت جسمانی مورد استفاده قرار گرفت.

### 🕷 قسمتهای مورد استفاده کیاه جین سینگ

ویشه جین سینگ: ریشه جین سینگ چینی یا کر ای، یکی از عالی ترین و گران ترین گیاهان دارویی می باشد. ریشه این گیاه باعث تقویت عمومی بدن و نیز تقویت سیستم ایمنی و کاهش خستگی بدن می شود. در تحقیقات دانشمندان دیده شده است که در ریشه گیاه جین سینگ، اجزای استروئیدی مشابه آن چیزی که در هورمون جنسی انسان موجود است وجود دارد.

ریشه جینسینگ آمریکایی برای پایین آوردن تب و نیز برای تقویت عسمومی بندن در

بیماریهای مزمن مثل بیماری سل بکار میرود. ریشه جین سینگ کاذب (Pseudo) بعنوان مسکن و ضد درد و نیز بسرای بـند آوردن خونریزی داخلی و خارجی مصرف می شود. در جنگ ویتنام، ویتکنگ ها بسرای بـهبود زخمهای خود که بر اثر گلوله ایجاد شده بود از این گیاه استفاده می کردند.

# 🕱 اثرات کیاہ جیںسینگ بر بدن

تقویت کننده عمومی بدن، محرک، پایین آورنده قند خون و کلسترول، تـقویت کـننده سیستم ایمنی بدن، کمک به بدن برای مقابله با استرس.

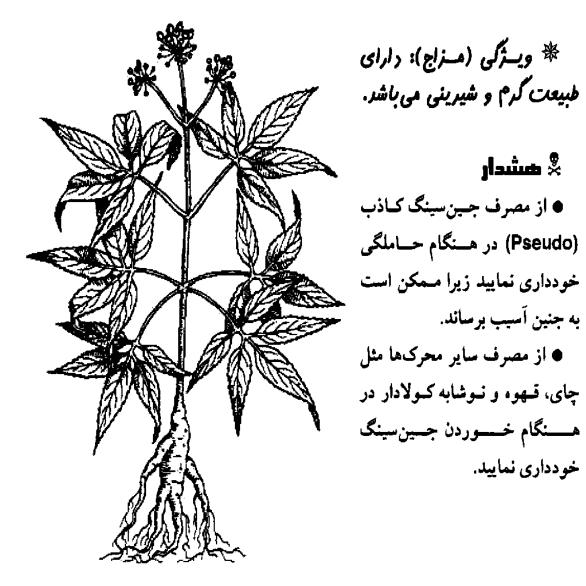

# **جينكو** Ginkgo Biloba (Ginkgo)

درخت جسینکو قسدیمی ترین درخت دنیا می باشد و حدود ۲۰۰ میلیون سال است که بدون تغییر در جهان وجود دارد. چارلز داروین به این درخت لقب فسیل زنده را داده بسود. درخت جسینکو به عواصل محیطی، ویروسها، قارچها، حشرات، آلودگسی ها و حستی تشسعشعات رادیواکتیو بسیار مقاوم می باشد. در واقع بعد از انفجار بمب هیروشیمای زاپن، تنها گیاهی که توانست باقی بماند، همین جینکو بود.

استفاده برشکی از این گیاه

برمی گردد به ۵۰۰۵ سال قبل در کشور چین که از آن بعنوان دارویی برای دستگاه تنفس و تقویت حافظه در سالمندان استقاده می شد. امروزه از این گیاه در پیشگیری و درمان بیماری آلزایمر استفاده می شود.

# 🏶 قسمتهای مورد استفاده گیاه جینکو

برگهای جینکو: در بهبود جریان گردش خون (بخصوص جریان خون مغز) بکار میرود. این گیاه همچنین در درمان بی نظمی های ضربان قلب، واریس، بواسیر و زخمهای پا مؤثر می باشد. تحقیقات دانشمندان نشان داده است که گیاه جینکو می تواند در کم شدن مشکلات بیماران دچار آلزایمر کمک نماید. دانه های جینکو: در کشور چین از دانه های جینکو برای درمان بیماران میتلا به آسم و سرفه های حاوی خلط غلیظ استفاده می شود. همچنین در مشکلات ادراری مثل بی اختیاری ادرار و ادرار بیش از حد نیز از آن استفاده می گردد.

### 🕷 اثرات گیاہ جینکو ہر بدن

تقويت كننده گردش خون بدن، ضد النهاب، ضد قارچ، ضد باكترى، قابض.

\* ویژگی (مزاج): دارای طبیعت خنثی، قابض، شیرین و تلفی می باشد.

### 🎗 هشدار

 از مصرف مقادیر زیاد دانه های جینکو پر هیز نمایید زیرا باعث بروز سردرد و ناراحتی های پوستی می شود.

# **چای** Camellia Sinesis (Tea)

امروزه چای بقدری نوشیدنی پرطرفدار و رایجی شده است که فراموش کرده ایم که یک گیاه دارویی قوی نیز می باشد. چینی ها حدود ۵۰۰۰ سال است که چای می نوشند و آن را بعنوان یک محرک خوب و یک النبام بخش برای دستگاه گوارش قبول دارند. سه نوع چای وجود دارد: چای سبز، چای سیاه و چای اولوتک ((oolong). تحقیقات نشان داده است که مصرف چای سبز می تواند خطر ایجاد سرطان معده را کاهش دهد. هر سه نوع چای از برگهای یک نوع گیاه چای بدست می آید.

### 🕷 قسمتهای مورد استفاده چای

• برگهای چای: از برگهای تازه چای که خشک شده باشد چای سبز ساخته می شود.

اگر برگها را زیر نور آفتاب قرار دهند چای اولونگ بدست می اید و اگر برگهای چای را بصورت خاصی بعمل آورند چای سیاه ایجاد می شود. چای سیز دارای مقادیر فراوانی فلوراید می باشد که خطر پوسیدگی دندان را کاهش می دهد. از آن همچنین برای در مان نیش زدگی حشرات هم استفاده می شود. نشان داده شده است که چای سیز باعث تقویت سیستم ایمنی بدن می شود و با سرطانهای معده و پوست مبارزه می کند. چای اولونگ باعث کاهش کلسترول خون می شود و می تواند فشار خون را کاهش دهد. چای سیاه دارای مقادیر زیادی "تانین" می باشد و شدیداً قابض می باشد، در نتیجه داروی مناسبی برای درمان اسهال می باشد.

### 🕷 اثرات گیاہ چای ہر بدن

محرک، قابض، آنتی اکسیدان، ضد باکتری، ادرار آور، ضد تومور. \* ویژگی چای سبز و چای لولونگ: رارای طبیعت غشک، تلخ و شیرینی است.

\* ویژگی چای سیاه: دارای طبیعت خشک، گرم و تلخ و شیرینی است.

### 🕺 هشدار

افرادی که دارای ضربان قلب نامنظم هستند، خانمهای باردار و خانمهای شیرده نباید بیش از دو فنجان چای در روز مصرف کنند زیرا به علت داشتن آلکالوئیدهای مشابه کافئین، می تواند منجر به افزایش ضربان قلب شود.

افراد دچار زخم معده باید از مصرف زیاد چای خودداری کنند زیرا می تواند باعث افزایش ترشح اسید معده شود.

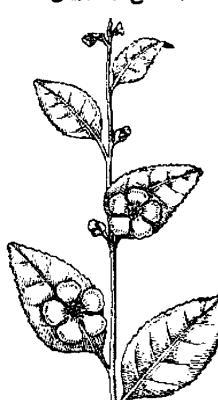

### خارخاسك

Tribulus terrestris (Small caltrops)

این گیاه بیشتر در هندوستان و سریلانکا کشت می شود. از گیاه خارخاسک در درمان ناتوانی جنسی، مشکلات مجاری ادراری، سنگهای کلیه و نفرس استفاده می شود.

🕷 قسمتهای مورد استفاده گیاه خارخاسک

هیوه خارخاسک: باعث تقویت تمام قسمتهای بدن می شود. استفاده از آن بعد از زایمان برای تقویت خانمها توصیه می گردد. اخیراً اثر آن در مقابل بیماری ایدز تحقیق شده است.

### 🕷 اثرات گیاہ خارخاسک ہر بدن

ضد درد، ادرار آور، سنگ شکن، شهوتزا، آرامبخش، تقویت کننده عمومی بدن.

### خارشیری

Silybum marianus (Milk thistle)

از گیاه خارشیری بطور سنتی برای افزایش شیر مادران شیرده استفاده می شده است. امروزه به گیاه خارشیری به عنوان یکی از مهمترین گیاهانی که برای تقویت کبد و تقویت عمومی بدن استفاده می شود نگاه می گردد.

### 🕷 قسمتهای مورد استفاده گیاه خارشیری

دانههای خارشیری: دانههای آن حاوی مقادیر زیادی "سیلی مارین" (silymarin) میباشد که تحقیقات نشان داده است که در درمان ضایعات کبدی بسیار مؤثر هستند. عصاره آن برای درمان هپاتیت و سیروز کبدی بکار میرود. همچنین برای کاهش کلسترول خون و کم کردن التهاب کیسه صفرا مورد استفاده قرار میگیرد. بـررسیهای دانشـمندان نشان داده است که قدرت آنتیاکسیدانی خارشیری بیشتر از ویتامین ایی E میباشد.

گلها و برگهای خارشیری: به تقویت کبد
 و دستگاه گوارش کمک میکند. برگهای آن
 را می توان مانند اسفناج مصرف نمود و برای
 افزایش شیر مادران و کم کردن مشکلات
 قاعدگی خانمها بسیار مؤثر میباشد.
 ۳ اثرات خارشیری بر بدن

تقویت کننده جریان صفرا، ضد افسردگی، آنتی اکسیدان، ضد ویروس، افزایش دهنده شیر مادران شیرده.

ه ویسترکی (مسزاج): دارای طبیعت گرم، قابض، و تلفی می باشد.

# خيزران

### Phyllostachys nigra (Bamboo)

از گیاه خیزران وسایل زیادی مثل داربست، لوله فاضلاب و آلات موسیقی ساخته می شود. عصاره خیزران در پزشکی چینی برای برطرف کردن سرفه و احتقان ریه و نیز به عنوان یک تقویت کننده عمومی در بیماری های مزمن بکار می رود. عصاره گیاه خیزران سر شار از میلیس می باشد که برای بیماریهای مفصلی و استخوان مفید بوده و از پوکی استخوان در هنگام یانسگی جلوگیری می کند.

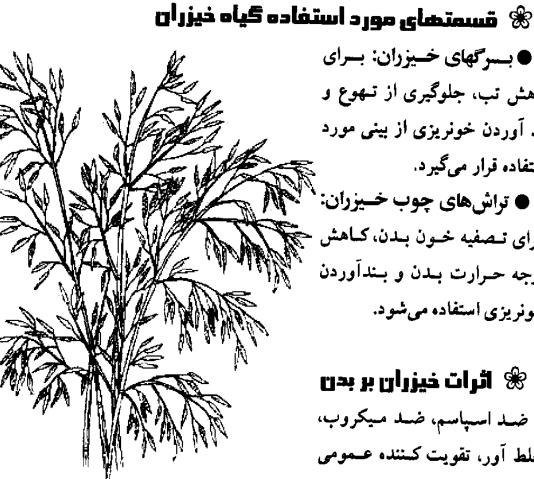

وبسرای خیزران: بسرای کاهش تب، جلوگیری از تهوع و بند آوردن خونریزی از بینی مورد استفاده قرار می گیرد. • تراشهای چوب خـیزران: برای تصفیه خون بدن، کاهش درجه حرارت بدن و بندآوردن

اثرات خیزران بر بدن 🛞 ضد اسپاسم، ضد میکروب، خلط آور، تقویت کسننده عسمومی ىدن، متوقف كننده خونريزي.

خونريزي استفاده مي شود.

ا ویژگی (مزاج): دارای طبیعت شیرین و سردی می باشد. 🏅 هشدار اگر دچار اسهال و یا سرفه های همراه با سرماخوردگی هستید، از مصرف خیزران خو دداری نمایید.

# دارچين

Cinnamomum Zeylanicum (cinnamon)

از دارچین به خاطر خاصیت گرم کنندگی و تند و تیز آن، در درمان سـرماخوردگی.ها، التهاب مفاصل و روماتیسم استفاده می شود. در کشورهای غربی معمولاً فقط از پوست این گیاه استفاده می شود که آن را به صورت لوله شده به فروش می رسانند. اما چینی ها هم از پوست و هم از سر شاخه های گیاه دارچین استفاده می کنند و عقیده دارند که پوست آن برای قسمتهای تنه بدن و سر شاخه ها برای انگشتان دستها و پاها مفید هستند. در تحقیقات دانشمندان دیده شده است که از آنجایی که دارچین باعث پایین آمدن قند خون می گردد. می تواند برای بیماران دچار مرض قند (دیابتی) مفید باشد.

# 🕷 قسمتهای مورد استفاده گیاه دارچین

پوسته گیاه دارچین: برای درمان ناراحتی های گوارشی مثل سوءهاضمه، قولنج و اسهال مؤثر میباشد. عصاره آن برای مقابله با باکتری هلیکوباکترپیلوری که باعث مقابله با باکتری هلیکوباکترپیلوری که باعث فرار میگیرد. همچنین برای افزایش تعریق قرار میگیرد. همچنین برای افزایش تعریق ضعف کلیهها، آسم و اختلالات یائسگی مؤثر میباشد.

### اثرات دارچین بر بدن 🛞

ضد نفخ، افزایش دهنده تعریق بدن، گرم کننده، تسکین دهنده اختلالات گوارشی، ضد اسپاسم، ضد عفونی کننده، محرک رحم، تقویت کننده عمومی بدن و ضد قارچ

### ᆇ هشدار

از آنجایی که دارچین باعث تحریک رحم می شود، از مصرف آن هنگام حاملگ خودداری نمایید

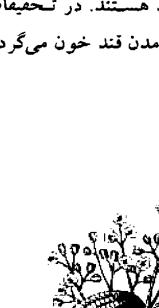

### دم اسب

### Equisetum spp. (Horse tail)

گیاه دم اسب از گیاهان بسیار قدیمی میباشد که انواعی از آن از قـبل از تـاریخ و در حدود ۲۷۰ میلیون سال پیش بر روی زمین وجود داشتهاند. از آنجاییکه ایس گیاه دارای مقادیر زیادی سیلیکا میباشد در یونان باستان از آن برای التیام زخـمها استفاده میشده است.

### 🕷 قسمتهای مورد استفاده گیاه دم اسب

• قسمتهای هوایی دم اسب (قسمتهای خارج از خاک): در درمان زخمهای خونریزی دهنده، خونریزی از بینی و خونریزی های شدید قاعدگی خانمها بکار می رود.

یک داروی ادرارآور قوی مییاشد که در اختلالات مجاری ادرار و پروستات مصرف میشود.

### 🕷 اثرات گیاہ دم اسب ہر

بدن

ضــد التـهاب، قــابض، بـند آورنـده خــونريزيها، ادرار آور، تــرميم كــننده بافتها.

اللہ ی (مسیزلج): دارای طبیعت سرد، غشک وکمی تسلخ میباشد.

ир ң о,сіл. У ши

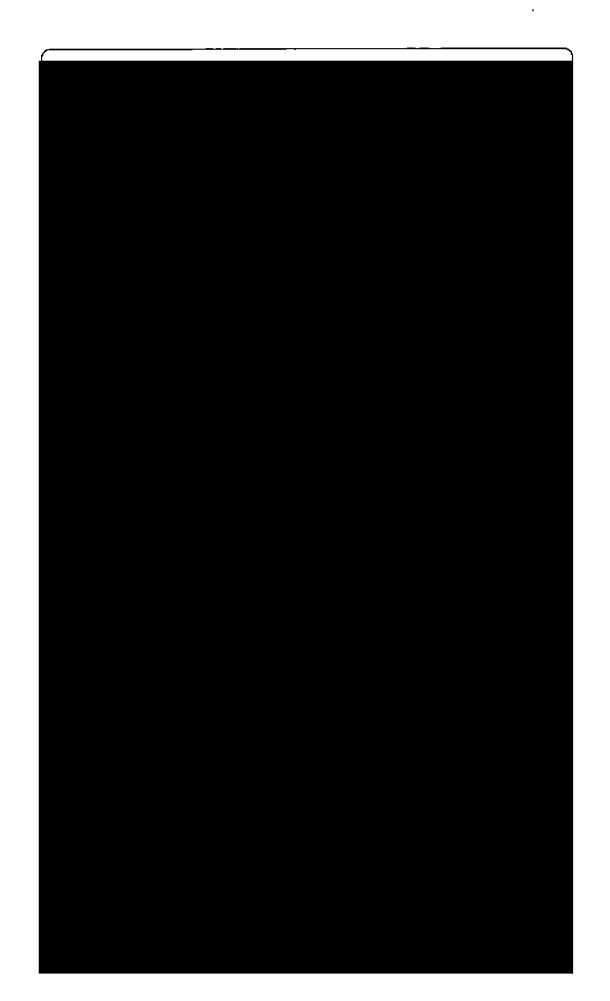

افسردگی جلوگیری نمود. • خانمهایی که در مزارع رازک کار میکنند ممکن است به علت اثرات شبیه به هورمون استروژن این گیاه دچار توقف عادات ماهانه شوند.

57

# رازیانه Foeniculum Officinale (Fennel)

رومی های باستان عقیده داشتند که مارها برای تقویت بینایی شان شیره گیاه رازیانه را می مکند. از رازیانه برای لاغر شدن هم استفاده میکنند. در قرون وسطی، جویدن دانه های رازیانه روش پر طرفداری بود که اقراد برای ساکت کردن صدای معده شان در هنگام سکوت مراسم کلیسا از آن استفاده می کردند.

# 🛞 قسمتهای مورد استفاده گیاه رازیانه

دانه های رازیانه: آرام کننده دستگاه گوارش و نیز افزایش دهنده شیر مادران می باشد در کشور چین از رازیانه برای تقویت طحال و کلبه ها استفاده می شود.

ویشه رازیانه: به اندازه دانه های آن مؤثر نیست. امروزه از آن عمدتاً در درمان بیماریهای مجاری ادرار استفاده می شود.

وین رازیانه: برای مشکلات گوارشی و به عنوان یک خلط آور در درمان سرفه و مشکلات تصبی استفاده میشود

ا**ثرات تحیاه رازیانه بو بدن** المران بدن، ضد نفخ، تقویت کنند، گردش خون بدن، ضد التسهاب، افسزایش دهنده شیر مادران، خلط آور.

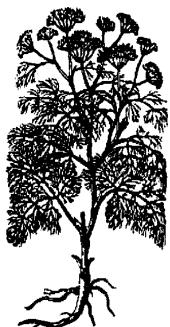

ادرارآور. ه ویژکی (مزاج): دارای طبیعت گرم، غشک، تند و شیرینی می باشد.

🎗 هشدار

 رازیانه یک محرک رحم می باشد و بنابراین باید از مصرف زیاد آن در دوران بارداری خودداری شود.

> **ریحان** Ocimum SPP. (Basil)

منشاء اصلی گیاه ریحان، کشور هندوستان می باشد و سپس از آنجا به اروپایی ها معرفی شده است. در فرهنگ بعضی از کشورها، گیاه ریحان را به عنوان مظهر دشمنی و بدبختی نام می برند.

> هسمتهای مورد اسـتفاده گیاه ریحان

> برگهای ریحان: برای مالیدن روی پوست محل نیش حشرات مفید میباشد. همچنین برای رفع خستگی عصبی نیز مؤثر میباشد.

> وغن ریحان: برای ماساژ دادندر درمان افسردگی به کار می رود.

۴ اثرات قیاه ریحان بر بدن
ضد افسردگی، ضد عفونی کننده، تحریک

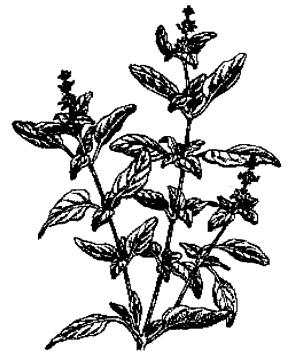

کننده غده فوق کلیوی (آدرنال)، ضد تهوع، ضد تب، خلط آور، رفع کننده خارش، پایین آورنده قند خون، پایین آورنده فشار خون.

\* ویژگی (مزاج): دارای طبیعت غیلی گرم، خشک، تند و شیرینی می باشد.

🧏 ھشدار

هیچگاه از روغن ریحان برای ماساژ در هنگام بارداری استفاده نکنید.

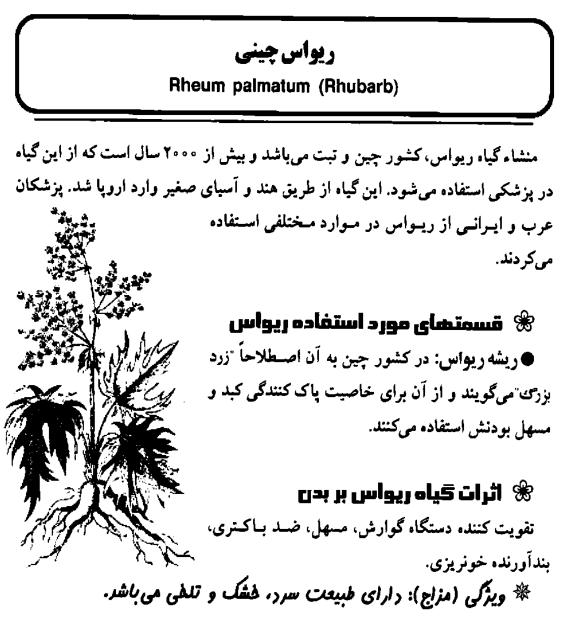

### 🕺 هشدار

از مصرف این گیاه در دوران حاملگی خودداری نمایید زیرا یک مسهل قوی می باشد.
 بهتر است که در بیماران دچار آرتروز و نقرس مصرف نشود زیرا حاوی اگزالات می باشد.

از برگهای آن استفاده نکنید زیرا سمی هستند.

# زرشک Berberis Vulgaris (Barberry)

بیش از ۲۵۰۰ سال است که از زرشک در طب سنتی استفاده می شود. مصریان باستان از آن برای پیشگیری از طاعون استفاده می کردند. هندیها نیز برای درمان اسهالهای میکروبی از این گیاه استفاده می کردند. در قرون وسطی پزشکان اروپایی برای درمان بیماریهای کبد و کیسه صفرا، زرشک را تجویز می نمودند. روسها از این گیاه برای درمان التهابها، فشار خون بالا و خونریزیهای غیر طبیعی رحم استفاده می کردند.

> مسمتهای مورد استفاده زرشک از پوست ساقه، ریشه و میوه رسیده آن استفاده می شود.

### 🕷 اثرات زرشک بر بدن

ادرار آور، پایین آورنده تب، تقویت کننده کبد، ضد استفراغ، ملین، تقویت کننده دستگاه گوارش.

### 🎗 هشدار

• از مصرف این گیاه در دوران بارداری خودداری نمایید زیرا ممکن است باعث

تحریک رحم شود. • مصرف مقادیر زیاد این گیاه باعث تهوع، استفراغ، تشنج و پایین افتادن شدید فشار خون می شود.

# ز**عفران** Crocus sativus (Saffron)

نام زعفران از کلمه ای عربی به معنای 'زرد رنگ' گرفته شده است. زعفران گیاه بسیار گران قیمتی می باشد، زیرا حدود پانصد هزار گل آن که با دست جمع آوری می شود، فقط یک کیلوگرم وزن دارد. گیاه زعفران در کشورهای فرانسه، اسپانیا، سیسیل ایتالیا و ایران کشت می شود.

# 🏶 قسمتهای مورد استفاده گیاه زعفران

• کلاله گل خشک شده زعفران: در درمان سرفه، گازهای معده، قولنج دستگاه گوارش و بی خوابی از آن استفاده می شود. همچنین باعث تحریک اشتها می شود و در عطرها و رنگها نیز از این گیاه استفاده می گردد. برای پایین آوردن تب و همچنین در درمان بیماری های کبدی، آسم، کم خونی، روماتیسم، بواسیر، بیماری های زنان و انواع سردردها از زعفران استفاده می کنند.

# 🛞 اثرات گیاہ زعفران بر بدن

ضد سرفه، ضد نفخ، آرامبخش، شهوتزا، ضداسپاسم، اشتهاآور، ضد افسردگی، خونساز، ضد روماتیسم و محرک.

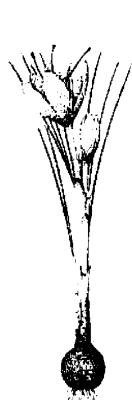

\* ویژگی (مزاج): دارای طبیعت کرم و هشکی می باشد.

### ᆇ هشدار

- در دوران بارداری از زعفران استفاده نکنید.
   مقادیر زیاد آن به صورت مخدر عمل میکند.
- و زعفران دارای ماده ای است که بر روی سیستم اعصاب مرکزی اثر می گذارد و نیز می تواند باعث آسیب دیدن کلیه ها شود.
- مصرف مقادیر زیاد آن باعث بروز اثرات شدیدی می شود، بطوری که مصرف ۱۰ تا ۱۲ گرم آن می تواند برای انسان مرگ آور باشد.

# زنجبيل

### Zingiber officinalis (Ginger)

منشاء زنجبیل قاره آفریفا میباشد اما حدود ۲۰۰۰ سال است که به عنوان یک داروی گیاهی در اروپا مصرف میشود. از آنجاییکه زنجبیل دارای طبیعت خشک و داغی میباشد، از آن بطور سنتی برای گرم شدن معده و از بین بردن لرز استفاده میشود. در کشور چین برای کم کردن سمیت بعضی از گیاهان، از زنجبیل استفاده میشود.

### 🕷 قسمتهای مورد استفاده کیاه زنجبیل

ویشه تازه زنجبیل: در چین از ریشه تازه زنجبیل برای افزایش تعریق بندن و نیز بعنوان یک خلط آور برای درمان سرماخوردگی استفاده می شود. همچنین بنرای درمان اسهال و متوقف کردن خونریزی از آن استفاده می گردد. در کشورهای غربی از این گیاه برای تقویت گردش خون بدن استفاده می شود.

ویشه خشک زنجبیل: برای گرم کردن و تحریک معده و ریـهها اسـتفاده مـی شود. همچنین برای جلوگیری از حال بهم خوردن در حین مسافرت و نیز در تهوعهای شـدید دوران بارداری و بعد از عملهای جراحی از آن استفاده میشود.

# اثرات زنجبیل بر بدن 🛞

تقویت کننده گردش خون بدن، افزایش دهنده تعریق بدن، خلط آور، ضد تهوع و استفراغ، ضد عفونی کننده، ضد اسپاسم، ضد نفخ، ضد باکتری.

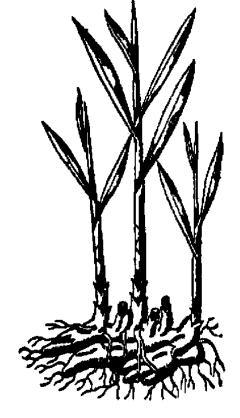

¥ ویستژگی (مسزاج): رارای طسبیعت هشک، راغ و تندی میباشد.

زوفا Hyssopus Officinalis (Hyssop)

بقراط حکیم از گیاه زوفا برای درمان ذات الجنب (پلورزی) استفاده میکرد. همچنین در مواردی مثل آسم و سرماخوردگی نیز از این گیاه استفاده می شد.

### 🏶 قسمتصای مورد استفاده گیاه زوفا

قسمتهای هوایی زوفا (قسمتهای خارج از خاک): عمدتاً به عنوان یک داروی خلط آور در بیماری هایی مثل برونشیت، سرماخوردگی ها و آسم استفاده می شود. زمانی آن را با انجیر ترکیب می کردند و برای درمان یبوست مصرف می نمودند.

وغن زوفا: مصرف آن باعث افزایش هوشیاری می شود و می توان آن را در موارد اضطراب و افسردگی استفاده کرد.

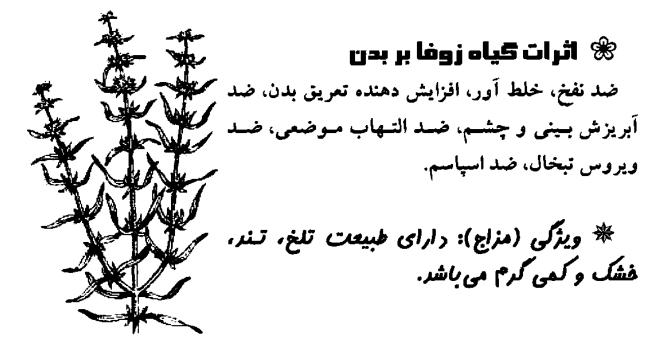

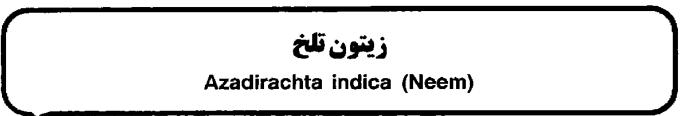

بطور سنتی از زیتون تلخ بعنوان مرهمی خنک کننده برای بیماران تب دار استفاده می شده است. یخاطر خواص ضد حشره آن، برای ساختن اثاثیه مقاوم به موریانه از آن استفاده می شده است. تحقیقات اخیر دانشمندان نشان داده است که ایس گیاه دارای خاصیت اسپرمکشی می باشد و به همین علت است که از روغن دانه آن بطور سنتی برای جلوگیری از بارداری استفاده می شده است.

### 🕷 قسمتهای مورد استفاده زیتون تلخ

برگهای زیتون تلخ: برای مقابله با مالاریا و کرمهای انگلی استفاده می شود. پمادی که از این برگها ساخته می شود جهت درمان اگزما و عفونتهای قارچی پوست مصرف می گردد. از برگهای زیتون تلخ همچنین در خانه ها برای خاصیت حشره کُشی آن استفاده می شود.

دانه های زیتون تلخ: روغنی که از دانه ها گرفته می شود بطور سنتی برای درمان جذام و نیز در درمان بواسیر بکار می رود. تحقیقات نشان داده است که روغن زیتون تلخ یک ضد

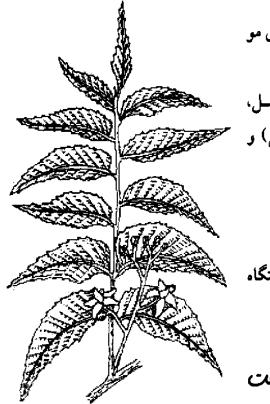

باکتری فوی میباشد و از آن در لوسیونهای مو و اسپریهای حشره کش استفاده میکنند. ساقه زیتون تلخ: در درمان مالاریا، سل، دیابت، تومورها، آرتریت (التهاب مفصل) و چاقی از آن استفاده میشود.

۴ اثرات زیتون تلخ بر بدن ضد التهاب، ضد قارچ، ضد کرمهای دستگاه گوارش، ضد استفراغ، پایین آورنده تب.

ه ویستژگی (مسزاج): دارای طسبیعت خنک، تند و تلفی می *باشد*.

\* همشدار
کودکان، افراد سالمند و افراد ناتوان نباید از این گیاه استفاده کنند.

### زيرهسياه

Carum carvi (Caraway)

گیاه زیره سیاه از زمانهای باستان برای آرام کردن دستگاه گوارش و از بین بردن گازهای آن استفاده می شده است. دانه های زیره سیاه در غذای باقیمانده از ۵۰۰۵ سال پیش کشف شده است. پزشکان یونان باستان، دانه های زیره سیاه را برای رفع سوء هاضمه، از بین بردن گازهای معده و روده و کولیک نوزادان تجویز می کردند. همچنین از دانه های زیره سیاه برای درمان دردهای قاعدگی و افزایش شیر مادران استفاده می شود.

# شسمتهای مورد استفاده زیره سیاه دانههای زیره سیاه: باعث آرام شدن دانههای زیره سیاه: باعث آرام شدن عضلات دستگاه گوارش شده و به دفع گاز مصعده کـمک مـینماید. هـمچنین در بخ میاشد. در درمان آسم و برونشیت نیز مؤثر میاشد. در درمان آسم و برونشیت نیز مؤثر شرعاد منه مند نهم مدانه مند منها اور، تنظیم کننده قاعدگی خانمها، افزایش دهنده شیر مادران مد. مدروب، اشتها اور

ا ویژگی (مزاج): دارای طبیعت گرم و خشکی می باشد.

# ژانسین(جنتیانا-کوشاد)

Gentiana spp. (Gentian)

گیاه ژانسین بمدت چندین قرن است که در اروپا به عنوان یک داروی گوارشی استفاده می شود. از این گیاه همچنین برای کاهش تب، درمان اسهال و بـصورت مـوضعی بـرای برطرف کردن غدههای پوستی استفاده می شود

### 🕷 قسمتهای مورد استفاده گیاه ژانسین

ویشه ژانسین: برای درمان مشکلات گوارشی بکار میرود. یک اشتهاآور خوب میباشد. همچنین برای پایین آوردن تب از آن استفاده میشود. در کشور چین از این گیاه

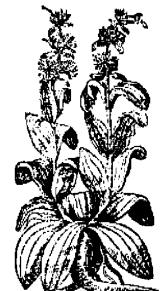

براي پايين آوردن فشار خون استفاده مي شود.

📽 اثرات کیاہ ژانسین ہر بدن

ضد التهاب، اشتها آور، داروي تقويني، پايين آورنده تب.

هیرزگی (مرزاج): دارای طبیعت سرد، فشک، قابض و بسیار تلفی می باشد.

# سرخوليك

Crataegus microphylla (Hawthorn)

از گیاه سرخ ولیک بطور سنتی در درمان اسهال و خونریزی های شدید قاعدگی استفاده می شده است. در طی قرن گذشته به اثرات تقویت کنندگی این گیاه بر روی قسلب تسوجه بیشتری شده است و امروزه به عنوان یکی از گیاهان قلبی مورد استفاده قرار می گیرد.

# استفاده سرخ 🛞 قسمتهای مورد استفاده سرخ ولیک

گلهای سرخ ولیک: گلهای آن امروزه بطور وسیعی به عنوان تقویت کننده قلب استفاده می شود که به نظر می رسد که اثر آن به خاطر بهبود گردش خون رگهای کرونری قلب باشد.

میوه سرخ ولیک: اثر تقویت کنندگی بر روی قلب آن کمتر از گلهای سرخ و لیک میباشد. از میوه سرخ و لیک بیشتر در درمان اسهال استفاده می شود.

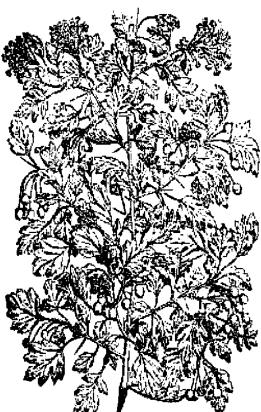

# 🕷 اثرات سرخ ولیک بر بدن

باعث گشاد شدن عروق خونی محیطی می شود، تقویت کننده قبلب و ضد اسهال می باشد.

🏶 ویژگی (مزاج): دارای طبیعت گرم. ترش و کمی شیرین می باشد.

# سروكوهي

### Juniperus communis (juniper)

گیاه سرو کوهی را در معابد می سوزاندند تا دود آن باعث پاک شدن معبد شود. در مصر باستان نیز از مرو کوهی در موارد پزشکی استفاده می شده است. در اروپای مرکزی از روغنی که از میوه سرو کوهی . بدست می آمد برای درمان حصبه، وبا، اسهال خونی، کرمهای رودهای و سایر بیماریهایی که در فقرا بیشتر می باشد استفاده می شد.

# ا 🛞 قسمتهای مورد استفاده کیاه 🕅 سرو کوهی

میوه سرو کوهی: میوه رسیده آن در عفونتهای که مراد می می می از تروز و نفرس مورد استفاده قرار می گیرد. ادراری، آرتروز و نفرس مورد استفاده قرار می گیرد. همچنین در کاهش مشکلات گوارشی کمک کننده می باشد. و نیز مصرف آن در هنگام زایمان باعث انقباضات رحمی می گردد.

• روغن سروکوهی: برای تسکین دردهای آرتروز و دردهای عضلانی بکار میرود. همچنین در بیماریهایی مثل اگزما و پسوریازیس مصرف میشود.

### اثرات گیاہ سرو کوھی بر بدن 😤

ضد عفونی کننده ادرار، ادرار آور، ضد نفخ، تقویت کننده دستگاه گوارش، محرک رحم، مـ رمانیسم.

\* ویربی (مزلج): رارای طبیعت راغ، غشک، کمی تلغ و شیرین و تنری می ماند,
 می ماند,
 خ صندار
 ۵ می مندار
 ۱ مصرف آن در دوران بارداری خودداری نمایید چون باعث تحریک رحم می شود.
 ۱ مصرف آن در دوران از آن استفاده نمود.
 ۱ ز مصرف زایمان می توان از آن استفاده نمود.
 ۱ ز آنجاییکه مصرف طولانی مدت آن می تواند باعث تحریک کلیه ها شود، هیچگاه
 ۱ ز شش هفته بدون وقفه از گیاه سرو کوهی استفاده نکنید.

# سنا Senna alexandrina (Senna)

صدها سال است که از برگ گیا، سنا به عنوان یک ملین قوی استفاده می شود. در زبان سانسکریت به این گیاه "سلطان درختان" لقب داده اند. گیاه سنا در مناطق حاره آفریقا، مصر و سودان کشت می شود. نوعی از این گیاه نیز در هند و پاکستان پرورش داده می شود. گیاه سنا بیشتر در درمان یبوست مورد استفاده قرار می گیرد.

# 🏶 قسمتهای مورد استفاده گیاه سنا

برگهای سنا: باعث تحریک دستگاه گوارش شده و حرکات روده را افزایش می دهد و در نتیجه باعث میگردد که مدفوع راحت تر دفع شود. از این گیاه معمولاً در مواردی که بواسیر و یا فیشر وجود دارد استفاده می شود تا مدفوع نرم تری ایجاد شود. نانه سنا: در کشورهای غربی دانه سنا را بیشتر از برگ آن تسرجیح می دهند زیسرا

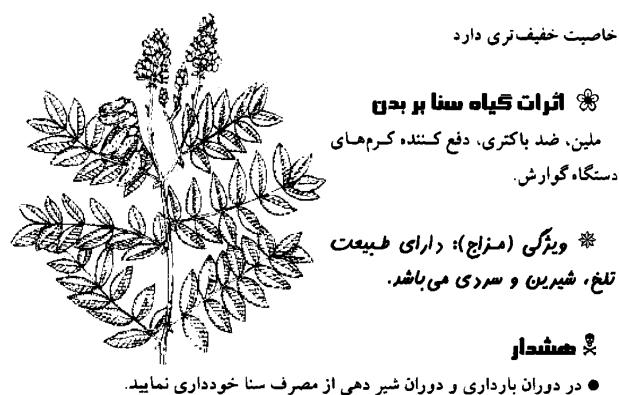

اگر دچار بیماری التهابی روده هستید، از مصرف سنا پرهیز کنید.

سنبلالطيب

Valeriana officinalis (Valerian)

گیاه سنبل الطیب دارای طبیعتِ آرامبخشی بوده و باعث آرامش اعصاب می شود بدون اینکه عوارض جانبی در مقایسه با داروهای اعصاب داشته باشد. در سالهای اخیر تحقیقات زیادی بر روی این گیاه به عمل آمده است.

# 🕷 قسمتهای مورد استفاده گیاه سنبل الطیب

ریشه سنبل الطیب: برای مشکلات عصبی مخصوصاً اضطراب و بی خوابی بسیار مفید است. همچنین باعث تقویت قلب و کاهش فشار خون می شود. ترمیم زخمها را سریعتر می کند و با مالیدن موضعی آن می توان گرفتگی عضلات را برطرف نمود. از آن می توان به عنوان خلط آور نیز استفاده کرد. ا**ثرات گیاه سنبل الطیب بر بدن ا** آرامبخش، ضد اسپاسم، خلط آور، ادرار آور، پایین آورند**، ن**شار خون، ضد نفخ.

ایش ویژگی (مزاج): دارای طبیعت کمی تلخ، تند و سردی می باشد.

### 🏅 هشدار

هیچگاه بیش از ۲ یا ۳ هفته بدون وقفه از سنبل
 الطیب استفاده نکنید زیرا می تواند منجر به بروز سردرد و یا طپش قلب شود.

اگر داروهای خواب آور استفاده میکنید از خوردن سنبل الطیب خودداری نمایید
 چون باعث تشدید اثر داروها می شود.

# سنبل باتلاقي

Stachys officinalis (Wood Betony)

گیاه سنبل باتلاقی مهمترین گیاه آنگلوساکسون می باشد که از قرون وسطی مورد استفاده قرار میگرفته است. امروزه این گیاه مورد غفلت قرار گرفته و لازم است که متخصصین طب گیاهی دوباره سراغ این گیاه بروند.

### 🕷 قسمتهای مورد استفاده سنبل باتلاقی

قسمتهای هوایی سنبل باتلاقی (قسمتهای خارج از خاک): بطور کلی برای درمان انواع سردردها و دردهای عصبی بکار میرود. همچنین برای پاکسازی دستگاه گوارش و نیز بعنوان یک ادرار آور مصرف می شود. ویشه سنبل باتلاقی: گرچه امروزه زیاد از ریشه آن استفاده نمی شود اما دارای خاصیت ملینی بوده و برای بهبود عملکرد کبد مناسب میباشد.

اثرات سنبل باتلاقی بر بدن آرامبخش، ادرار آور، تقویت کنند، گردش خون بدن، قابض، التیام بخش دستگا، گوارش.

ه ویژگی (مزاج): دارای طبیعت خشک، خنک و تلخ و شیرینی می باشد.

### 🕺 هشدار

از آنجاییکه گیاه سنبل باتلاقی دارای خاصیت تحریک کنندگی رحم میباشد، از مصرف مقادیر زیاد آن در دوران بارداری خودداری نمایید.

# سنبل ختايي

Angelica spp. (Angelica)

بطور سنتی از گیاه سنبل ختایی برای مبارزه با عفونتها و افنزایش سطح انرژی بدن استفاده می شده است. انواع مختلفی از این گیاه در طب شرقی مورد استفاده قرار گرفته است و یکی از مهمترین گیاهان دارویی تقویتی چین بحساب می آید. سنبل ختایی باعث تنظیم قاعدگی خانمها می شود و در اصلاح سیستم گردش خون بدن مؤثر می باشد.

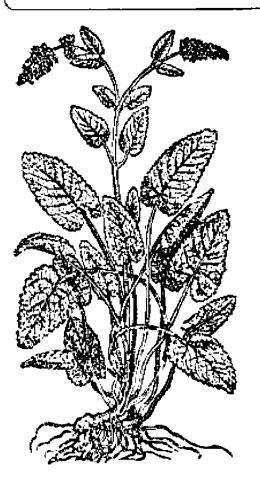

# 🕷 قسمتهای مورد استفاده گیاه سنبل ختایی

برگهای سنبل ختایی: عمدتاً برای مشکلات سوء هاضمه و اختلالات تنفسی استفاده می شود.

> ریشه سنبل ختایی: برای بیماریهای گوارشی و تنفسی مصرف می شود و باعث تقویت کبد شده و نیز اشتها آور می باشد. در تسکین دردهای روماتیسمی و آرتروز مؤثر بوده و باعث افزایش تعریق بدن می شود. بعنوان یک محرک رحم، در حاملگی های طول کشیده استفاده می شود.

# 🕷 اثرات سنبل ختایی بر بدن

ضد اسپاسم، ضد نفخ، افزایش دهنده تعریق بدن، ضد التهاب موضعی، خلط آور، ادرارآور، تقویت کننده دستگاه گوارش، ضد روماتیسم، محرک رحم، خونساز، ملین.

\* ویژگی (مزاج): دارای طبیعت گرم. غشک، تند و شیرین می باشد. \* هستنداز

از مصرف منظم و زیاد این گیاه در هنگام بارداری خودداری نمایید زیرا محرک رحم
 میباشد.

سیبزمینی هندی Dioscora spp. (yam)

زمانی که هنوز فرصهای ضد بارداری ساخته نشده بود، از سیبزمینی هندی که دارای موادی شبیه هورمون زنانه پروژسترون میباشد بعنوان داروی ضد بارداری استفاده می شد.

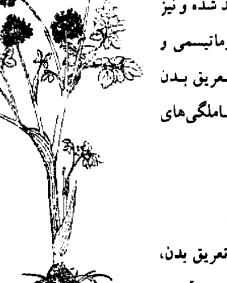

انواع مختلفی از سیبزمینی هندی وجود دارد که در درمان پیماریهای مجاری ادرار، اگزما. بیماریهای معده و طحال از آن استفاده می شود 🕷 قسمتهای مورد استفاده گیاه سیب زمینی هندی ساقه ریو رمینی: دارای اثرات شل کنندگی عضلات و ضد اسپاسم بود، و در درمان دردهای کولیکی بکار میرود. در طب چینی از اُن برای درمان بیماریهای کلیه. ربه و معده استفاده می شود. 🕷 اثــرات سـيب زمـيني هندی بر بدن شَل کننده عنضلات، ضد اسپاسم. افزایش دهنده جبریان صفراوی، ضد التهاب، افترایش دهنده سعریق بندن. خلطأور، تقويت كننده كبليه، منحرك دستكاه كسوارش، بسرطرف كسننده عفونتهاي مجاري ادراري 🏶 ویژگی (مزاج): دارای طسیعت حنثي. خشك، تلخ و ياشيريني ميباشد 😤 ھشدار

، مصرف مفادیر ریاد آل در دورال بارداری جودداری نمایید.

Matus spp. (Apples)

با وجود این ضرب المثل که مصرف بک سب در روز شما را از پرشک بی بناز می کند. خواص پزشکی سبب اغلب فراموش می شود. درخت سبب از زمان روم باستان در اروپیا گیاشته می شده است و از سیب رسیده بعنوان ملین و از سیب کال برای جلوگیری از اسهال استفاده می کردند. تحقیقات اخیر دانشمندان نشان داده است که مصرف سیب می تواند باعث کاهش کلسترول خون شود.

### 🕷 قسمتهای مورد استفاده سیب

میوه سیب: مصرف میوه تازه سیب بعنوان یک پاک کننده دستگاههای بدن مطرح می با کننده دستگاههای بدن مطرح می باشد، بخصوص اگر در هنگام صبح خورده شود. مصرف سیب در شب بیشتر اثر ملین خواهد داشت. همچنین بطور سنتی از سیب برای دفع التهابهای پوستی استفاده می شده است.

کمپوت سیب (سیب پخته شده): بطور سنتی برای درمان اسهال استفاده می شده است. سیب پخته شده برای کودکان بسیار مناسب می باشد. همچنین مصرف آن در موارد زخم معده و کولیک اولسروز مفید می باشد.

### اثرات سیب بر بدن 🛞

مستدار بعشدار از آنجاییکه سبب میوه "سردی" میباشد مصرف زیاد آن میتواند باعث ایجاد مشکلات گوارشی و گاز در دستگاه گوارش شود.

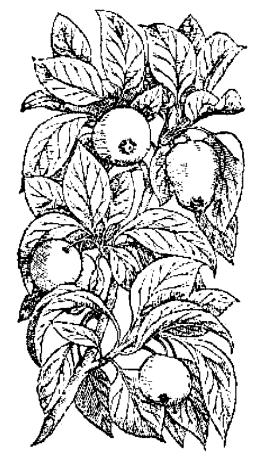

#### سير Allium sativum (garlic)

حدود ۵۰۰۰ سال است که انسان از مزایای سیر بهر، میبرد. معروف است که سیر باعث پایین آوردن چربی (کلسترول) خون می شود. حتی پزشکان امروز، نیز اثر سیر را در کم کردن خطر بروز سکته های قلبی مورد تأیید قرار می دهند. سیر همچنین دارای اثر تقویت کنندگی سیستم ایمنی بوده و یک آنتی بیوتیک می باشد. بوی قوی سیر عمدتاً بخاطر ترکیبات گوگردی آن می باشد که خواص پزشکی آن نیز مربوط به همین ترکیبات است.

#### 🕷 قسمتهای مورد استفاده گیاه سیر

پردهای سیر: بطور گسترده ای برای عفونتها، بخصوص عفونتهای ریه، اختلالات گوارشی و عفونتهای قارچی مثل برفک استفاده می شود. سیر باعث پایین آمدن چربی

(کلسترول) خون شده و از قلب محافظت میکند. همچنین با گشاد کردن عروق محیطی بدن باعث پیایین آمدن فشار خون میگردد. سیر به تنظیم قند خون بدن نیز کمک میکند و برای بیماران دیابتی مفید میباشد.گفته میشود که سیر تا حدودی جلوی بروز سرطان را میگیرد.

#### 🖈 اثرات سير بر بدن

خلط آور، آنتی بیوتیک، افزایش دهنده تعریق بدن، پایین آورنده فشار خون، ضد انعقاد خون، پایین آورنده چربی (کلسترول) خون، پایین آورنده قند خون، آنستی هیستامین، ضد انگل.

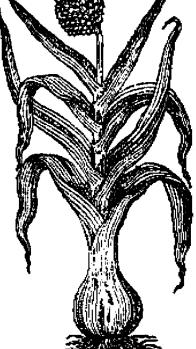

🏶 ویژگی (مزاج): دارای طبیعت بسیار داغ، هشک و تندی می باشد.

داروهای گیاهی

#### 💑 هشدار

سیر دارای طبیعت بسیار گرمی میباشد و مینواند باعث ناراحتی معده شود. از مصرف مقادیر زیاد سیر در دوران بارداری و شیردهی خودداری نمایید چون مینواند مشکلات گوارشی مثل سوزش سر معده ایجاد کند و نوزادان نیز ممکن است از مزه سیر که در شیر مادران ایجاد میشود خوششان نیاید

بوی تند سیر میتواند از دهان و پوست بدن خبارج شبود خبوردن جنعفری نبازه میتواند آن را تا حدودی از بین ببرد

شاہ یسند طبی Verbena officinalis (Vervain) گیاه شاه پسند طبی از گیاهان مقدس در روم باستان می باشد که برای از بین بردن آلودگی خانهها و معابد از آن استفاده میکردند از این گیاه بطور سنتی بنرای آبآوردگی بندن استفاده می شده است. در تحقیقات اخیر دانشمندان مشخص شده که این گیاه دارای گلیکو زیدهای محافظ قلب می باشد و در نتیجه استفاده از ان برای درمان آب اوردگی را تا حدودی تأیید میکند . 🏶 قسمتهای مورد استفاده شاه پسند مبر, • فسمتهای هوایی (فسمتهای حارج از حاکا: ایک نفويت كننده مؤتر أعصاب محرك كبد ضدعفوني كننده ادرار. پایین اوربنده تب و افترایش دهننده شبیر منادران میباشد. در هنگام زایمان مینوان از آن سرای تخریک انقباضات رحم استفاده بمود استفاده موضعي آن بر روي رخمها و بیماریهای لثه مفید می باشد

۷۲

#### 😤 اثرات گیاہ شاہ پسند طبی بر بدن

ارامخش، افزایش دهنده شیر مادران، افزایش دهنده تعریق بدن، تفویت کننده اعصاب، صد اسپاسم، تفویت کننده کبد، ملین، محرک رحم و محرک صفرا

\* ویژگی (مزاج): دارای طبیعت تلخ، غنک و تندی می باشد.

# شبدر چمنی (شبدرگل قرمز)

Trifolium pratense (Red clover)

نبدر چمنی که ما امروزه به عنوان یک گیاه دارویی استفاده میکنیم سابقاً برای خوراک دامها بکار برده میشد. رومیان باستان از این گیاه شریتی بهبه میکردند که برای دفع ستگ کلیه مفید بود

> ا تسلمتهای ملورد استفاده گیاه شبدر چمنی

> گلهای شعدر چندی: عمدتا به عنوان برطرف کننده مشکلات پوستی بکار میرود اما دارای خواص ضد سرفه نیز میباشد و بطور گسستردهای بسرای بسیماریهای بسرونشبت و سیاه سرفه مورد استفاده قرار میگیرد در دهه میاه سرفه مورد استفاده قرار میگیرد در دهه میاد سرطانیاش پیدا معود و هنور در سرطانهای پستان، تخمدان و لنفاتیک در یعضی موارد تجویز میگردد

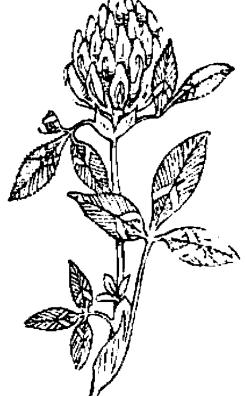

# ۳ اثرات شبدر چمنی بر بدن ضد اسپاسم، ادرار آور، ضد النهاب، خلط آور.

\* ویژگی (مزاج): دارای طبیعت غنک و کمی شیرین می باشد.

#### شنبليله

Trigonella foenum - graecum (Fnugreek)

گیاه شنبلیله یکی از قدیمت بن گیاهان دارویی است که بقراط حکیم به آن احترام خاصی داشته است. در مصر باستان از این گیاه برای راحت شدن زایمان و افزایش تر شع شیر مادران استفاده می شد. امروزه نیز هنوز در مصر، خانمها برای تسکین دردهای قاعدگی از آن استفاده می کنند. در چین از شنبلیله برای درمان شکم درد استفاده می شود. در تحقیقات اخیر دانشمندان نشان داده شده است که شنبلیله دارای خواص پایین آوردن قند خون می باشد.

#### ا شنیلیله هسمتهای مـورد اسـتفاده شنیلیله

کخم شنبلیله: بطور سنتی از آن برای افزایش شهوت آستفاده می شد و آمروزه در چن برای درمان ناتوانی جنسی مردان از آن استفاده می شود. تخم شنبلیله برای دردهای قاعدگی خانمها و مشکلات قاعدگی آنها نیز مؤثر می باشد. بیماران دچار دیابت (مرض قند) نیز می توانند از تخم شنبلیله استفاده کنند.

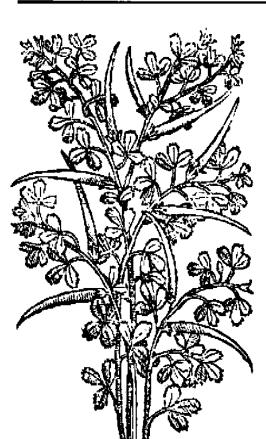

• قسمتهای هوایی (خارج از خاک): در کشورهای خاور میانه و بالکان، از قسمتهای برگ و ساقه شنبلیله برای درمان دردهای شکمی استفاده می شود. همچنین بـرای کـاهش دردهای زایمانی در هنگام زایمان بکار می رود.

#### 🛠 اثرات کیاہ شنبلیلہ بر ہدں

ضد التهاب، تقویت کننده دستگاه گوارش، افزایش دهنده شیر مادران، تـحریک کــننده رحم، پایین آورنده قند خون، شهوتزا، پایین آورنده کلسترول خون، ضد اسپاسم.

# 🏶 ویژگی (مزاج): دارای طبیعت تلخ، تند و غیلی گرمی می باشد.

#### ᆇ هشدار

 از آنجاییکه تخم شنبلیله دارای اثرات تحریک کنندگی رحم میباشد، از مصرف آن در دوران بارداری خودداری نمایید. اما از برگ و ساقه آن میتوان در هنگام زایمان استفاده نمود.

 بیماران دیابتی که از انسولین استفاده میکنند باید قبل از مصرف این گیاه با پزشک خود مشورت نمایند.

> شوید Anethum graveolens (Dill)

دانههای شوید یک داروی عالی برای درمان نفخ شکم بوده و برای کولیک (قولنج) کودکان بسیار مناسب می باشد. جویدن دانههای شوید باعث رفع بوی بد دهان می شود.

#### 🕷 قسمتهای مورد استفاده کیاه شوید

دانه های شوید: اشتها آور بوده و در درمان بی خوابی از آن استفاده می شود. همچنین

# سد نفخ می بند و برای افزایش شیر مادران از ان استفاد، می گردد اثرات دانه شوید بر بدن 🛞

ضد نفخ، ضد اسپاسم، ضد التهاب، افزایش دهند، سیر مادران، ارامبخش، ادرار اور

# **شیرین بیان** (Liquorice) Glycyrrhiza

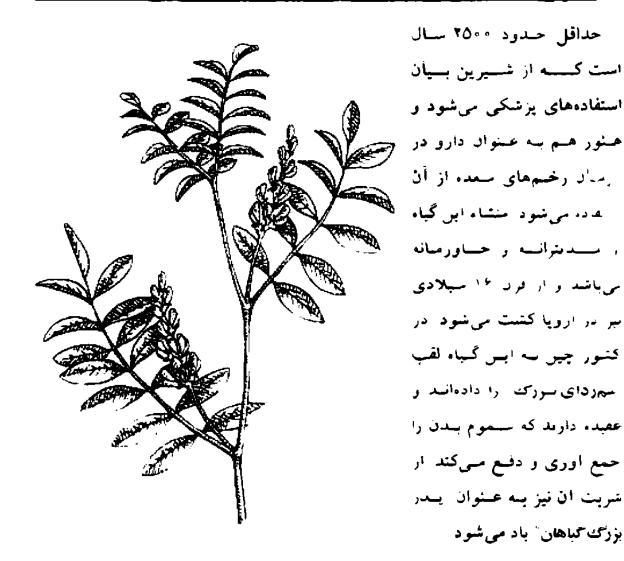

🏶 قسمتهای مورد استفاده کیاه شیرین بیان

و ریشه شیرین بیان: حاوی گلیسیریزین می باشد که ۵۰ بار شیرین نر از فند سوکروز

میباشد. این ماده تولید هورمونهای بدن مثل هیدروکورتیزون را بیشتر میکند و اثر ضد التهابی خود را اینگونه ایجاد میکند. ریشه شیرین بیان در بـهبود زخـمهای مـعده مـوثر میباشد و همچنین به عنوان یک خلطآور قوی از آن استفاده میشود

#### 🕷 اثرات شیرین بیان بر بدن

ضد التهاب، ضد آرتروز، تقویت کننده هورمونهای غده فـوق کـلیوی، پـایین آورنـد. کلسترول خون، نرم کننده غشاء مخاطی معده، ضد حساسیت، خنک کننده و خلط آور

# 🏶 ویژگی (مزاج): دارای طبیعت غیلی شیرین و مرطوبی می باشد.

# ششدار اگر دارای فشار خون بالا هستید از مصرف شیرین بیان خودداری نمایید زیرا معتقدند اگر دارای فشار خون بالا هستید از مصرف شیرین بیان خودداری نمایید زیرا معتقدند که این گیاه باعث احتباس آب در بدن می شود. بیمارانی که از داروی دیگوکسین استفاده می کنند نباید شیرین بیان مصرف نمایند. مصرف بیش از حد آب نباتها یا آدامسهای حاوی شیرین بیان باعث بالا رفتن فشار خون و اختلال در میزان پتاسیم خون می شود.

# صبرزرد(آلوورا)

Aloe vera (Aloe)

منشاء گیاه صبر زرد، قاره آفریقا میباشد که در آنجا از آن به عنوان ضد سم استفاده می شود. رومی ها و یونانی ها نیز این گیاه را می شناختند و از آن بعنوان مرهمی برای زخمها استفاده می کردند. در قرون وسطی از صبرزرد بعنوان یک ملین پرطرفدار استفاده می شد. در هندوستان از ژل صبرزرد بعنوان یک داروی خنک کننده استفاده می شود.

#### 🏶 قسمتهای مورد استفاده گیاه صبرزرد

ژل صبرزرد: بعنوان یک داردی کمکهای اولیه در خانه برای سوخنگیها، زخمه و آفتاب سوختگی بکار می رود. همچنین برای پوستهای خشک و عفونتهای قارچی مورد استفاده قرار می گیرد. عصاره ژل صبرزرد بطور موفقیت آمیزی در درمان زخمهای دهانی بکار رفته است. محققین آمریکایی بیان کرده اند که ممکن است ژل صبرزرد در درمان سرطان پستان و کبد و نیز ویروس ایدز مؤثر باشد.

برگهای صبرزرد: ملین قوی بوده و در یبوستهای منزمن مؤثر می باشد. جریان صفراوی را افزایش داده و می تواند بعنوان یک داروی اشتها آور خوب مصرف شود.

#### 🕷 اثرات صبرزرد بر بدن

ملین، افزایش دهنده جریان صفراوی، التیام بخش زخمها، تقویت کننده عمومی بدن، ضد قارچ، متوقف کننده خونریزیها، آرام بخش، دفع کننده انگلهای دستگاه گوارش، ضد پیر شدن سلولها، پایین آورنده ویرگی ژل هسبرزرد: دلرای هیبعت مرطوب، قنک، تلغ و ویرگی برگهای هسبرزرد: دلرای شوری می باشر. هیبعت دلغ، مرطوب و تعلق می باشر. • از مصرف آن در دوران بارداری • از مصرف آن در دوران بارداری • مصرف مقادیر زیاد برگهای صبرزرد می تواند باعث بروز تهرع و استفراغ شود.

#### علفشير

Galium aparine (Cleavers)

چندین فرن است که گیاه علف شیر بعنوان یک گیاه پرطرفدار در طب گیاهی مصرف می شود. گیاه علف شیر در اروپای مرکزی و کشورهای بالکان بطور گستردهای مصرف می شود و به عنوان یک داروی تصفیه کننده عالی از آن استفاده می کنند.

#### 🏶 قسمتهای مورد استفاده گیاه علف شیر

قسمتهای هوایی علف شیر (قسمتهای خارج از خاک): یک ادرار آور قوی بوده و سیستم لنفاوی بدن را تمیز میکند. اغلب از آن به عنوان یک تصفیه کننده خون یاد می شود و در مشکلات پوستی نیز از آن استفاده میکنند.

# 🛠 اثرات گیاہ علف شیر بر بدن

ادرار آور، قابض، پاک کننده سیستم لنفاوی بدن.

هیژگی (مزاج): دارای طبیعت سرد، خشک و شوری می باشد.

علف مرغ (گندمک\_حشیشة القزاز) Stellaria spp. (Chickweed)

از قدیم الایام از گیاه علف مرغ در درمان بسیاری از بیماری ها از جـمله آسـم، سـوء هاضمه و بیماری های پوستی استفاده می شده است. در طب سنتی چین از چایی که از علف

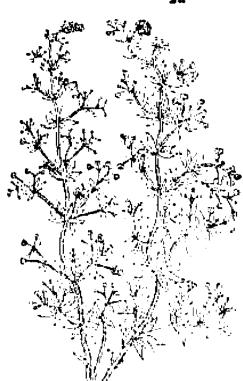

مرغ ساخته می شود برای درمان خونریزی از بینی استفاده می کردند.

شسمتضای مورد استفاده معلف مرغ
 علف مرغ
 قسمتهای هوایی (قسمتهای خارج از مخاک): کرمی که از علف مرغ ساخته می شود
 برای درمان اگزما و بیماری های پوستی مورد
 استفاده قرار می گیرد
 ریشه علف مرغ: در چین از ریشه علف

مرغ برای پایین آوردن تب، منوقف کردن ا خونریزی از بینی و کم کردن خونریزی های شدید قاعدگی استفاده می شود. همچنین به عنوان یک داروی تقویت کننده برای کودکانی که دچار سوء تغذیه هستند بکار می رود.

۴ اثرات گیاه علف مرغ بر بدن ضد رومانیسم، قابض، ترمیم کننده زخمهای بدن.

\* ویژگی (مزاج): دارای طبیعت شیرین، خنک و مرطوبی می باشد.

#### غافث(اوفاطريون)

Agrimonia spp. (Agrimony)

امروزه از گیاه غافث عمدتاً به عنوان یک گیاه التیام بخش برای غشاهای مخاطی بدن و بخاطر خواص جلوگیری کننده از خونریزی آن استفاده می شود. در قرن پانزدهم میلادی از

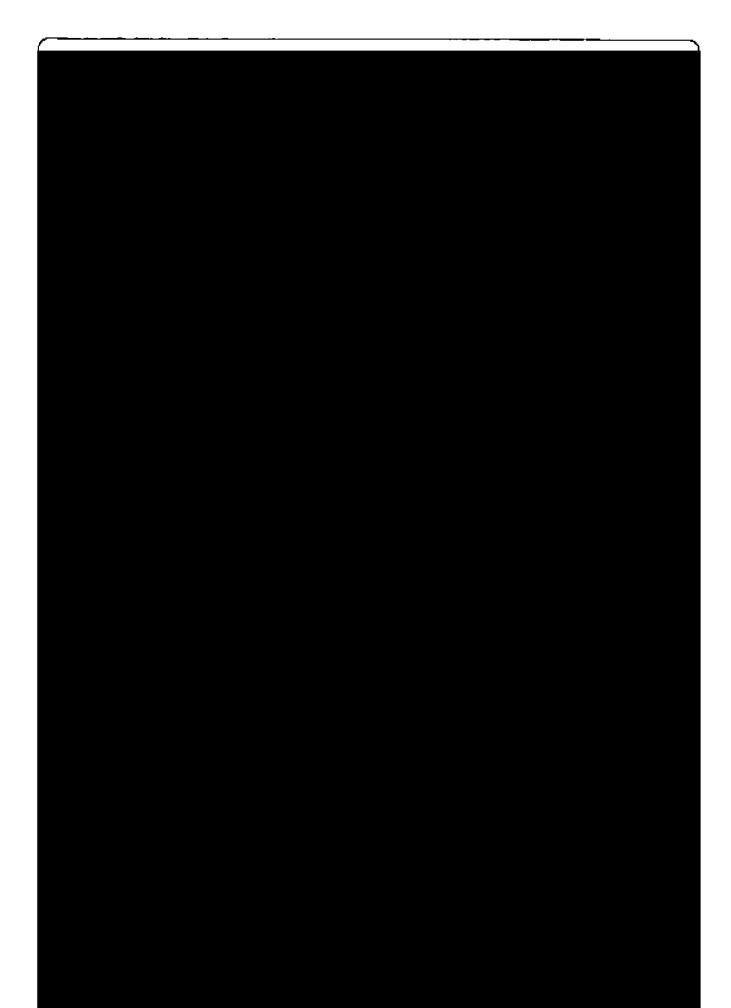

پزشکان از فلفل قرمز بخاطر خواص گرم کنندگی آن برای درمان سرماخوردگی، روماتیسم و افسردگی استفاده میکردند.

#### 🕷 قسمتهای مورد استفاده فلفل قرمز

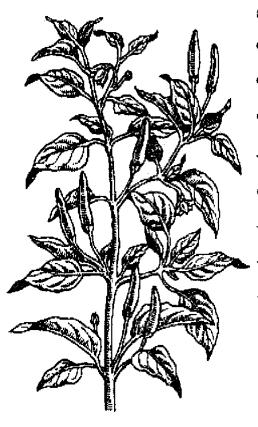

هیوه فلفل قرمز: یک تقویت کنند، برای تمام بدن میباشد. باعث افزایش شدت جریان خون میشود. سیستم اعصاب را تقویت نموده و اشتها را افزایش میدهد. موجب رفع مسوء هاضمه شده، تعریق بدن را افزایش میدهد و به خاطر خاصیت ضد باکتری و ضد عفونی به خاطر خاصیت ضد باکتری و ضد عفونی کنندگی آن، در درمان سرماخوردگی نیز بکار میرود. همچنین برای درمان مشکلات و میرود. همچنین برای درمان مشکلات و نجرخُر کردن نیز مؤثر میباشد. تحقیقات اخیر دانشمندان نشان میدهد که کرم یا لوسیون فلفل قرمز میتواند برای تسکین دردهای زونا و میگرن مؤثر باشد.

#### 😤 اثرات فلفل قرمز بر بدی

تقویت کننده گردش خون، افزایش تعریق بدن، محرک گوارشی، ضد نفخ، ضد عفونی کننده، ضد باکتری و تقویت کننده سیستم اعصاب. ای ویژگی (مزاج): رارای طبیعت فشک، تند و راغی می باشد.

#### 봈 هشدار

 از آنجایی که تخمهای فلفل قرمز می توانند سمی باشند، از مصرف آنهاخودداری نمایید. مصرف بیش از حد فلفل قرمز می تواند منجر به التهاب روده و معده و نیز وارد آمدن صدمه به کبد شود.

از مصرف فلقل قرمز در هنگام حاملگی و شیر دادن به نوزاد خودداری نمایید.
 بعد از دست زدن به فلفل قرمز، از دست زدن به چشمها خودداری کنید.

# فلفل

#### Piper spp. (Pepper)

انواع مختلفی از فلفل (بخصوص فلفل سیاه) در طب گیاهی مورد استفاده قرار میگیرد. فلفل ها از قسمت شرق هندوستان منشاء گرفتهاند اما از زمانهای بسیار دور به اروپ هم صادر شدهاند. فلفل سیاه (nigrum) و فلفل دراز (Longum) از معروفترین انواع فلفل هستند.

#### 🕷 قسمتهای مورد استفاده گیاه فلفل

هیود فلفل سیاد: یک محرک مؤثر بىرای دستگاه گوارش میباشد. بعنوان گرم کننده بدن در مقابل غذاههای سنرد مهورد استفاده قهرار میگیرد.

میوه فلفل دراز: برای تقویت قوه جنسی مؤثر میباشد. همچنین برای درمان مشکلات تسنفسی مثل برونشیت، لارنیزیت، سرفه و مسر ماخوردگی مفید میباشد. برای درمان مشکلات گوارشی مثل سوءهاضمه، تبهوع و برگشت اسید به مری نیز مؤثر میباشد.

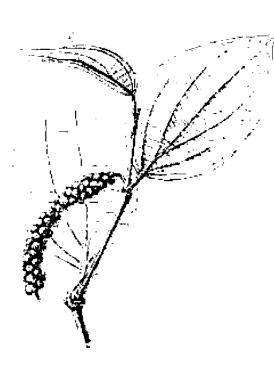

#### اثرات فلفل بر بدن 🕷

ضد نفخ، ضد عفونی کننده، ضد باکتری، محرک دستگاه گوارش و گردش خون.

ایژگی (مزاج): دارای طبیعت داغ و تندی می باشد. 🕸

#### قاصدك

#### Taraxacum Officinale (Dandelion)

گیاه قاصدک از قرن هفتم میلادی در چین بعنوان یک گیاه دارویی مصرف می شد در حالبکه در اروپا از قرن پانزدهم میلادی به این گیاه توجه شده است. نام لاتین گیاه قاصدک "داندلیون" Dandelion می باشد که به معنای دندان شیر است و این نام را یک پزشک اروپایی در قرن پانزدهم میلادی بخاطر شکل برگهای این گیاه که شبیه دندان شیر می باشد به آن داده است.

# ۵ قسمتهای مورد استفاده گیاه قاصدک

بر گهای قاصدک: به عنوان یک داروی مدر
 (ادرار آور) از آن استفاده می شود. همچنین از آن
 برای تقویت کبد و دستگاه گوارش نیز استفاده
 می شود.

ریشه قاصدک: در درمان مشکلات کبدی مثل برقان (زردی) و سنگ کیسه صفرا مورد استفاده قرار میگیرد. همچنین برای رفع یبوست و نیز مشکلاتی مثل التهاب مفاصل، اگزما و آکنه (جوش غرور جوانی) مفید می باشد.

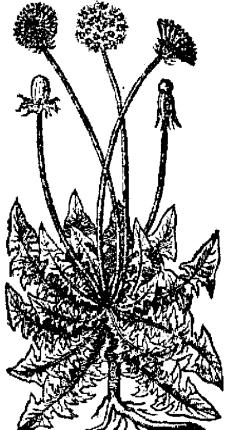

#### 😤 اثرات قیاہ قاصدک بر بدن

مُدِر (ادرار آور)، تقویت کننده کبد و دستگاه گوارش، افزایش دهنده صفرا، مسهل، ضد روماتیسم.

🕸 ویژگی (مزاج): رارای طبیعت سرد، تلخ و شیرینی می باشد.

#### قرەقات

Vaccinium spp. (Bilberry & cowberry)

زمانی به گیاه قرهقات بعنوان یک داروی گیاهی خیلی مهم توجه می شد که از آن برای ضدعفونی کردن ادرار استفاده مسیکردند. از مخلوط قرهقات و عسل، شربتی درست میکردند که در موارد اسهال از آن استفاده می شد. امروزه از آب قره قات برای درمان التهاب مثانه (سیستیت) استفاده می گردد.

> استفاده گیاه 🛞 قره قات

> میوه قرهقات: دارای رنگدانه ای است که تصور می شود باعث از بین رفتن میکروبها و باکتری ها می گردد. بنابراین در مواردی که اسهال میکروبی وجود دارد مصرف آن مناسب می باشد. بااینحال مصرف مقادیر زیاد قر مقات می تواند بعنوان ملین بکار رود.

> برگهای قرهقات: باعث پایین آمدن قند خون می شود که این کار خون می شود که این کار خود را با افزایش تولید انسولین بدن ایجاد می کند.

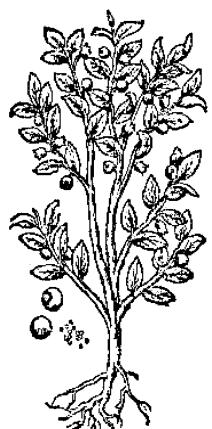

#### 🕷 اثرات گیاه قردقات بر بدن

ضد عفونی کننده، ضد استفراغ، پایین آورنده قند خون، قابض، تقویت کننده عسمومی بدن، ضد عفونی کننده مجاری ادرار.

🕸 ویژگی (مزلج): دارای طبیعت ترش، قابض، سرد و خشکی می باشد.

#### کاجی ہوت (درخت چای)

Melaleuca alternifolia (Tee Tree)

کاجی بوت توسط بومیان استرالیایی برای درمان سرماخوردگی ها و زخسمها استفاده می شده است. در دهه ۱۹۲۰ میلادی محققین فرانسوی این گیاه را بررسی کردند و به خواص آنتی بیوتیکی آن پی بردند.

#### 🕷 قسمتهای مورد استفاده کاجی ہوت

برگهای خشک شده کاچی بوت: از جوشانده آن
 برای درمان سرماخوردگی ها و تب استفاده می شده است.
 روغن کاچی بوت: ضد باکتری، ضد قارچ، ضد
 ویروس و تقویت کننده سیستم ایمنی بدن می باشد.

#### 🕷 اثرات گیاہ کاجی ہوت بر بدی

ضد باکتری، ضد قارچ، ضد عفونی کننده، ضد ویروس، خلط آور. بر ویژگی (مزاج): رارای طبیعت گرم و تندی می باشر.

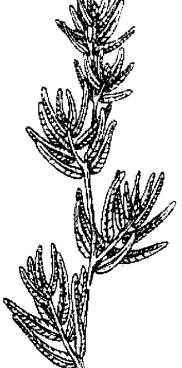

#### کاسنی بری

**Tanacetum Parthenium (Feverfew)** 

اخیراً از گیاه کاسنی بری برای درمان و پیشگیری از سردردهای میگرنی استفاده شده است. سابقاً نیز از این گیاه برای درمان انواع سردردها استفاده می شد اما بیشتر به صورت مالیدنی آن را بکار می بردند زیرا معتقد بودند که چون گیاه تلخی است باعث آسیب رساندن به بدن می شود. با این وجود این گیاه در بین خانمها طرفداران زیادی داشت زیرا در دفع جفت بعد از زایمان و در درمان الواع بیماری های رحم مورد استفاده قرار می گرفت.

#### 🕷 قسمتهای مورد استفاده کاسنی بری

قسمتهای هوایی کاسنی بری (خارج از خاک): به غیر از اینکه در درمان انواع سردردها بکار می رود بطور سنتی نیز در زایمان
 خانمها کاربرد دارد. امروزه از این گیاه بیشتر در
 درمان میگرن، آرتروز و دردهای قاعدگی استفاده
 می شود.

#### 🛞 اثرات گیاہ کاسنی بری بر بدن

ضد التهاب، گشاد کننده عروق خونی، آرامبخش، محرک دستگاه گوارش، دفع کننده کرمهای دستگاه گوارش، تسکین دردهای قاعدگی.

این (مزاج): دارای طبیعت گرم، تلخ 🕸 ویژگی (مزاج): دارای طبیعت گرم، تلخ و فشکی می باشد.

#### 🎗 هشدار

 ایجاد زخمهای دهانی یکی از عوارض جانبی خوردن برگهای تازه کاسنی بری میباشد.

بیمارانی که از داروی وارفارین یا سایر داروهای رقبق کننده خون استفاده میکنند،
 باید از مصرف این گیاه خودداری نمایند.

#### کاسنی

Cichorium intybus (chicory)

گیاه کاسنی را اغلب برای درمان زردی (یرقان) و مشکلات طحال استفاده میکردند. آبی که از برگهای آن گرفته می شود و جو شانده ای که از گلهای آن ساخته می شود باعث افزایش جریان صفرا و از بین رفتن سنگهای کیسه صفرا می شود.

#### 🏶 قسمتیهای مورد استفاده کیاه کاسنی

تلها وبرگهای کاسنی: در درمان ورم معده و مشکلات گوارشی مؤثر میباشد. اشتها آور بوده و جریان صفرا را افزایش میدهد.

ویشه کاسنی: دارای اثرات مفیدی در دستگاه گوارش ر میباشد.

#### اثرات گیاہ کاسنی بر بدن 🛞

اشتها آور، کمک کننده به هضم غذا، ادرار آور، تقویت 😳 کننده عمومی بدن.

ا ویژگی (مزاج): دارای طبیعت سرد و مرطوبی می باشد.

#### كاواكاوا

Piper methysticum (Kava Kava)

گیاه کاواکاوا بومی جزایر اقبانوس آرام میباشد. در هاوایی بیش از ۱۵ نوع از این گیاه شناخته شده است. از ریشه این گیاه، یک نوشیدنی ساخته می شود که در مراسم از آن استفاده می شود. معتقدند که این نوشیدنی باعث آرامش بدن و افزایش هشیاری می گردد. در سالهای اخیر این گیاه به صورت تجارتی عرضه شده است و طرفداران زیادی در آمریکای شمالی دارد.

#### 🏶 قسمتهای مورد استفاده گیاه کاواکاوا

ساقه کاوا کاوا: یک تسکین دهنده مؤثر برای دردهای روماتیسمی، ناراحتیهای گوارشی، چاقی، آسم و عفونتهای تنفسی میباشد.

برگهای کاوا کاوا: در بعضی از جزایر اقیانوس آرام از سوزاندن برگهای کاواکاوا برای تسکین بیماریهای تنفسی استفاده می شود.

ریشه کاوا کاوا: مهمترین قسمت کاواکاوا،
 ریشه آن مسیباشد. از عنصاره آن برای درمان
 عسفونتهای دستگاه ادراری .. تناسلی، مشکلات
 قاعدگی، سردردها، ضعف عسمومی بسدن،
 سرماخوردگیها، درد سینه و بعنوان تقویت کننده
 عمومی بدن استفاده می شود.

#### 🕷 آثرات کاواکاوا بر ہدی

ضد درد، ضد اسپاسم (گرفتگی عضلات)، ضدعفونی کننده، آرامبخش، ادرار آور، ضدعفونی کننده مجاری ادرار، خواب آور.

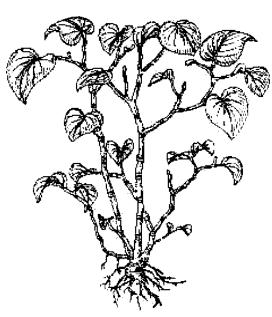

ا ویژگی (سراج): دارای طبیعت کرم، تلغ و تندی می باشد.

#### 🎗 هشدار

کاواکاوا نباید در دوران حاملگی مصرف شود.
 کاواکاوا را نباید به مدت بیش از یک ماه بطور پیوسته مصرف نمود.

#### **کتان** Linum spp. (Flax)

حدود ۷۵۰۰ سال است که گیاه کتان کشت می شود. در یونان باستان خواص دانه های کتان شناخته شده بود. بقراط حکیم برای درمان التهابها، تخم کتان را تجویز می نمود. در قرن هجدهم در فرانسه قانونی به تصویب رسید که برای سلامت افراد، تخم کتان باید مصرف می شد.

#### هسمتهای مورد استفاده آیاه کتان

تخم کنان: از تخم کتان می توان بعنوان خلط آور، ملین، برطرف کننده التهاب معده و گلودرد استفاده نمود. روغن تخم کتان حاوی اسیدهای لینولئیک و لینولنیک می باشد که برای ساخت پروستاگلاندین در بدن لازم می باشد.

تمام قسمتهای گیاه کنان: ملین قوی بوده و نیز دارای اثرات تسکین دهنده دردهای رومانیسمی و مشکلات کبدی میباشد.

#### 🕷 اثرات گیاہ کتان بر بدن

ضد سرفه، ضدعفونی کننده، ضد التهاب، ملین، ضد روماتیسم، ادرارآور.

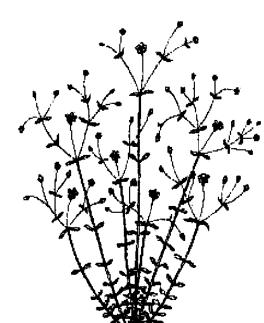

# ویژگی (مزاج): دارای طبیعت مـرطوب، کـرم و شیرینی مـیباشد، امـا روغن آن دارای طبیعت غشکی میباشد.

#### **کرفس** Apium graveolens (celery)

گیاه کرفس به غیر از اینکه یکی از سبزیجات محبوب و پرطرفدار میباشد دارای خواص پزشکی نیز میباشد. در طب شرقی، کرفس را بعنوان یک گیاه تسلخ و شسیرین که دارای طبیعت مرطوب و خنکی میباشد طبقه بندی میکنند و بنابراین برای متعادل کردن غذاهای تند و ادویه دار مناسب میباشد. تمام قسمتهای گیاه کرفس مغذی بوده و برای تقویت بدن مفید میباشد. عصاره ای که از تخم کرفس بدست می آید بعنوان یک داروی هومئوپاتی در فرانسه برای رفع احتباس ادراری مصرف میشود.

#### 🏶 قسمتهای مورد استفاده کرفس

تخم کرفس: عـمدتاً بـعنوان یک ادرار آور از آن استفاده میکنند. به دفع سموم از بدن کمک میکند و در بیماری نقرس و آرتروز از آن استفاده می شود.

ساقه کرفس: دارای خواص سایر قسمتهای کرفس می باشد اما با درجه ای کمتر. خوردن کرفس تازه باعث تحریک شیر سازی بعد از زایمان می شود.

ویشه کوفس: امروزه کمتر از آن استفاده میکنند. دارای خاصیت ادرارآوری خوبی بوده و در مواردی که سنگ کلیه وجود داشته باشد بکار می رود.

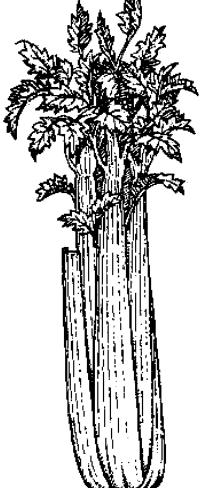

۴ اثرات کرفس بر بحل
 ضد رومانیسم، آرامبخش، ضد عفونی کننده ادرار، افزایش دهنده دفع اسد و ریک از بدن، ضد نفخ، پایین آورنده فشار خون، ضد قارچ.
 ۶ ویژگی (مزلج): رارای طبیعت کمی فنک، مراحد من تلخ و شیرینی می باشد.
 ۹ از مصرف تخم کرفس در دوران بارداری خودداری نماسی را می تواند باعث تحریک انقباضات رحم شود.

کلی Fucus Vesiculosis (Bladderwrack) انواع مختلفی از گیاهان دریابی برای فرار گرفتهاند. در قرن هجدهم میلادی از گیا، دریابی کلپ. ید بدست آمد. از این پرری شدن غذه تیرونید) استفاده شد است. در سال ۱۸۶۰ میلادی ادعا شد که می تواند با چاقی مبارزه نموده و میزان می تواند با چاقی مبارزه نموده و میزان می تواند با چاقی مبارزه نموده و میزان

#### 🕷 قسمت های مورد استفاده کیاه کلپ

ساقه کلپ: افزایش دهنده متابولیسم بدن بوده و در افراد ناتوان و در دوران نقاهت بیماری موثر میباشد. دارای خواص ضد روماتیسم هم میباشد و میتوان آن را خورد و یا اینکه بطور موضعی بر روی محل درد گذاشت. کلپ حاوی مقادیر زیادی یُد میباشد که برای عملکرد غده تیروئید لازم است.

#### 🕷 اثرات گیاہ کلپ بر بدن

افزايش دهنده متابوليسم بدن، مغذى، تقويت كننده تيروئيد، ضد روماتيسم، ضد التهاب.

کلم پیچ

Brassica oleracea (cabbage)

🏶 ویژگی (مزاج): دارای طبیعت غنک، مرطوب و شوری می باشد.

حداقل حدود ۲۵۰۰ سال است که کلم پیچ در کشورهای غربی کاشته می شود و دارای ارزشهای پزشکی زیادی می باشد. پزشکان یونان باستان از کلم پیچ برای تسکین مشکلات گوارشی، تقویت کردن مفاصل، رفع مشکلات پوستی و پایین آوردن تب استفاده می کردند.

**هسمتهای مورد استفاده کلم** پیچ برگهای کلم پیچ: می توان برگهای کلم پیچ را

بر روی زخمهای پیوستی، التبهابها، مفصلهای

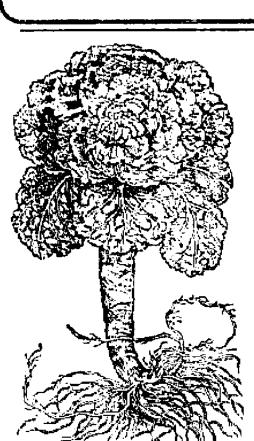

دچار آرتروز و سایر بیماریهای پوستی مثل جوش غرور جوانی (آکنه) قرار داد. از نظر طب سنتی مصرف خوراکی کلم پیچ را می توان برای درمان تقریباً تمام بیماریها شامل مشکلات گوارشی، مشکلات ریوی، میگرن، آب آوردن بدن و انواع دردها مصرف نمود. تحقیقات اخیر دانشمندان مصرف آن را در درمان زخم معده تأیید نموده است.

#### 🕷 اثرات کلم پیچ بر بدی

ضد التهاب، ضد باکتری، ضد رومانیسم، التبام بخش بافتهای آسیب دیده، تقویت کننده کبد. ۲۰ ویژگی (مزاج): دارای طبیعت کمی شیرین، شور، فشک و فنکی می باشر،

#### گاوزبان

Borago officinalis (Borage)

جان جرارد گیاه شناس معروف انگلیسی در سال ۱۵۹۷ میلادی در مورد گیاه گاو زبان اظهار داشته است که این گیاه باعث شجاع شدن افراد می شود. امروزه محققین این گفته جان جرار د را تأیید می کنند و می گویند که گاو زبان باعث تحریک غدد فوق کلیوی شده و موجب می گردد که تر شح هورمون آدرنالین که نام دیگر آن هورمون "جنگ و گریز" می باشد افزایش یابد و سبب شود که بدن در موارد اضطراری، فعالیت بیشتری داشته باشد. گلهای آبی می شد تا باعث شادی افراد شود و امروزه نیز این عمل انجام می شود.

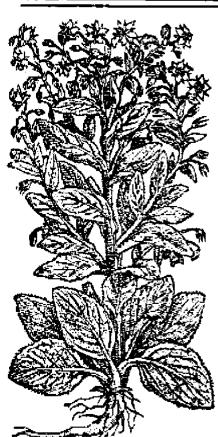

#### 🏶 قسمتهای مورد استفاده گاو زبان

برگهای گل گاو زبان: برای تقویت غده فوق کلیوی در مواقع استرس و یا در هنگام درمان با استروئیدها استفاده می شود. همچنین برای درمان سرفههای خشک و نیز برای افزایش شیر مادران شیرده از این گیاه استفاده می شود.

• گلهای گاو زبان: در شربت های ضد سرفه از آن استفاده می شود.

تخمهای گاوزبان: روغنی که از تخم گاو زبان بدست می آید برای بیماریهای روماتیسمی و اختلالات قاعدگی خانمها مورد استفاده قرار می گیرد. همچنین روغن آن را می توان برای درمان اگزمای پوست مصرف نمود.

#### 🏶 اثرات گاو زبان بر بدن

تقویت کننده غدد فوق کلیوی (آدرنال)، افزایش دهنده شیر مادران، مُـدِر (ادرارآور). تببر، ضد رومانیسم، افزایش دهنده تعریق بدن، خلط آور، برطرف کننده اگـزما، تـنظیم کننده عادات ماهانه خانمها.

#### گردو

juglans spp. (Walnut)

درخت گردو از زمان روم باستان در اروپا کاشنه می شد. روغن گردو حاوی اسیدهای جرب ضروری مثل اسید لینولنیک (Linolenic) می باشد که برای عملکرد سلولهای بدن حیاتی می باشد و به ایجاد پروستاگلاندین کمک میکند.

#### 🕷 قسمتهای مورد استفاده درخت گردو

برگهای درخت گردو: در اروپا از برگ درخت گردو برای درمان اگزما و بلفاریت (التهاب پلکها) در کودکان استفاده می شود. تحقیقات نشان داده است که برگهای گردو دارای خاصیت ضد قارج و ضدعفونی کننده می باشند. همچنین از آن برای دفع کرمهای

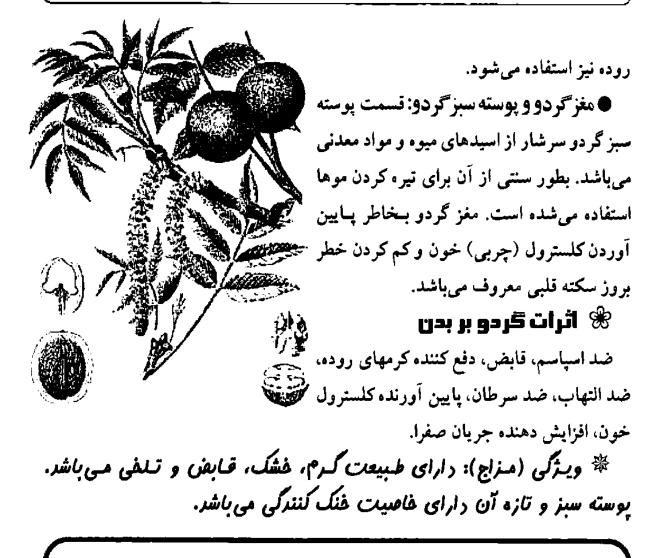

#### گزنه

Urtica dioica (Stinging nettle)

بر طبق اسناد تاریخی، رومی ها و لشکر سزار برای اولین بار گیاه گزنه را به انگلستان بردند زیرا آنها تصور میکردند نیاز به چیزی دارند که آنها را گرم نماید و تا همین اواخر هم، مالیدن گزنه به پوست برای دردهای روماتیسمی و آرتروز مصرف می شد. گزنه هنوز هم کاربرد پزشکی دارد.

#### 🏶 قسمتهای مورد استفاده گیاه گزنه:

قسمتهای هوایی گزنه (خارج از خاک): گزنه آهن خاک را جذب میکند و بنابراین سرشار از آهن میباشد و می توان از آن شربت خوبی برای افرادی که دچار کم خونی هستند ساخت. وجود مقدار زیاد ویتامین ث در گزنه باعث می شود که آهن آن به خوبی جذب بدن شود. از آنجاییکه گزنه باعث دفع اسید اوریک از بدن می شود، داروی مناسبی برای بیماران دچار نقرس و آرتروز می باشد.

> ویشه گزنه: بطور سنتی از ریشه گزنه بعنوان حالت دهنده موها استفاده می شود. اخیراً کشف شده است که ریشه گزنه در جلوگیری از بزرگ شدن پروستات مؤثر می باشد.

#### 🕷 اثرات کزنہ بر ہدی:

ادرار آور، قابض، تقویت کننده عمومی بدن، مغذی، جلوگیری کننده خونریزی، تقویت کننده گردش خون بدن، افزایش دهنده جریان شیر، پایین آورنده قند خون.

\* ویژگی (مزاج): دارای طبیعت فنک، فشک، قابض و کمی تلفی می باشد.

#### كشنيز

#### coriandrum Sativum (coriander)

از زمانهای باستان از گیاه گشنیز هم برای خوش طعم کردن غذا و هم در پزشکی استفاده می شده است. تخم گشنیز در مقبره فرعون در مصر کشف شده است. سربازان یونانی در هنگام لشکرکشی خود در سرتاسر اروپا، این گیاه را با خود می بردند تا نان خود را خوش طعم نمایند.

🏶 قسمتهای مورد استفاده کیاه کشنیز

• برگ گشنیز: در موارد مشکلات گوارشی مثل سوء هاضمه و نیز درمان سرفه، سینه

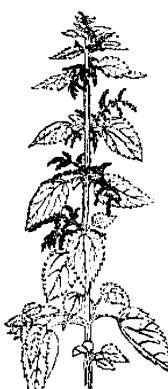

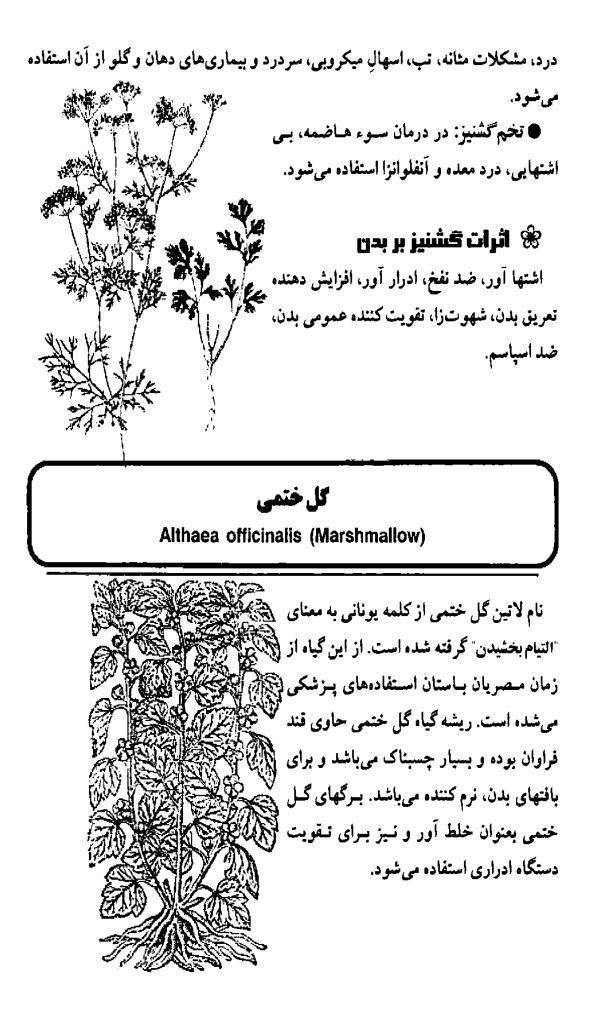

#### 衆 قسمتهای مورد استفاده گیاه ختمی

گلهای ختمی: در شربتهای خلط آور برای درمان سرفه استفاده می شود. برگهای ختمی: برای نرم کردن و التیام بخشیدن به برونشیتهای ریمه و نیز در اختلالات ادراری استفاده می شود.

ریشه ختمی: مالیدن آنها بر روی زخمها و سوختگیها مفید میباشد. خوردن آنها در کاهش التهاب غشاهای مخاطی (مثل گاستریت، التهاب مری، التهاب رودهها و زخمهای معده و اثنی عشر) مفید میباشد. خوردن ریشه ختمی در التهاب دستگاه ادراری مثل التهاب مثانه مفید میباشد.

🏶 **اثرات ختصی بر بدن** خلط آور، مدر (ادرار آ**ر**ر)، مرهم، التبام بخش زخم<sup>ه</sup>آ.

# 🗮 ویژگی (مزاج): دارای طبیعت مرطوب، غنک و شیرینی می باشد.

#### کل راعی (علف چای یا هوفاریقون)

Hypericum Perforatum (Stjohn's wort)

سابقاً در اروپا اعتقاد داشتند که گل راعی باعث رفع ارواح شیطانی می شود و به همین دلیل بیماران روانی و دیوانگان را مجبور میکردند که از شربت این گیاه بنوشند.

#### 🕷 قسمتصای مورد استفاده کیاه کل راعی

کلهای گل راعی: از روغن آن برای مالیدن بر روی سوختگیها، التهابهای پوسنی و دردهای عصبی و عضلانی استفاده می شود.

هسمتهای هوایی گلراعی: به عنوان یک داروی ضد افسردگی قوی از آن استفاده می شود. همچنین در درمان اضطراب و تحریک پذیری بخصوص در یا ئسگی استفاده می شود. از این گیاه همچنین بطور تجربی در درمان ایدز استفاده شده است. در درمان دردهای عصبی مثل درد سیاتیک نیز این گیاه کاربرد دارد.

> اثرات حل راعی بر بدن تسکین دهند، درد، ضد افسردگی، ضد ریررس، ضد النهاب، آرامبخش ر تقویت کنند، اعصاب.

> ه ویژگی (مـزاج): دارای طبیعت خشک، فنک و تلخ و شیرینی می باشد.

> > 🇞 هشدار

#### گل ساعتی

Passiflora incarnata (Passion Flower)

منشاء گیاه گل ساعتی از آمریکای شمالی میباشد و در سال ۱۶۰۵ میلادی بـه عـنوان هدیه به پاپ پل پنجم، این گیاه به اروپا فرستاده شد. تا قرن نوزدهم میلادی از گل ساعتی برای درمان صرع استفاده می شد و بعد از آن برای درمان بی خوابی بکار گرفته شد.

# 🕷 قسمتھای مورد استفادہ گل ساعتی

گلهاو شاخه و برگها: بطور سنتی قبایل سرخپوست آمریکا از گل ساعتی برای

تقویت خونسازی بدن و نیز درمان ورمها و التهاب ها و همچنین برای کشتن انگلها و کرمهای بدن استفاده می کردند. امروزه از گل ساعتی به عنوان آرامبخش، مسکن ضد درد، پایین آورنده فشار خون و همچنین به عنوان یک داروی هومئوپاتی در درمان بی خوابی عصبی مورد استفاده قرار می گیرد. از گل ساعتی برای آرام کردن بچه های دارای فعالیت زیاد و بی قرار نیز استفاده می شود. گل ساعتی می تواند در افراد سالخورده از لرزش آنها کم نماید حتی اگر این لرزش مربوط به بیماری پارکینسون آنها باشد. برای درمان سرگیجه نیز از گل ساعتی استفاده می شود.

🛞 اثرات کل ساعتی بر بدن

ضد درد، ضد اسپاسم (گرفتگی عـضلات)، پایین آورنـده فشـار خـون، آرام.بخش، تـقویت کـننده قلب، گشاد کننده عروق خونی.

ششدار
 در هنگام بارداری فقط از
 مقادیر کم گل ساعتی استفاده
 نمایید.
 گل ساعتی ممکن است باعث
 خواب آلودگی شود.

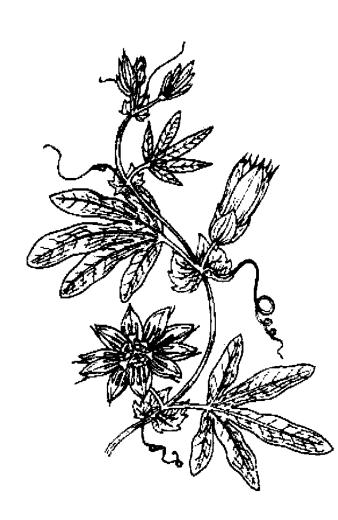

# گل سرخ

Rosa spp. (Rose)

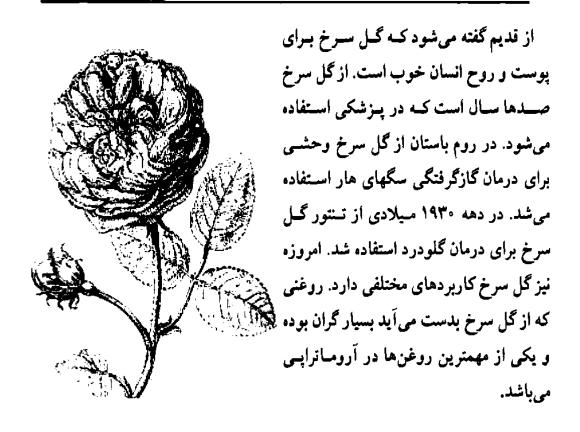

#### 🕷 قسمتھای مورد استفادہ گل سرخ

هیوه گل سرخ: سرشار از ویتامین ث می باشد. در چین از آن در ساخت شربتهای تقویتی استفاده می شود.

وغن گل سرخ: دارای قدرت افزایش شهوت می باشد. در درمان اضطراب و افسردگی نیز بکار می رود.

تلهای کل سرخ: چینی ها از آن برای تقویت عمومی بدن و خونسازی استفاده میکنند. همچنین برای اختلالات دستگاه گوارش و درمان خونریزی شدید قاعدگی از آن استفاده می شود.

#### 🕷 اثرات کل سرخ بر بدن

ضد اسپاسم، ضد افسر دگی، شهوتزا، قابض، آرام بخش، محرک دستگاه گوارش، خلط

# آور، ضد باکتری، ضد ویروس، ضدعفونی کننده، تقویت کننده کلیه ها، خونساز، تسنظیم کننده قاعدگی، ضد التهاب. به ویژگی (مزاج): رارای طبیعت شیرین، قابض، فنثی و یا کمی فنگ می *باشر*.

#### گل صد تومانی

Paeonia SPP. (Paeony)

گرچه امروزه در کشورهای غربی از گل صد تومانی بیشتر برای زیبایی و تزئین استفاده میشود، اما در گذشته از این گیاه بـه عـنوان یک داروی گیاهی بـرای درمـان مشکلات عصبی مثل بیماری صرع استفاده میشده است.

ا هسمتهای مورد استفاده کل صـد 🏵 تومانی

ویشه: در درمان اگزمای کودکان مورد استفاده قرار میگیرد. همچنین دارای اثرات پایین آورنده فشار خسون بوده و به عنوان ضد درد و مسکن نیز از آن استفاده می شود.

# 🕷 اثرات کَل صد تومانی بر بدن

ضد باکتری، ضد اسپاسم، ضد التهاب، ضد درد، آرامبخش، پایین آورنده فشار خون. \* ویژگی (مزاج): رارای طبیعت سرر و تلطی می باشر. \* همشدار • از مصرف این گیاه در هنگام حاملگی خودداری نمایید.

#### **گل ماهور**

Verbascum thapsus (Mullein)

رومیان باستان از گل ماهور برای درمان نیش زدگی عقرب، مشکلات چشم، دندان درد، التهاب لوزهها و سرفه استفاده می کردند. همچنین بطور سنتی از گل ماهور برای درمان بیماریهای تحلیل برنده بدن مثل سل استفاده می شده است. روغنی که از گلهای گل ماهور بدست می آید بعنوان مرهمی فوری برای انواع مختلفی از بیماریها منل بواسیر و عفونت گوش در نقاط مختلف اروپا مصرف می شد.

#### 🕷 قسمتهای مورد استفاده کل ماهور

• گلهای گل ماهور: بعنوان یک داروی خلط آور و آرام کننده برای سرفه های خشک و مزمن در بیماریهایی مثل سیاه سرفه، مل، آسم و برونشیت بکار می رود. همچنین برای درمان گلودرد بسیار مؤثر می باشد. از روغن گل ماهور هنوز هم در بسیاری از نقاط جهان برای درمان التهاب، زخمها و گوش درد استفاده می شود.

برگهای گل ماهور: عمد تا در بیماریهای تنفسی از آن استفاده می شود. سابقاً برگهای آن را مثل تنباکو و سیگار درست می کردند و بیماران دچار آسم و سل آن را دود می کردند.

# اثرات گیاه کل ماهور بر بدن که خلط آور، ادرار آور، آرامبخش، ترمیم کننده زخم، قابض، ضد التهاب، ضد اسپاسم.

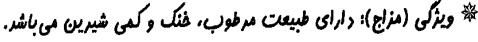

1-4

#### گوجەفرنگى

Lycopersicum esculentum (Tomato)

در قرن پانزدهم میلادی فاتحین اسپانیایی گوجه فرنگی را برای اولین بار از قاره آمریکا (کشور پرو) به اروپا آوردند. نام آن را ابتدا ایتالیایی ها "پاهادورو" (pomodoro) به معنای سیب طلایی گذاشتند. سپس از طریق فرانسه، گوجه فرنگی وارد انگلیس شد و نام آن را "سیب عشق" گذاشتند. در ابتدا تصور می شد که گوجه فرنگی میوهای سمی می باشد زیرا گلهای آن شبیه یک گیاه سمی است.

#### 🏶 قسمتهای مورد استفاده گوجه فرنگی

 میوه گوجه فرنگی: بسیار مغذی میباشد بطوریکه مصرف روزانه ۱۰۰ گرم گوجه فرنگی، نیاز یه ویتامینهای آ (A)، بیک (B1)، ث
 (C)، و اسید فولیک را برطرف میکند. تحقیقات پزشکان در آمریکا نشان داده است که مردانی که هفتهای حداقل ۱۰ بار گوجه فرنگی مصرف میکنند، نسبت به سایر مردان، ۴۵ درصد کمتر خطر ابتلاء به سرطان پروستات را دارند.

آبگوجه فرنگی: نوشیدن آب گوجه
 فرنگی قبل از غذا باعث ایجاد یک اشتهای خوب
 می شود. گوجه فرنگی دستگاه گوارش و
 بخصوص لوزالمعده (پانکراس) را تحریک
 می کند. آب گوجه فرنگی یک داروی تقویتی
 مناسب برای افراد ناتوان و نیز در دوران نقاهت
 بعد از بیماری می باشد. همچنین می توان از آن
 بعنوان یک لوسیون مؤثر برای جوشهای غرور جوانی (آکنه) استفاده نمود.

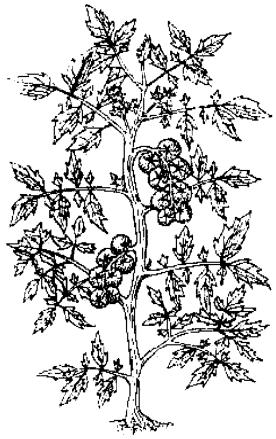

#### 🛞 اثرات گیاہ گوجہ فرنگی ہر بدن

ضد میکروب، ادرار آور، ملین، محرک دستگاه گوارش، کم کننده اسیدیته خـون، ضـد بیماری اسکوروی.

ایرکی (مزاج): دارای طبیعت سرد، ترش و شیرینی می باشد. 卷

#### م**ارچوبه** Asparagus SPP. (Asparagus)

در کشورهای غربی مصرف گیاه مارچوبه طرفداران زیادی دارد که به غیر از مصرف خوراکی آن همراه با سایر غذاها، به عنوان یک گیاه دارویی نیز از زمانهای گذشته مطرح می باشد. در هندوستان از نوعی مارچوبه شربتی ساخته می شود که عقیده دارند باعث طراوت و جوانی دستگاه تناسلی خانمها

#### هسمتهای مورد اسـتفاده 🛞 گیاه مارچوبه

ساقه مارچوبه: دارای خواص ادرار آور میباشد که البته میزان اثر آن کمتر از اثر ریشه آن میباشد.

ریشه خشک شده مارچوبه:برای تقویت
 دستگاه جنسی خانمها و نیز برای درمان نازایی
 آنها و نیز مشکلات یائسگی بکار میرود.
 دارای اثر ادرار آور بوده و در درمان یبوست،
 سرفه های خشک و گلو درد نیز مؤثر می باشد.

#### 🕷 اثرات مارچوبہ بر بدن

مدر (ادرار آور)، محرک دستگاه گوارش، مسهل، آرامبخش، دارای مقادیر زیـاد اسـید فولیک و سلنیوم، ضد باکتری، ضد سرفه، خلط آور، ضد تومور و تقویت کننده بدن.

ا ویژگی (مزاج): رارای طبیعت سرد، تلخ و شیرینی می باشد.

#### ماميرانكبير

Chelidonium majus (Greater celandine)

گیاه مامیران کبیر دارای اثرات خاصی بر روی دستگاه گوارش (معده، کیسه صفرا و کبد) میباشد و خاصیت ضد اسپاسم آن باعث می شود که در درمان علایم آسم نیز مفید باشد. این گیاه را می توان بصورت پماد نیز درست کرد و برای انواعی از بیماریهای پوستی مثل اگزما و عفونتهای قارچی مصرف نمود. آب آن دارای اثرات ضد عفونی کننده ای بوده و برای از بین بردن زگیل مناسب می باشد.

## اثرات مامیران کبیر بر بدن

ضد اسپاسم، کـم کـننده تـعریق بـدن، ملین، ادرار آور، تقویت کننده کبد

#### 🏅 هشدار

از مصرف گیاه مامیران کـبیر در دوران بارداری خودداری نمایید.

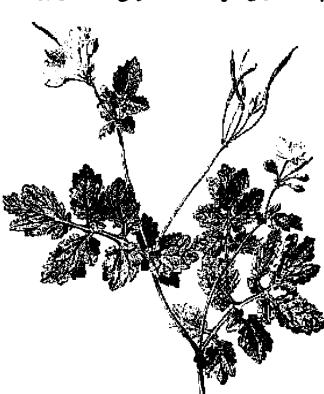

#### مر Commiphora molmol (Myrrh)

گیاه مرد در کشورهای عربستان و سومالی کشت می شده است و از آن بعنوان یکی از گنجینه های کشورهای شرقی یاد می کنند. مصریان باستان این گیاه را در خانه می سوزاندند تا دود آن باعث فرار کنه ها از خانه شود. در طب مستی از گیاه مر برای درمان دردهای عضلانی و رومانیسم استفاده می شده است. حدود هزار سال است که چینی ها از این گیاه برای درمان زخمها استفاده می کنند.

#### 🕷 قسمتهای مورد استفاده گیاه مر

صمغ (رزین): در درمان زخمها، گلودرد و زخمهای دهان استفاده می شود، تحقیقات نشان داده است که باعث کاهش کلسترول خون نیز می شود.

وغن هو: از زمان یونان باستان از روغن مر برای درمان زخمها استفاده میشده است. مالیدن روغن آن بر روی سینه در بیماریهایی مثل برونشیت و سرماخوردگی موثر میباشد.

#### 🕷 اثرات گیاه مر بر بدن

ضد ڏارچ، ضد عفونی کننده، قابض، تقویت کننده سیستم ایسنی، خطط آور، محرک جریان گردش خون، ضد زکام، پیشگیری کننده تصلب شرایین.

🏶 ویژگی (مزاج): دارای طبیعت خشک، داغ و تلفی می باش

#### ᆇ هشدار

در دوران بارداری از مصرف گیاه مر خودداری نمایید زیرا باعث تحریک رحم می شود.

## مريمگلي

Salvia spp. (Sage)

بطور سنتی گیاه مریم گلی را مرتبط با افزایش طب عمر می دانستند و همچنین میعتقد بودند که در تقویت حافظه سالمندان مفید میباشد.

#### 🕷 قسمتصای مورد استفاده مریم گلی

برگهای هریم گلی: در درمان بیماریهای دهان و گلو از محلول دهان شویه آن استفاده می شود. همچنین در درمان مشکلات قاعدگی خانمها مورد استفاده قرار می گیرد. برگهای مریم گلی شدیداً آنتی اکسیدان بوده و می تواند علایم و مشکلات پیری را کاهش دهد. از عصاره مریم گلی در درمان بیماری آلزایمر استفاده شده است.

ریشه گیاه هریم گلی: در کشور چین از ریشه مریم گلی بعنوان تقویت کننده عمومی بدن و گردش خون استفاده می شود. همچنین در تسکین دردهای قاعدگی و بیماریهای قلبی مثل آنژین صدری از آن استفاده می شود.

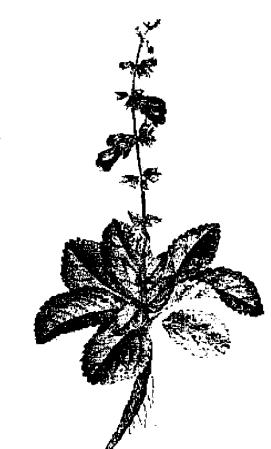

## 🕷 اثرات کیاہ مریم گلی بر بدن

ضد اسپاسم (گرفتگی عضلات)، ضد اسهال، ضد نفخ شکم، ضدعفونی کننده، گشاد کننده عروق خونی محیطی، کم کننده بزاق، عرق و شیر، محرک رحم، آنتی بیوتیک، افزایش دهنده جریان صفراوی، کم کننده قندخون بدن، آرامبخش، تقویت کننده گردش خون بدن.

🏶 ویژگی (مزاج): دارای طبیعت خشک، خنک، تند و تلفی می باشد.

#### ᆇ هشدار

از مصرف مقادیر زیاد مریم گلی در دوران بارداری خودداری نمایید.
 بیماران دچار صرع از مصرف مریم گلی خودداری نمایند زیرا حاوی مادهای است که باعث شروع تشنج می شود.

#### ميخك

Caryophyllus aromaticus (clove)

در حدود ۲۰۰۰ سال پیش افرادی که می خواستند به حضور امپراطور چین بر سند مجبور بودند برای رفع بوی بد دهانشان، گل میخک را در دهانشان نگه دارند. پزشکان سنتی چین از میخک برای درمان سوء هاضمه، اسهال، فتق، عفونتهای قارچی کیچلی و عفونتهای قارچی لای انگشتان پاها استفاده می کردند. پزشکان هندی نیز از این گیاه برای درمان بیماریهای تنفسی و گوارشی استفاده می تمودند. گیاه میخک در قرن چهارم میلادی بعنوان یک گیاه لوکس وارد اروپا شد و از آن برای درمان سوء هاضمه، از بین رفتن گازهای معده و روده، تهوع، استفراغ، اسهال، سرفه، نازایی، زگیل، انگلهای دستگاه گوارش و زخمهای پوستی و دندان درد استفاده نمودند.

#### 🏶 قسمتهای مورد استفاده گیاه میخک

غنچه های گل میخک: در دندان پزشکی از روغن آن بعنوان بی حس کننده و ضد عفونی کننده استفاده می شود. در درمان اسهال میکروبی و انگلهای روده نیز از آن استفاده می شود.

#### 🕷 اثرات گیاہ میذک بر بدن

ضد عفونی کننده، مسکن دندان درد، از بین برنده انگلهای روده، ضد تهوع، شهوت زا.

## نارونكوهي

Hamamelis Virginianum (Witch Hazel)

خواص التیام بخش نبارون کوهی برای بومیان آمریکا شناخته شده بود. آنها این گیاه را به پاهای خود میمالیدند تا آنها را تقویت کرده باشند. امروزه از عصاره نارون کوهی بسطور گستردهای در طب گیاهی استفاده میشود.

## هسمتهای مورد استفاده نارون کوهی بوسته ساقه: از آن تنتور و پماد ساخته

پوسته سافه: از آن تتور و پماد ساخته
 می شود و برای درمان واریس، بواسیر و توقف خونریزیها استفاده می شود.
 شاخ و برگها: از آن بصورت جوشانده و پودر استفاده می شود. در درمان واریس از آن استفاده می کنند.

### 🕷 اثرات نارون کوهی بر بدن

ضد التهاب، قابض، متوقف کننده خونریزیهای داخلی و خارجی بدن. \* ویژگی (مزاج): دارای طبیعت غنک، غشک، تلخ و تندی می *باشد.* 

### نعناع چمنی

Prunella vulgaris (Self - Heal)

اروپایی ها از نعناع چمنی بطور گسترده ای در بند آوردن خونریزی های بدن استفاده می کردند. از آنجاییکه شکل گل نعنای چمنی شبیه گلوی انسان می باشد، سابقاً معتقد بودند که برای درمان بیماریهای دهان و گلو مناسب می باشد. در تب چینی از گلهای نعناع چمنی استفاده می شود و به آن اصطلاحاً "گیاه خشک تابستان" گفته می شود.

» قسـمتصای مـورد اسـتفاده کیاه نمناع چمنی

قسمتهای هوایی گیاه (خارج از خاک): از برگها و ساقه های نعناع چمنی برای بند آوردن خونریزیها در مواقع اورژانس و بعنوان کمکهای اولیه استفاده می شود.

گلهای نعناع چمنی: در کشور چین برای درمان بیماریهای کبد و کیسه صفرا مورد استفاده قرار میگیرد.

#### 🕷 اثرات نعناع چمنی بر بدن

ضد باکتری، پایین آورنده فشار خون، ادرار آور، التیام بخش زخمهای پوستی، تقویت کننده کید، خنک کننده.

卷 ویژگی (مزاج): دارای طبیعت خشک، کمی تلخ، سرد و تندی می باشد.

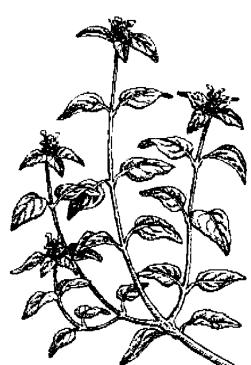

#### نعناع

Mentha spp. (Mint)

گفته می شود که حداقل ۳۰ نوع گونه نعناع وجود دارد. تا قرن هفدهم میلادی انواع نسعناع به یک صورت بکرار میرفت و تفاوتی در آن قائل نمی شدند.

#### 🕷 قسمتهای مورد استفاده نعناع

• قسمتهای هوایی (قسمتهای خارج از خاک): باعث شُل شدن عضلات دستگاه گوارش می شود و جریان صفرا را افزایش می دهد، بنابراین برای سوءهاضمه، نفخ، کولیک (قولنج) و سایر مشکلات گوارشی مفید می باشد. احساس تهوع را کاهش می دهد و در نتیجه داروی مناسبی برای جلوگیری از

تهوع در هنگام مسافرت است. هـمچنین بـاعث افـزایش تـعریق بـدن در هـنگام تب و سرماخوردگیها میشود.

ور وغن نعناع: حاوی مقادیر زیادی منتول می باشد. دارای اثرات ضد درد و آرام کنند. است. همچنین خنک کننده بوده و در موارد تب، سردردها و میگرن مناسب می باشد. استنشاق آن باعث باز شدن راه بینی می شود (ضد احتقان).

#### 🛠 اثرات گیاہ نعناع بر بدن

ضد اسپاسم، تقویت کننده دستگاه گوارش، ضد استفراغ، ضد نفخ، افزایش دهنده تعریق بدن، ضد درد، افزایش دهنده جریان صفرا. بو **یژگی (مزاج): رارای طبیعت فشک، تنر و فنکی می باشر.** 

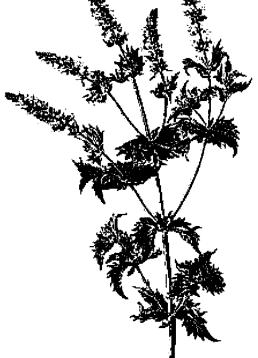

#### 🕺 ھشدار

نعناع می تواند باعث کاهش شیردهی خانمها شود، بنابراین در دوران شیردهی از مصرف آن خودداری نمایید.

## نیلوفر آبی Nelumbo nucifera (Lotus)

گیاه نیلوفر آبی مقدسترین گیاه در کشور هندوستان میباشد و سمبل رشد آگاهی روحی در افراد است. این گیاه در کشورهای شرقی همان جایگاهی را دارد که گل سرخ در کشورهای غربی دارد یعنی نشانه عشق و علاقه میباشد. در طب چینی تقریباً از تمام قسمتهای نیلوفر آبی برای درمان انواع بیماریها استفاده میشود. در چین از ریشه نیلوفر آبی برای متوقف کردن خونریزی ها استفاده میشود در حالیکه در هندوستان از آن یعنوان یک داروی تقویتی استفاده میگردد.

## 🕷 قسمتهای مورد استفاده کیاه نیلوغر آبی

طبق گل نیلوفر آبی: در چین برای جلوگیری از خونریزی در زخمهای معده و خونریزی های شدید قاعدگی استفاده می شود.

دانه های نیلوفر آبی: در چین بعنوان تقویت کننده طحال و معده استفاده می شود.

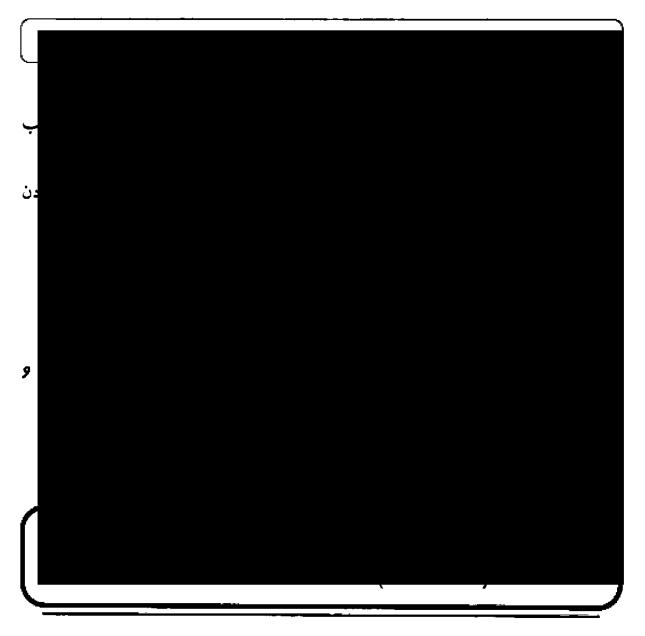

گفته می شود که دانه های هِل در باغهای پادشاه بابل در ۲۷۰۰ سال پیش کاشته می شده است. در مصر باستان برای سفید شدن دندانها، دانههای هل را می جویدند و با این کار به رفع بوی بد دهان نیز کمک می کردند.

## استفاده 🛞 قسمتهای مورد استفاده کیاه هل

دانههای هل: در درمان بیماری هایی مثل
آسم، برونشیت، سرماخوردگی، سرفه، اسهال،

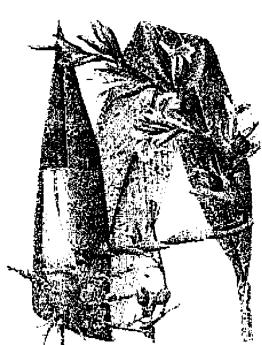

سردرد، گرفتگی صـدا، سـوء هـاضمه، بـی اخـتیاری ادرار، تـهوع، مشکـلات تـنفسی، ناراحتیهای گوارشی و استفراغ کمک میکند.

#### 🕷 اثرات ھل بر بدن

ضد نفخ، اشتها آور، افزایش دهنده تعریق بدن، محرک دستگاه گوارش، خلط آور.

## هليله Terminalia spp. (Myrobalan)

در کشور تبت به گیاه هلیله عنوان "سلطان داروها" را داده اند. در طب آیورودیک این گیاه بیشترین مصرف را دارد. در طب چینی از هلیله برای درمان سرفه های مزمن و استهال استفاده می شود.

#### 🕷 قسمتهای مورد استفاده گیاه هلیله

پوسته ساقه هلیله: حدود ۳۰۰۰ سال است که از آن برای درمان مشکلات قلبی استفاده می شود. تحقیقاتی که به عمل آمده است نشان داده که تاحدود زیادی این دارو در این موارد مؤثر می باشد و با کاهش کلسترول خون، تقویت عضلات قلب و کاهش خطر بروز سکته قلبی اثرات خود را نشان می دهد.

همیوه هلیله: بـعنوان مـلین و ضـد عــفونی کـننده دسـتگاه گـوارش بکـار

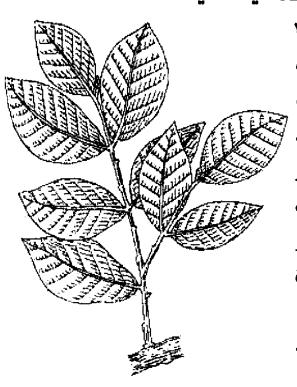

می رود. معتقدند که این گیاه باعث تقویت مغز و اعصاب شده و هشیاری انسان را افزایش می دهد. هم برای درمان اسهال و هم برای درمان یبوست بکار می رود و گفته می شود کـه قدرت بینایی را افزایش داده، صدا را تقویت میکند و به طول عمر می افزاید. در درمان تر شحات مهبل و خونریزی های شدید قاعدگی نیز بکار می رود.

## 🕷 اثرات گیاه صلیلہ بر بدن

خلط آور، ملین، تقویت کننده عمومی بدن، قابض، ضدعفونی کننده، دفع کننده کرمهای بدن، تقویت کننده قلب و کبد، ادرار آور. این ویژگی (مزاج): رارای طبیعت گرم، ترش، شیرین، تلغ و قابض است. هشدار هشدار

از مصرف گیاه هلیله در دوران بارداری خودداری نمایید.

## <mark>هماور (سنفیتون)</mark> Symphytum (comfrey) officinalis

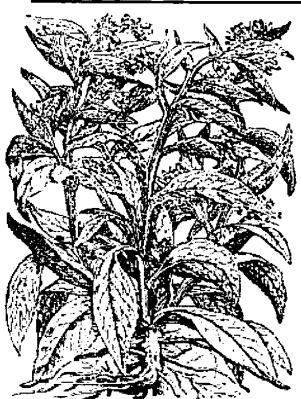

نام دیگر این گیاه، "جوش دهمنده استخوانها" می باشد که نشسان دهمنده قدرت آن در ترمیم شکستگی استخوانها می باشد. این گیاه حاوی آلانتوئین می باشد که به رشد استخوانها، غضر وفها و سلولهای عضلانی کمک می کند. هنگامی که لِه شده این گیاه را بر روی پوست قسمت آسیب دیده بگذاریم، آلانتوئین از طریق پوست جذب شده و سرعت التیام را افزایش می دهد. در قدیم برای ترمیم پرده بکارت قبل از ازدواج در وانِ حاویِ این گیاه حمام می کردند.

#### 🏶 قسمتهای مورد استفاده هماور

قسمتهای هوایی هماور (قسمتهای خارج از خاک): حاوی مقادیر زیادی آلانتوئین میباشد و به صورت کرم و روغنهای مالیدنی در درمان بیماریهای مفصلی و پیچ خوردگیها بکار میرود. مصرف خوراکی این گیاه برای ترمیم زخمهای دستگاه گوارش نیز مورد استفاده قرار میگیرد.

ریشه هماور: دارای خواص مشابه قسمتهای هوایی آن است. در زخمهای واریسی از آن استاده می شود. نیز از آن استفاده می شود.

#### اثرات گیاہ ھماور بر بدن 🛞

ترميم كننده زخمها، تكثير كننده ملولها، خلط آور، قابض.

\* ویژگی (مزاج): دارای طبیعت غنک، شیرین و مرطوب است.

#### هميشه بهار

Calendula officinalis (Pot marigold)

گلهای طبیعی گل همیشه بهار در میان گیاه شناسان از محبوبیت زیادی برخوردار است. در قرن دوازدهم میلادی از این گیاه برای تقویت بینایی چشمها، پاک کردن سر و افزایش حالت سرخوشی استفاده می شد. همچنین از این دارو برای تقویت قلب و درمان آبله و سرخک نیز استفاده می شده است. امروزه از گیاه همیشه بهار برای استفاده در داروهای هو مئوپاتی بهره برده می شود.

#### 😤 قسمتهای مورد استفاده گیاه همیشه بهار

گلبرگهای همیشه بهار: استعمال خارجی آن برای درمان التهاب ها و بیماری های پوستی به کار می رود. مصرف خوراکی گلبرگ های همیشه بهار برای درمان بیماری های

|  | داروهای گیاهی |
|--|---------------|

119

زنان، بیمارهای کبدی و مسمومیتها و کاهش تب استفاده می شود. تحقیقات نشان میدهد که ممکن است این گیاه برای درمان ایدز نیز مفید باشد.

وغن همیشه بهار: برای درمان برفک مهبل خانمها که یک بیماری قارچی میباشد بسیار مؤثر میباشد.

## اثرات همیشہ بھار بر بدن 🏶

ضد عفونی کننده، ضد فارچ، ضد التهاب، التیام دهنده زخمها، تنظیم کننده عادات ماهانه خانمها، تقویت کننده تولید صفرا در کبد.

\* ويرزكى (مزاج): داراى طبيعت كمى تلخ، تنر، فشک و فنکی است.

## یاس امینالدوله (پیچ امینالدوله)

Lonicera spp. (Honey suckle)

زمانی از یاس امین الدوله برای درمان آسم، مشکلات ادراری و در هنگام زایمان از آن استفاده میکردند. در آن زمان توصیه می شد که برای مشکلات طحال از این گیاه استفاده کنند. امروزه چینی ها بیشتر از سابق از این گیاه استفاده میکنند و از آن برای دفع سموم و حرارت بدن بهره می گیرند.

#### 😤 قسمتهای مورد استفاده پاس امین الدوله

گلهای یاس امین الدوله: بطور سنتی از آن شربت ساخته می شد و بعنوان یک داروی خلط آور در مواردی که سرفه های بد و یا آسم وجود داشت مصرف می گردید. همچنین

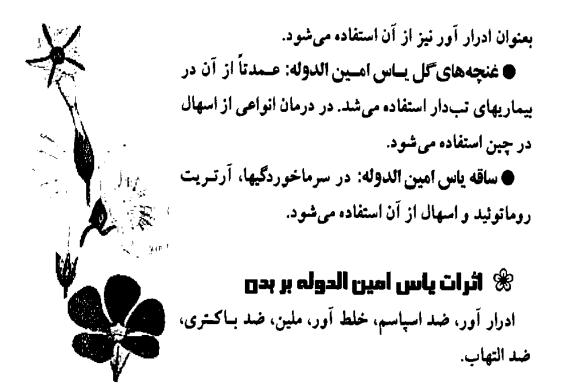

\* ویژگی (مزاج): دارای طبیعت سرد و شیرین می باشد.

**ياسمن** Jasminum SPP. (Jasmine)

گل یاسمن در قرن شانزدهم میلادی به اروپا وارد شد و به سرعت در بین عطرهای فرانسوی از محبوبیت خاصی برخوردار شد. روغن معطر یاسمن را با قرار دادن گلهای آن در بین ورقههای شیشهای همراه با موم استخراج میکنند. یاسمن عربی برای معطر کردن چای چینی هزاران سال است که مصرف می شود.

#### 🏶 قسمتهای مورد استفاده یاسمن

گلهای یاسمن: دارای اثرات افزایش دهند، شهوت بود، و نیز برای کاهش تب و تقویت سیستم ایمنی بدن مفید می باشد.

• روغن یاسمن: ماساز روغن یاسمن در درمان دردهای قاعدگی، افسردگی و ناتوانی

جنسی مفید می باشد.

## \varkappa اثرات کیاہ یاسمن ہر بدن

آرامبخش اعصاب، افزایش دهنده شهوت، ضد درد، افزایش دهنده شیر مادران، ضد افسردگی، ضد اسپاسم، ضد عفونی کننده و تقویت کننده رحم خانمها.

ویژگی (مزاج): دارای طبیعت گرم، خشک، تلغ و قابض است. پوسته تازه آن دارای طبیعت خنگی می باشد.

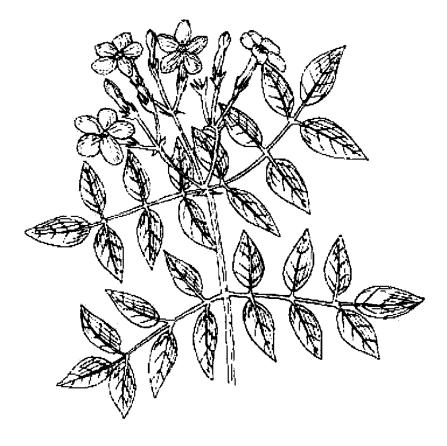

## بیماریهای عضلانی۔اسکلتی

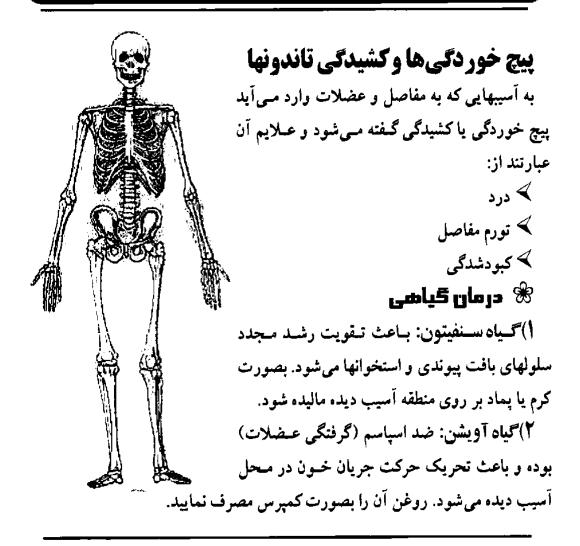

## آرتريتها (التهاب مفاصل)

دو نوع آرتریت شایع عبارتند از: (۱) آرتروز (۲)آرتریت روماتوئید. علایم آن عبارتنداز: خشکی و درد مفاصل
صدا دادن مفاصل
تورم یا تغییر شکل دادن مفاصل
داغ شدن یا سوزش مفاصل
بدتر شدن بیماری در هوای سرد و مرطوب

## ۳ درمان قیادی اثرات گرم کنندگی و تحریک کنندگی میباشد. () سنبل ختایی: دارای اثرات گرم کنندگی و تحریک کنندگی میباشد. از تنتور آن بصورت کمپرس استفاده شود. ۲) پنجه شیطان: یک ضدالتهاب قوی میباشد. یک تا سه گرم از پودر آن را بصورت کپسول در روز استفاده نمایید. ۳) بید سفید: از آنجایی که دارای سالیسیلات میباشد بعنوان یک ضدالتهاب عمل میکند. روزی یک قاشق غذاخوری از عصاره آن میل شود.

نقرس بعلت رسوب امید اوریک در مفاصل ایجاد می شود. علایم آن عبار تند از: ✓ مفاصل متورم، ملتهب و بسیار دردناک (اغلب در انگشتان پاها ایجاد می شود). ۲ **درصان قیادیی** کرفس: اسید اوریک موجود در مفاصل را پاک میکند. یک قاشق از آن را در نیم لیتر آب دم کنید و سپس مصرف نمایید.

## روماتیسم و درد عضلات

روماتیسم بصورت درد عضلانی تعریف میشود و میتواند شامل فیبروزیت (التهاب غلاف عضلات) باشد. علایم آن عبارتند از: درد و سوزش عضلات
درد و سوزش عضلات
۲ دارد و موزش عضلات
۱کلیل کوهی (رزماری): ضد درد و ضد روماتیسم بوده و باعث گرم شدن عضلات
میشود. از روغن آن بصورت ماساژ عضلات استفاده میشود.

## پشت درد وکمر درد

پشت درد ممکن است بعلت کشیدگی عضلات، آسیب دیدن دیسک بین مهرءای،

**آرنج تنیس باز و التهاب غلاف تاندون آرنج** به النهاب مفصل آرنج اصطلاحاً آرنج تنیس بازگفته می شود و علایم آن عبار تند از: درد و اشکال در حرکت مفصل آرنج
احساس بی حسی و گزگز آرنج **۲** درمان **گیاهی** 

گیاه بومادران: باعث کاهش التهاب مفصل، تاندون و عضلات شده و درد را از بین می رد.

از روغن آن بصورت ماساز استفاده شود.

## سیاتیک

دردی که بعلت تحریک یا فشار بر روی عصب میاتیک وارد شود و موجب شود که این درد از قسمت ستون فقرات شروع شده و به ران و به پاها بر سد را اصطلاحاً درد میاتیک مینامند و علایم آن عبارتند از: درد در طول مسیر عصب میاتیک (از ستون فقرات تا پایین پاها)
درد در طول مسیر عصب میاتیک (از ستون فقرات تا پایین پاها)
درد در طول مسیر عصب میاتیک (از متون فقرات تا پایین پاها)
این درد عصب میاتیک (از متون فقرات تا پایین پاها)
درد در طول مسیر عصب میاتیک (از متون فقرات تا پایین پاها)
این در عصب میاتیک (از متون فقرات تا پایین پاها)
این درد عصب میاتیک (از متون فقرات تا پایین پاها)
این درد عصب میاتیک (از متون فقرات تا پایین پاها)
این درد عصب در میاتیک در در طول مسیر عصب میاتیک (از متون فقرات تا پایین پاها)
این درد عصب در میاتیک (از متون شده و به تقویت اعصاب و تسکین درد عصب میاتیک کمک میکند.

#### گرفتگی عضلات

گرفتگی عضلات می تواند بعلت فشار بیش از حد، خستگی و یا عدم تعادل نمکهای بدن ایجاد شود و علایم آن عبار تند از: درد شدید و تیز در پاها
احساس سفت شدگی عضلات
حومان قیامعی
سیب زمینی هندی: باعث شُل شدن عضلات می شود. از تنتور آن استفاده شود.

## **سردردها و میگرن**

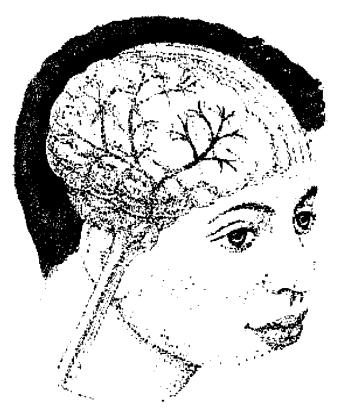

## سردرد تنشى

سردرد تنشی ممکن است بعلت سفت شدن عضلات گردن بر اثر استرس ایجاد شود. علایم آن عبارتند از: ۲ درد (مـعمولاً در جـلوی سـر یـا پیشانی)

## 🛞 درمان گیاهی

سنبل الطيب: داراى اثرات آرامبخشى مىباشد. از دم كرده ريشه سنبل الطيب مى توان استفاده نمود.

## میگرن به سردردهای شدیدی گفته می شود که می تواند با حساسیت به غذاهای خاص، میگرن به سردردهای شدیدی گفته می شود که می تواند با حساسیت به غذاهای خاص، استرسها، آلودگی ها و عادات ماهانه ار تباط داشته باشد. این نوع سردردها می تواند از چند دقیقه یا چند روز طول بکشد و علائم آن عبار تند از: ایجاد مشکلات بینایی کرگز شدن اندامها کرگز شدن اندامها حساسیت به نور می توان یا رای اثرات آرام بخش، ضد اسپاسم و ضد درد می باشد. اسطوخودوس: دارای اثرات آرام بخش، ضد اسپاسم و ضد درد می باشد. کرده آن نیز می توان بطور خوراکی مصرف نمود.

## نورالژی

درد سوزشی شدید و خنجر مانند که اغلب در مسیر عصب صورتی ایجاد می شود را نورالژی می نامند. این وضعیت می تواند متعاقب صدمات یا مواجه شدن با هوای سرد و خشک ایجاد گردد و علایم آن عبارتند از: درد بسیار شدید و موضعی
درد بسیار شدید و موضعی
حساسیت بیش از حد پوست قسمت مبتلا شده به لمس
عود مکرر
عود مکرر
1) علف چای (هوفاریقون): ضد التهاب بوده و سیستم عصبی را تقویت میکند.
۱) علف چای (هوفاریقون): ضد التهاب بوده و سیستم عصبی را تقویت میکند.
۱) علف چای (موفاریقون): ضد التهاب بوده و سیستم عصبی را تقویت میکند.
۲) شاه پسند طبی: این گیاه، آرامبخش، ضد اسپامم و تقویت کننده سیستم عصبی می توانده می توانده تواند می توانده می توانده می توانده می توانده توانده توانده توانده توانده توانده توانده توانده توانده می توانده می توانده توانده تواند

## عفونتها

#### 

## آبسه وكورك

مى شود.

اغلب بعلت تجمع باکتریها در یک فولیکول مو یا زخم ایجاد می شوند. ممکن است نشانه ضعف سیستم ایمنی بدن باشد. علایم آن عبارتند از: ملتهب شدن و حساس شدن پوست مبتلا
وجود چرک قابل مشاهده
درد
درد
انجیرک: ضد التهاب و ضد باکتری می باشد.

#### ضعف سيستم ايمني

ضعف سیستم ایمنی همراه با حساسیت غذایی، افسردگی و یا خشکی بیش از حد می باشد و باعث می شود بدن مستعد ابتلا به انواع عفونتها شود. می تواند نشانه یک بیماری زمینه ای جدی در بدن باشد. علایم آن عبارتند از:

سرماخوردگی های مکرر
 عفونتهای پوستی مکرر
 خستگی مزمن

## 🕷 درمان گیاهی

اکیناسه: ضد باکتری و ضد ویروس بوده و بدن را در مقابل عفونتها مقاوم می سازد. هر بار ۵۰۰ میلیگرم از پودر ریشه آن را بصورت کپسول میل نمایید. تا چهار بار در روز می توانید تکرار نمایید.

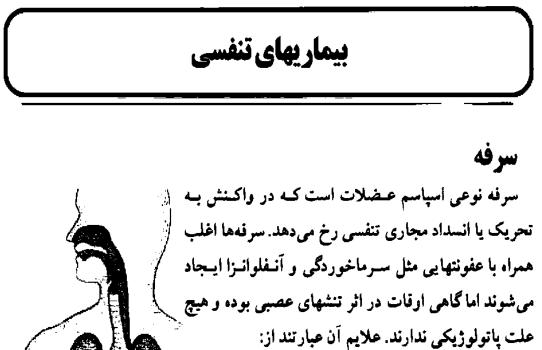

ب سرفه های خلط دار ممکن است دارای خلط آبکی و رقیق و یا اینکه خلط غلیظ به رنگ زرد یا سبز باشند. ب سرفه های خشک می توانسند بسیار ناراحت کننده

بالثيثة ر

128

## ۲ درمان گیاهی در باعث نرم شدن و کاهش التهاب مجاری تنفسی می شود. () ختمی: خلط آور بوده و باعث نرم شدن و کاهش التهاب مجاری تنفسی می شود. از جو شانده یا تنتور آن استفاده شود. ۲) زوفا: گرم کننده، خلط آور و ضد اسپاسم می باشد. در درمان سرفه هایی با خلط آبکی و رقیق و نیز سرفه های همراه با برونشیت موثر می باشد. از جو شانده یا تنتور آن استفاده شود. می توان از روغن آن برای ماساژ سینه نیز استفاده نمود.

## زكام

در زکام افزایش ترشح از غشاهای تنفسی وجود دارد و علایم آن عبارتند از: آبریزش بینی
سرفه
ملتهب شدن غشاهای بینی
درد سینوسها
درد سینوسها
گیاد آقطی: ضد زکام، ضد التهاب و خلط آور می باشد.

#### سينوزيت

سینوزیت به علت التهاب یا عفونت حفر،های سینوس در جمجمه ایجاد می شود. سینوزیتها اغلب به دنبال یک سرماخوردگی ایجاد می شود اما می توانند بر اثر مشکلات دندانی مثل آبسه ریشه دندان هم بوجود بیاید. علایم سینوزیت عبار تند از: درد در محل سینوسها
سر درد که می تواند خیلی شدید باشد
حساس بودن سینوسها بقدری که تماس با آن دردناک می شود

فلفل دراز: گرم کننده و ضد زکام بوده و برای سردردهای سینوزیت و حساسیت قصلی مناسب می باشد. می توانید از جوشانده، پودر و یا تنتور آن استفاده نمایید.

## برونشيت

به التهاب برونشها (مجاری تنفسی) برونشبت گفته می شود که ممکن است بر اثر عفونت ایجاد شده باشد. برونشبت های مزمن اغلب بر اثر ابتلاء به سرماخوردگی و یا کشیدن سیگار و در معرض آلودگی هوا قرار گرفتن، بدتر می شوند. علایم برونشیت عبارتند از: ب سرفه خلطدار که اغلب دارای خلط چرکی می باشد بالا رفتن درجه حرارت بدن درد سینه و تنگی نفس **درد سینه و تنگی نفس** 

آویشن: ضد عفونی کننده و خلط آور میباشد و در مواردی که خلط غلیظ عفونی وجود داشته باشد مفید میباشد.

از جوشانده، تنتور و یا شربت آویشن میتوان استفاده نمود. همچنین روغین آن را میتوان بر روی سبنه ماساژ داد.

## آسم

به اسپاسم (منفبض شدن) مجاری هوایی که منجر به تنگی نفس و صدای خسخس می شود آسم گفته می شود. این بیماری می تواند همراه با حساسیت فصلی و یا اگزما ایجاد شود و ممکن است ارثی نیز باشد. علایم آن عبار تند از: به صدای خس خس در هنگام بازدم

## ۲ تنفس مشکل ۲ درمان گیاهی ۱) اوکالیپتوس: ضد عفونی کننده، خلط آور و ضد اسپاسم می باشد. می توان از آن بعنوان بخور استفاده کرد و یا اینکه روغن آن را بر روی سینه ماساژ داد. ۲) بابونه: ضد التهاب، ضد حساسیت و ضد اسپاسم می باشد و برای انواعی از آسم که به آسم آلرژیک معروف هستند مناسب می باشد. می توان از آن بعنوان بخور استفاده نمود و یا اینکه روغن آن را بر روی سینه ماساژ داد.

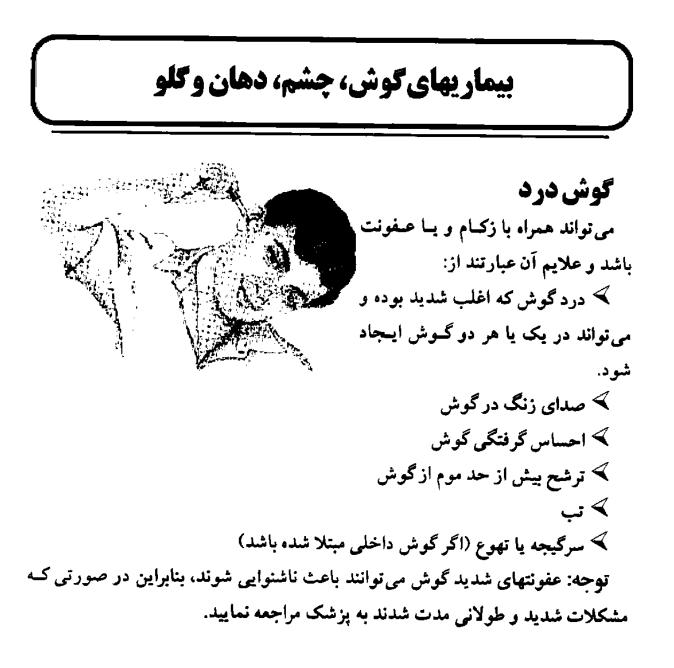

#### 🕷 درمان گیاهی

بارهنگ: باعث تقویت مخاط غشاها و کنترل زکام می شود. از جوشانده و یا تنتور آن بصورت خوراکی استفاده شود.

## کونژونکتیویت و بلفاریت

به التهاب غشاء پوشاننده كره چشم اصطلاحاً كونژونكتيويت گفته مىشود. به التـهاب لبه های پلک نیز بلفاریت گفته می شود. هر دوی این مشکلات می توانند بر اثر عفونت، حساسیت (آلرژی) و یا تحریکات فیزیکی یا شیمیایی ایجاد شوند. علایم کونژونکتیویت عبارتند از:

> 🖍 احساس وجود شن ریزه در چشم 🗲 حساس شدن بيش از حد چشمها به نور 🖍 درد، سوزش و تورم چشم 🗡 ترشح از چشم که ممکن است آبکی و یا حاوی

علايم بلفاريت عبارتند از: 🖍 قرمز و يوسته پوسته شدن پلک 🕷 درمان قیاهی

🗡 فرمز شدن چشم

جرک باشد

اگیاه غافث: دارای اثر التیام بخش برای مخاط غشاها می باشد. تقویت کننده کبد بوده و می تواند به چشمها نیز کمک نماید. با جوشانده گیاه غافت که رقیق باشد می توان چشمها را شست. ۲) همیشه بهار: ضد التهاب و ضد عفونی کننده بوده و به رفع تحریکات موضعی کمک مىكند.

با تنتور آن مي توان جشمها را شست.

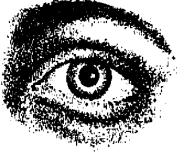

## زخمهای دهان

زخمهای دردناک دهان اغلب بعلت عفونتهای قارچی یا باکتریایی ایجاد میشوند. این زخمها ممکن است بر اثر مصرف بیش از حد مواد قندی و یا سایر غذاهایی که باعث افزایش تکثیر قارچها میشوند ایجاد گردند. ترک خوردن لبها اگر همراه با زخمهای دهان باشد ممکن است نشانه کمبود ویتامین در بدن باشد. علایم زخمهای دهان عبارتند از:

۲ زخمهای سفید رنگ و دردناک که ممکن است مدتها باقی بمانند.

## 🕷 درمان گیاهی

 ۲) گیاه نمر: ضد میکروب بوده و باعث التیام بخشیدن زخم می شود.
 چند قطره از روغن و یا تنتور این گیاه را در داخل یک لیوان آب گرم ریخته و دهان خود را با آن بشوئید.

۲) مریم گلی: ضد میکروب و التیام بخش زخم میباشد. همچنین برای بیماریهای لثه و ژنژیویت نیز مناسب میباشد.

ده سی سی از تنتور آن را در یک لیوان آب گرم بریزید و دهان خود را با آن بشوئید.

## تبخال

تبخال به زخمهای کوچکی بر روی صورت گفته می شود که معمولا در اطراف لبها ایجاد می شوند. از وقتی که شما به ویروس هرپس سیمپلکس آلوده می شوید، در مواقعی که به علت خستگی یا استرس، سیستم ایمنی تان ضعیف می شود، تبخال خود را نشان می دهد و بطور مکرر عود می نماید. علایم آن عبار تند از:

#### گلودرد

گلودرد ممکن است بر اثر ابتلاء به یک عفونت و یا تحریک شیمیایی ایجاد شود. همچنین ممکن است همراه با التهاب لوزهها، فارنژیت و یا لارنیژیت باشد. عبلایم آن عبارتند از:

درد در قسمت انتهایی دهان
 اشکال در بلعیدن
 قرمز شدن گلو
 قرمزشدن گلو
 قرمنگی صدا
 تب
 درمان گیاهی

۲) گیاه غافت: التیام بخش مخاط غشاها می باشد.
 جوشانده و یا تنتور رقیق شده آن را غرغره نمایید.
 ۲) گیاه پای شیر: باعث کاهش التهاب می شود. برای لارنژیت مناسب می باشد.
 جوشانده و یا تنتور رقیق شده آن را غرغره نمایید.
 ۳) اکیناسه: ضد باکتری و التیام بخش زخمها می باشد.
 ۳) اکیناسه: ضد باکتری و التیام بخش زخمها می باشد.

134

#### التهاب لوزهها

تونسیلیت (التهاب لوزهها) معمولا بر اثر ابتلاء به یک عفونت ویروسی و یا باکتریایی ایجاد می شود. علایم آن عبارتند از: گلو درد شدید \_\_\_اشکال در بلع \_ تب
قرمز و بزرگ شدن لوزهها که ممکن است همراه با تر شع چرک باشد.
علف شیر: پاک کننده سیستم لنفاوی بدن می باشد.

## **بیماریهای پوست و مو**

#### اگزما

#### 🕷 درمان گیاهی

 ۱) گیاه بابا آدم: پاک کننده، ادرار آور و ملین می باشد. برای درمان مشکلات پوستی بویژه اگزما مناسب می باشد.

از تنتور آن، سه بار در روز استفاده نمایید.

۲)گیاه گزنه: التیام بخش، تقویت کننده و تحریک کـننده جـریان خـون مـیباشد. در مواردی که اگزما بعلت ضعف خونرسانی در آن منطقه میباشد، مناسب خواهد بود.

از جوشانده و یا تنتور آن مصرف نمایید و یا اینکه از پماد یا کرم آن بر روی قسمت مبتلا بمالید.

> ۳) گیاه علف موغ: نرم کننده و التیام بخش می باشد. از پماد یا کرم آن استفاده نمایید.

## جوش غرور جوانی (آکنه)

آکنه یا جوش غرور جوانی بر اثر التهاب غدد چربی پوست ایجاد می شود که در ابتدا ممکن است سرسیاه باشد. این وضعیت در بین نوجوانان بسیار شایع می باشد. علایم آن عبارتند از:

جوشهای ملتهب
 جرب شدن بیش از حد پوست
 چرب شدن بیش از حد پوست
 کیستهای عفونی و باقی ماندن جای جوشها
 کیستهای عفونی و باقی ماندن جای جوشها
 درمان گیاهی
 درمان گیاهی
 درمان گیاهی
 درمان مد باکتری و ضد قارچ می باشد. دارای اثرات ضد عفونی کننده خوبی در عفونتهای پوستی می باشد. با یک عدد سیر برش خورده، قسمت مبتلا را مالش دهید.
 ۲) کلم پیچ: ضد میکروب و ضد التهاب بوده و التیام بخش می باشد.
 ۲) کلم پیچ: ضد میکروب و ضد التهاب بوده و التیام بخش می باشد.
 ۲) کلم پیچ: ضد میکروب و ضد التهاب بوده و التیام بخش می باشد.
 ۲) کلم پیچ: ضد میکروب و مد التهاب بوده و التیام بخش می باشد.

## زگیل

به زاید.های کوچک و سفنی که در لایه خارجی پوست ایجاد می شوند زگیل گفته می شود که علت ایجاد آنها ویروس می باشد. زگیل ها می توانند بر اثر تماس به دیگران هم منتقل شوند. علایم آن عبارتند از: استان شد واضح زائد،های پوستی شه درمان تیانشی

مامیران: ضد ویروس قوی و از بین برنده زگیل ها میباشد. روزی دوبار شیره ریشه این گیاه را بر روی زگیل بمالید. حداکثر ظرف ۲ تا ۳ هفته زگیل ها از بین می روند.

## پسوريازيس

بیماری پسوریازیس بعلت افزایش بیش از حد کراتینوسیتهای پوست ایجاد می شود. این بیماری می تواند بر اثر بد عملکردن سیستم ایمنی و بدنبال ابتلا به عفونتهای استر پتوکوکی و یا آسیبهای پوستی ایجاد شود. بیماری پسوریازیس در افرادی که دارای شخصیت گوشه گیری و دوری از سایرین هستند بیشتر دیده می شود و ممکن است بر اثر استرس و یا نگرانی، بیماری آنها تشدید شود. در بعضی خانواده ها بیماری پسوریازیس بیشتر دیده می شود. علایم آن عبارتند از:

که های قرمز پوستی که اغلب دارای پوسته هایی به رنگ نقره ای می باشد.
 دوره های عود و بهبود این بیماری بطور مکرر تکرار می شوند.
 حدمان کیا تھی

۱) علف شیر: پاک کننده، ادرار آور و التیام بخش میباشد. برای درمان انواع مشکلات پوستی مناسب میباشد. روزی سه بار از جوشانده آن مصرف نمایید. همچنین می توانید از کرم یا پماد آن بر روی مناطق مبتلا بمالید. ۲) انجیرک: ضد التهاب، پاک کننده و محرک گردش خون میباشد.

از جوشانده و یا تنتور آن استفاده نمایید.

## عفونتهاي قارچي

سر و انگشتان پاها از جاهایی هستند که عفونتهای قارچی بیشتر دیده می شوند. علایم آن عبارتند از: ک لکههای قرمز و تحریک پذیر پوست پوسته پوسته شدن **ش دومان گیانتی 1)** صبر زرد: خنک کننده پوستهای تحریک پذیر می باشد. **1)** صبر زرد: خنک کننده پوستهای تحریک پذیر می باشد. **1)** صبر زرد: خنک کننده پوستهای تحریک پذیر می باشد. **1)** صبر زرد: خنک کننده پوستهای تحریک پذیر می باشد. **1)** صبر زرد: خنک کننده پوستهای تحریک پذیر می باشد. **1)** صبر زرد: خنک کننده پوستهای تحریک پذیر می باشد. **1)** صبر زرد: خنگ کننده پوستهای خشک و **1)** کل همیشه بهار: ضد قارچ و التیام بخش می باشد. نرم کننده پوستهای خشک و **1)** کل همیشه بهار: ضد قارچ و التیام بخش می باشد. نرم کننده پوستهای خشک و ملتهب است. از کرم یا پماد آن استفاده نمایید. همچنین می توان از جوشانده آن برای شستشو استفاده نماید. ده قطره از روغن و یا ده سی سی از تنتور آن را در ۱۰۰ سی سی آب ریخته و از آن برای شستشو استفاده نماید.

#### سفید شدن زودرس موها

سفید شدن موها ممکن است ارثی و یا بر اثر استرس و قاعدگی زودرس در خانمها باشد. علایم آن عبار تند از: اسفید شدن موها در سنین حدود ۲۰ و ۳۰ سالگی و در مال عیاد می موها در سنتی از این گیاه برای برگرداندن رنگ مو به حالت اولیه استفاده می شود. از جو شانده آن برای شستشوی موها استفاده نمایید.

#### شوره سر

به پوسته هایی از سلولهای مرده پوست، اصطلاحاً "شوره سر" گفته می شود. علایم آن

عبارتند از: ۲ موهای خشک و شکننده و یا چرب همراه با پوستههای زرد رنگ **۳ درمان گیاهی ۱ کلیل کوهی: ضد عفونی کننده، التیام بخش و محرک جریان گردش خون می باشد.** از جوشانده آن برای شـــتشوی موها استفاده نمایید.

## قلب، خون وگردش خون

## بالا بودن فشار خون به بالا بودن فشار خون باید بعنوان یک علامت از عدم تعادل داخلی بدن نگاه شود. این وضعیت ممکن است بر اثر تصلب شرائین (سفت و سخت شدن رگها)، بیماریهای قلبی و یا مشکلات کبدی ایجاد شود. علایم آن عبارتند از: ایم مردرد ایجاد مشکلات چشمی ایجاد مشکلات چشمی بروجاسف یا غش بونجاسف: باعث تقویت قلب می شود. طپش قلب را بهبود می بخشد. از جوشانده یا تنور آن مصرف شود.

## واريس پا

گشاد شدن وریدهای پا همراه با اختلال و ضعف در بازگشت خون وریدی را واریس مینامند که بر اثر افزایش فشار شکمی که در چاقی، حاملگی و یبوست رخ میدهد ایجاد داروهای گیاهی

## می شود. علایم آن عبار تند از: متسع شدن وریدها درد در پاها **درد در پاها درمان گیاهی اکلیل الملک:** تقویت کنند، عروق خونی می باشد. از ۲/۵ سی سی تنتور آن، روزی سه بار استفاده شود.

## ضعف گردش خون

از جوشانده یا تنتور آن می توان استفاده نمود. همچنین از روغن آن می توان برای ماساژ استفاده کرد.

۲) زنجبیل: محرک قوی جریان خون، افزایش دهنده تعریق بدن و گرم کننده می باشد.

## کم خونی (بعلت کمبود آهن)

کمخونی که بعلت کمبود آهن باشد ممکن است براثر رژیم غذایی بد، خونریزیهای شدید قاعدگی و یا مشکلات گوارشی ایجاد گردد. علایم آن عبارتند از: ◄ از نفس افتادن ◄ طپش قلب

#### 🏶 درمان گیاهی

1) سنبل ختایی: حاوی ویتامین ب ۱۲ و اسید قولیک بوده و به خونسازی کمک میکند. از جوشانده یا تنتور آن می توان استفاده نمود. ۲)گیاه گزنه: حاوی مقادیر زیاد آهن، مواد معدنی و ویتامین ها می باشد. از آب تازه و یا جوشانده آن، سه بار در روز استفاده شود.

## طپش قلب و آنژین صدری (درد جلوی قفسه سینه)

## بالابودن چربی خون (کلسترول)

بالا بودن چربی (کلسترول) خون می تواند باعث تصلب شرائین (سخت شدن رگها) و در نتیجه افزایش خطر بروز سکتههای قلبی شود. این وضعیت ممکن است بعلت بالا بودن

# چربی در رژیم غذایی و یا بطور ارثی ایجاد شود. علایم آن عبارتند از: ✓ بالا بودن چربی های خون در آزمایش خون Ø در عال تعامی کاهش کون می شود و خطر تصلب شرایین و سکته های قلبی را ۱) سیر: باعث کاهش کلسترول خون می شود و خطر تصلب شرایین و سکته های قلبی را کاهش می دهد. روی یک عدد سیر مصرف شود و یا اینکه از قرصهای آن استفاده شود. ۲) جوی دوسر: کلسترول خون را پایین می آورد.

## **شگنندگی عروق** ضعبف شدن دیواره رگها باعث شکنندگی عروق می شود. علایم آن عبارتند از: کبود شدن قسمتهای مختلف بدن به آسانی خونریزی شبکیه چشم بنفشه سه رنگ: حاوی فلاونوییدها می باشد که در تقویت دیواره عروق موثر هستند.

مشكلاتكوارشي

**یبوست** یبوست معمولاً،علامتی از وجود یک بیماری دیگر میباشد. یبوست می تواند بعلت رزیم بدِ غذایی، کُند شدن حرکات دستگاه گوارش و یا مهار عصبی حرکت روده ها ایجاد شود. علایم آن عبار تند از: به عدم دفع مدفوع به مدت بیش از ۲۴ ساعت به درد در قسمت پایین شکم

#### اسهال

اسهال معمولاً علامتی از وجود یک بیماری دیگر میباشد اما میتواند بعلت مسمومیت غذایی و عفونتهای باکتریایی هم ایجاد شود. علایم آن عبارتند از: دفع مدفوع شُل به دفعات
درد شکم
توان حرصان حیات میباشد.
توان میباشد.

# گاستریت (التهاب معده)

به التهاب معده اصطلاحاً "گاستریت" گفته می شود که اگر برای مدت طولانی ادامه پیدا کند باعث پیدایش زخم می شود. ممکن است رژیم غذایی در ایجاد آن نقش داشته باشد. علایم آن عبارتند از: ب سوزش سر معده و بازگشت اسید از معده به مری ب تهوع و استفراغ ب اسهال و درد شکم

#### 🕱 درمان قیاهی

گل ختمی: نرم کننده و التیام بخش التهاب مخاط غشاهای معده می باشد. انتور یا پودر آن می توان استفاده نمود.

# ِخم معدہ و اثنی عشر

<sup>\*</sup> رزه زخم معده و اثنی عشر را به وجود باکتری هلیکوباکتر پیلوری نسبت میدهند. بریم آن عبارتند از: ≫ درد در قسمت بالایی شکم که در هنگام شب اغلب بدتر می شود. **® درمان قیادینی** شهر می از در این معاد این ترا با میکند که از در این مقادا با اسد.

شیرین بیان: ضد التهاب بوده و مادهای تولید میکند که از دیواره معده در مقابل اسید محافظت میکند. از تنتور یا عصاره ریشه شیرین بیان می توان استفاده نمود.

## کیسه صفرای ملتهب شده

التهاب کیسه صفراکه به آن اصطلاحاً "کوله سیستیت" گفته می شود ممکن است، مزمن و یا حاد باشد. علایم آن عبار تند از: درد شدید و مداوم در قسمت بالایی شکم
تهوع و عرق ریزش فراوان
تهوع و عرق ریزش فراوان
وست ساقه زرشک: جریان صفرا را افزایش داده و احتقان کبد را برطرف می سازد.

## سوء هاضمه و ترش کردن

سوء هاضمه و ترش کردن معمولاً بعلت غذا خوردن بیش از حد، تند غذا خوردن، عدم خوردن یک وعده غذایی و استرسها و نگرانی ها ایجاد می شود. علایم آن عبارتند از: آروغ زدن

# سندروم روده تحريك پذير وكوليت

علل مختلفی باعث سندروم روده تحریک پذیر و کولیت (التهاب روده ها) می شوند که شامل عدم تحمل به بعضی غذاها، استرس و اضطراب و ابتلاء به عقونتها می باشد. علایم آن عبارتند از:

تناوب دفع مدفوع بصورت اسهال و یبوست
 دفع مدفوع ساچمهای
 نفخ و افزایش گاز در رود.ها
 در مان تیاضی

بابونه: ضد نفخ، ضد التهاب و آرامبخش می باشد و برای سوء هاضمه ای که سعلت مشکلات عصبی ایجاد شده باشد مناسب است. از جوشانده یا تنتور آن استفاده نمایید.

# مشكلاتكبدي

امروزه که محیط بشر شدیداً آلوده می باشد، احتقان کبد و انواع بیماریهای کبدی بسیار

## تهوع و استفراغ

تهوع و استفراغ می تواند بعلت مسمومیت غذایی، ابتلاء به عفونتها، تب و یا سردردهای میگرنی باشد.

🕷 درمان گیاهی

۱) زنجبیل: از استفراغ جلوگیری میکند و در بیماری مسافرت (استفراغ در هنگام مسافرت با اتومبیل، هواپیما و کشتی) مناسب میباشد. از تنتور و یا خود زنجبیل میتوان استفاده نمود. ۲) میخک: ضد نفخ و محرک بوده و از تهوع جلوگیری میکند. از جوشانده، روغن و پودر آن میتوان استفاده کرد.

# مسموميت غذايي وكاستروآنتريت

مسمومیت های غذایی بعلت عفونتهای ویروسی یا باکتریایی ایجاد می شوند و علایم آن عبارتند از: درد ناگهانی شکم همراه با تهوع و استفراغ خمعف عمومی بدن درمان گیاهی ()گیاه پای شیر: قابض بوده و به کم شدن التهاب کمک میکند. از جوشانده یا تنتور آن استفاده شود. ۲) بابونه: ضد میکروب بوده و با عفونتها مبارزه میکند. التهاب دستگاه گوارش را کم میکند. از جوشانده آن استفاده شود.

## بی اشتهایی

بی اشتهایی ممکن است بعلت ابتلاء به بیماریهای مزمن، استرس و علل دیگری باشد. علایم آن عبارتند از: > عدم علاقه به خوردن غذاها > کم شدن وزن > در موارد شدید ممکن است باعث توقف قاعدگی در خانمها شود > **در موارد شدید ممکن است باعث توقف قاعدگی در خانمها شود** > در موارد شدید ممکن است باعث توقف قاعدگی در خانمها شود > در موارد شدید ممکن است باعث توقف قاعدگی در خانمها شود > در موارد شدید ممکن است باعث توقف قاعدگی در خانمها شود > در موارد شدید ممکن است باعث توقف قاعدگی در خانمها شود > در موارد شدید ممکن است باعث توقف قاعدگی در خانمها شود > در موارد شدید ممکن است باعث توقف قاعدگی در خانمها شود > در موارد شدید ممکن است باعث توقف قاعدگی در خانمها شود > در موارد شدید ممکن است باعث توقف قاعدگی در خانمها شود > در موارد شدید ممکن است باعث توقف قاعدگی در خانمها شود > در موارد شدید ممکن است باعث توقف قاعدگی در خانمها شود

لاغر که تمایل به اضافه کردن وزن داشته اند مصرف می شده است. ترکی که تمایل به اضافه کردن وزن داشته اند مصرف می شده است.

از جوشانده دانه های شنبلیله و یا تنتور آن، نیم ساعت قبل از غـذا بـعنوان اشـتها آور مصرف نمایید.

### بوی بد دهان

بوی بد دهان اغلب بر اثر عدم رعایت بهداشت دندانها ایجاد می شود اما عفونتهای دهان، گلو و ریدها و معده نیز می توانند باعث ایجاد بوی بد دهان شوند.

#### 🛞 درمان گیاهی

انجدان رومی: تقویت کننده دستگاه تنفس و گوارش میباشد. دانه های آن را می توان جوید تا باعث تازگی بوی دهان شود.

# مشکلات آلرژیک(حساسیتی)

## کهیر

کهیر بر اثر مواد آلرژیزا ایجاد میشود که شامل غذاها و تـماس بـا مـواد شـیمیایی میباشد.

## 😤 درمان گیاهی

)کلم پیچ: ضد التهاب و التیام بخش میباشد. یک برگ تازه کلم پیچ را بر روی کهبر قرار دهید و یا از آب آن بعنوان لوسیون استفاده کنید.

۲)گیاه گزنه: ممکن است مصرف آن به نظر غیر منطقی بیاید ولی گیاه گزنه می تواند در این مواقع بعنوان یک آنتی هیستامین عمل نموده و خارش کهیر را کاهش دهد. از جوشانده یا تنتور آن استفاده شود. ۳) بنفشه سه رنگ: ضد التهاب و نرم کننده می باشد. از جوشانده یا تنتور آن استفاده شود.

# بیماریهای کلیه و مجاری ادرار

# عفونتهای مجاری ادرار و سیستیت

عفونتهای مجاری ادرار معمولاً منجر به سیستیت (التهاب مثانه) در خانمها و التهاب پیشابراه در آقایان می شود. در بعضی موارد نیز، کلیه ها گرفتاری می شوند. علایم آن عبارتند از:

نکرر ادرار
 ادرار کردن دردناک
 وجود خون و چرک در ادرار
 تب
 درد در کشاله ران و پشت
 درد در کشاله ران و پشت
 درد مناله دان و پاک کننده اسید
 کوفس: ضد عفونی کننده ادرار و پاک کننده اسید
 اوریک از دستگاه ادراری می باشد.

# سنگ در مجاری ادراری

رسوب مواد غیر محلول مثل کلسیم و اسید اوریک در مثانه می تواند باعث ایجاد سنگ شود. علایم آن عبارتند از:

# بیماریهای اعصاب و روان

# اضطراب

استرسهای زندگی امروزه باعث ایجاد اضطرابهای زیادی در افراد میشود. عبلایم آن عبارتند از:

## افسردگی

افسردگی از بیماریهای شایع میباشد که افراد در طی دوران زندگی خود ممکن است به

# بىخوابى

بی خوابی می تواند همراه با هیجانات بیش از حد، اضطراب، نگرانی و یا مشکلات فیزیکی مثل درد باشد. علایم آن عبارتند از: حدم توانایی در به خواب رفتن بیدار شدن مکرر در طی خواب شبانه پیقراری و رویاهای عجیب در هنگام خواب **درمان Egletی 2 ا**) رازک: آرامبخش بوده و هیجانات را کاهش می دهد. از جوشانده یا تنتور آن شبها استفاده شود. **۲**) تکل ساعتی: آرامبخش بوده، اعصاب را آرام می کند و خواب آور می باشد. از تنتور آن نیم ساعت قبل از خواب مصرف شود.

## بىقرارى

## **خستگی بیش از حد**

خستگی بیش از حد ممکن است به علت مشکلات روحی، کار بیش از حد و یا بیماری خاصی ایجاد شود. علایم آن عبارتند از: به زحمت صبحها از بستر بلند شدن
نداشتن انرژی کافی برای انجام کارها
مشکل شدن تمرکز حواس
حرمان قیامی الله می الله الله می الله می الله می الله می الله می الله می الله می الله می الله می الله می الله می الله می الله می الله الله می الله می ال می الله می الله می الله می الله می الله می الله می الله می الله می الله می الله می الله می الله می الله می الله می الله می الله می الله می الله می الله می الله می الله می الله می الله می الله می می الله می الله می الله می الله می ال

# بيماريهايزنان

# سندروم قبل از قاعدگی (پی اِم اِس PMS)

بسیاری از خانمها دچار سندروم قبل از قاعدگی (پی ام اس) میباشند. علایم آن عیارتند از:

تحریک پذیری یا عصبانیت
 افسردگی و مشکلات روحی
 متسع شدن شکم
 حساس شدن و متورم شدن پستانها
 حساس شدن و متوره شدن پستانها
 میل شدید به خوردن بعضی غذاها بخصوص غذاهای شیرین (ویار)
 یبوست و یا اسهال
 دوهان گیاهیا می باشد.
 تیاه پای شیر: تنظیم کننده عادات ماهانه می باشد.

# دردهای قاعدگی

به دردهای قاعدگی اصطلاحاً "دیسمنوره" گفته می شود و علایم آن عبار تند از: درد در قسمت پایین شکم هم در قبل و هم در شروع پریود
درد به سمت رانها و پاها کشیده می شود
متسع شدن شکم
خونریزی ممکن است کم و یا همراه با لخته باشد. **etail Element etail Element etail Element**

# خونریزیهای شدید قاعدگی

به خونریزیهای شدید قاعدگی اصطلاحاً "مِنوراژی" گفته می شود و اغلب هیچگونه علت پاتولوژیکی برای آن پیدا نمی شود. این خونریزیها خطر بروز کم خونی را افزایش می دهند. علایم آن عبار تند از:

() افسنطین: در خونریزیهای طول کشیده موثر میباشد و بعنوان بند آورنده خون استفاده میشود. از جوشانده یا تنتور آن، سه بار در روز استفاده شود. (۲) کل همیشه بهار: تنظیم کننده قاعدگی خانمها و بند آورنده خون میباشد. از تنتور یا جوشانده آن استفاده شود.

# مشکلات یائسگی

#### 🕷 درمان گیاهی

برنجاسف: آرامبخش، تقویت کننده قلب و محرک رحم می باشد. از جوشانده یا تنتور آن استفاده شود.

# حاملگی و زایمان

## مشكلات نازايي

گیاهان می توانند به بهبود مىلامت و آمادگی برای بارداری كمک نمایند، اما آنها قادر نیستند عللی مثل انسداد لوله های رحمی كه باعث نازایی شده است را رفع نمایند.

## 🕷 درمان گیاهی

() سنبل ختایی: تقویت کننده و تنظیم کننده عادات ماهانه می باشد و برای تقویت دستگاه تناسلی مناسب است. از تنتور و یا پودر آن که بصورت کپسول ساخته شده است استفاده نمایید.

۲)گیاه پای شیر: باعث تنظیم عادات ماهانه و اصلاح عملکرد آن می شود. از جو شانده یا تنتور آن استفاده شود.

# تهوع صبحگاهی در دوران بارداری

تهوع و استفراغ در سه ماهه اول بارداری اغلب صبحها و در هنگام برخواستن از خواب ایجاد می شود اما ممکن است در تمام طی روز نیز ادامه پیدا کند. موارد شدید آن ممکن است نیاز به بستری شدن در بیمارستان پیدا کنند. علایم آن عبارتند از: استفراغ در هنگام بلند شدن از خواب
احساس تهوع ۳ درمان گیاهی در مان می نموده و معده را آرام می کند.
۱) گل بابونه: احساس تهوع را کم نموده و معده را آرام می کند.
یک فنجان جوشانده قبل از برخواستن از بستر مصرف شود.
۲) ریشه زنجبیل: از استفراغ جلوگیری می کند. از پودر آن که بصورت کپسول ساخته شده و یا از تنتور آن استفاده نمایید.

# آمادگی برای زایمان

از زمانهای دور برای آمادگی خانمها برای زایمان از گیاهان استفاده می شده است تا عضلات رحم آنها تقویت شود. ۲۰۰۰ درمان گیاهی ا

برگ تمشک: باعث تقویت رحم می شود. روزی یک لیوان جو شانده برگ تمشک را در دو ماهه آخر بارداری مصرف نمایید.

## سوزش نوک پستانها

سوزش نوک پستان ها در هنگام شیر دادن ممکن است بعلت بد مکیدن نوزاد باشد. گاهی اوقات عفونتهای قارچی نیز می توانند باعث بروز این مشکل شوند. علایم آن عبار تند از: اسوزش و ترک خوردن نوک پستان ها شروان تیاهی شرو ترک توان توک پستان ها ا

۱)گل همیشه بهار: ضد عفونی کننده، ضد قارچ، ضد التهاب و نرم کننده خشکی پوست میباشد. بعد از هر بار شیر دادن، از کرم گل همیشه بهار استفاده شود. ۲) بابونه: ضد التهاب و ضد میکروب میباشد. از روغن آن برای ماساژ نوک پستانها بعد از شیر دادن استفاده نمائید.

# احتقان و التهاب پستانها

در پنج روز اول بعد از زایمان، از آنجایی که مقدار شیر موجود در پستانها بیشتر از نیاز

نوزاد می باشد پستان ها ممکن است دچار احتقان شوند. التهاب پستان ها (ماستیت) معمولا بر اثر ورود میکروبها از تَرَک خوردگی های نوک پستانها ایجاد می شوند. علایم آن عبار تند از:

درد و التهاب پستانها
 حساس شدن و قلنبه قلنبه شدن پستانها
 حساس شدن و قلنبه قلنبه شدن پستانها
 حرمان حیات حیات کی می اشند.
 برگهای کلم پیچ: ضد التهاب و التیام بخش می باشند.
 برگهای تازه کلم پیچ را زیر کرست و بر روی پستان قرار دهید.
 برگهای مریم گلی: جریان شیر در پستانها را کم می کند.
 نصف فنجان از جو شانده برگهای مریم گلی را روزی یک یا دو بار مصرف نمایید.

# کم بودن شیر مادر

کم بودن شیر در پستانها ممکن است به علت عدم تغذیه کافی مادر، استرس و یا عدم استراحت به اندازه کافی ایجاد شود. همچنین بعضی از خانمها بطور طبیعی دارای شیر کمتری می باشند.

### 🕷 درمان گیاهی

دانه شوید: باعث افزایش شیر مادر شده و ضد نفخ نیز می باشد. روزانه سه فنجان جو شانده دانه شوید مصرف شود.

# مشکلات دستگاه تناسلی مردان

**فاتوانی جنسی** استرس، کار بیش از حد، مصرف الکل و مصرف زیاد قهوه، همگی می توانـند بـاعث کاهش میل جنسی در مردان شوند.

#### 🕷 درمان گیاهی

ریشه آشوا گاندا: افزایش دهنده قوه جنسی و تقویت کننده عمومی بدن میباشد. می توان از پودر آن به همراه شیر استفاده نمود.

## بیماریهای پروستات

# مشكلات دوران سالمندي

# تصلب شرائین (سفت شدن رگها)

رسوب چربی ها در شریان ها باعث سفت شدن رگها و در نتیجه افزایش خطر سکته های قلبی و مغزی می شود.

# 🕷 درمان گیاهی

برگهای جینکو: به تقویت جریان گردش خون کمک میکند.

بصورت قرص، جوشانده و یا تنتور مصرف شود.

# بی اختیاری ادرار

بی اختیاری ادرار می تواند بعلت ضعف عضلات کف لگن و یا انسداد قسمت خروجی مثانه ایجاد شود و علایم آن عبار تند از: تکرر ادرار
خیس کردن بستر
نشت ادرار در هنگام خندیدن و یا سرفه کردن
شت ادرار در هنگام خندیدن و یا سرفه کردن

دم انسب: التیام بخش و تقویت کننده مخاط عشاهای مجاری ادراری می باشد. روزی دو بار از ده سی سی آب آن استفاده شود.

# فراموشي وگیجی

در سنین پیری، فراموشی و گیجی مشکل شایعی میباشد که میتوان با مصرف گیاهان تقویت کننده از شدت آن کم نمود.

#### 🛞 درمان گیاهی

برگهای مریم گلی: بطور سنتی از آن برای تقویت عمومی بدن استفاده می شده است. روزی یک فنجان جو شانده و یا ده سی سی تنتور آن را مصرف نمایید.

# بیماریهای غدد درون ریز

# مرض قند (دیابت) کمبود هورمون انسولین بدن باعث افزایش میزان قند خون می شود. علایم آن عبار تند از: تشنگی بیش از حد تکرر ادرار خستگی و خواب آلودگی دانه شنبلیله: باعث پایین آمدن قند خون می شود.

# مشكلات تيروئيد

پرکاری و کم کاری تیروئید، هر یک باعث مشکلات خاصی می شوند. در پرکاری تیروئید معمولاً اسهال، کاهش وزن و فعالیت بیش از حد وجود دارد در حالیکه در کم کاری تیروئید معمولاً یبوست، افزایش وزن و خواب آلودگی دیده می شود. برنجاسف: در پرکاری تیروئید باعث آرام کردن فعالیت بیش از حد قلب می شود. از جوشانده یا تنتور آن استفاده شود. **در حمان کالی دارای مقادیر زیادی یُد بوده و در کم کاری تیروئید مصرف می شود.** از قرص، کپسول، جوشانده یا تنتور آن استفاده شود.

17.

# بيماريهايكودكان

# فر هز شدن جای پوشک نوزاد قسمتی از پوست نوزاد که پوشک می شود ممکن است دچار سوزش و قرمزی شود که بعلت تحریک شدن توسط ادرار یا مدفوع ایجاد می گردد. **درمان گیاهی** (۱) گل همیشه بهار: ضد التهاب، ضد میکروب و التیام بخش می باشد. بعد از هر بار عوض کردن پوشاک، با استفاده از روغن گل همیشه بهار، قسمتهای دچار سوزش و قرمزی را ماساژ دهید. (۲) برگ بارهنگ: بطور موضعی باعث نرم شدن و التیام پوست می شود. از پماد یا روغن آن استفاده شود.

## کولیک نوزادان

کولیک بر اثر انقباضات اسپاسمی روده ها ایجاد می شود و معمولاً بدنبال شیر دادن سریع و یا با استرس رخ می دهد. علایم آن عبار تند از: دردی که باعث جیغ زدن نوزاد می شود
متسع و سفت شدن شکم
حرمان قیاضی

تخم رازیانه: ضد نفخ می باشد. ۵ تا ۱۰ قطره از تنتور تخم رازیانه را در مقداری آب ریخته و به کودک بدهید. مادران شیر ده می توانند قبل از شیر دادن به نوزادشان، یک فنجان از جوشانده تخم رازیانه را خودشان میل نمایند.

## کرمک

بیماریهای انگلی در کودکان شایع میباشند و میتوانند بر اثر عـدم رعـایت بـهداشت

ایجاد شوند. علایم بیماری کرمک عبارتند از: > خارش مقعد
> وجود کرمهای نخی شکل در مدفوع **Call Zilazo**\* درمان گیاهی
بوگهای کلم پیچ: بطور سنتی از آن برای از بین بردن کرمهای رودهای استفاده می شود.
به مدت سه روز، صبحها یک لیوان آب کلم پیچ به کودک داده شود.

شپش سر تخمهای شپش معمولاً در موهای قسمت پشت سر دیده می شوند و باعث خارش می شوند. ۲ **درمان کیاهی** پوست ساقه زیتون تلخ: ضد میکروب و ضد انگل می باشد. با استفاده از جو شانده آن، موهای سر را به مدت دو هفته بشوئید.

# بيماري مسافرت

تهوع و استفراغ در حین مسافرت با وسایل نقلیه در کودکان بسیار شایع می باشد که به آن اصطلاحاً "بیماری مسافرت" گفته می شود.

#### درمان گیاهی 🛞

(۱) نعناع: ضد اسپاسم بوده و از استفراغ جلوگیری میکند.
 از تنتور آن استفاده شود.
 ۲) زنجبیل: ضد نفخ بوده و از استفراغ جلوگیری میکند.
 از کپسول آن استفاده شود.

## اوريون

اوریون یک بیماری ویروسی است که معمولاً غدد بزاقبی کودکان را گرفتار میکند

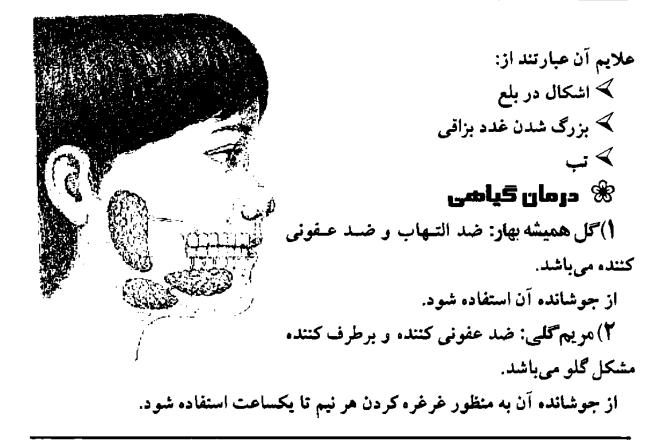

#### سرخک

177

# آبله مرغان

در کودکان، آبله مرغان معمولاً بیماری خفیفی میباشد اما شدید آ مسری است. علایم آن جبارتند از: بیورات پوستی پ تی پ گلو درد پ احتقان بینی **پ درمان گیاهی ی** (۱) پوست ساقه نارون کوهی: قابض و خنک کننده میباشد. ۱) پوست ساقه نارون کوهی: قابض و خنک کننده میباشد. (۲) پوست ساقه نارون کوهی: قابض و خنک کننده میباشد. از تتور رقیق شده آن استفاده شود. از جوشانده یا تنتور آن استفاده شود.

#### سرخجه

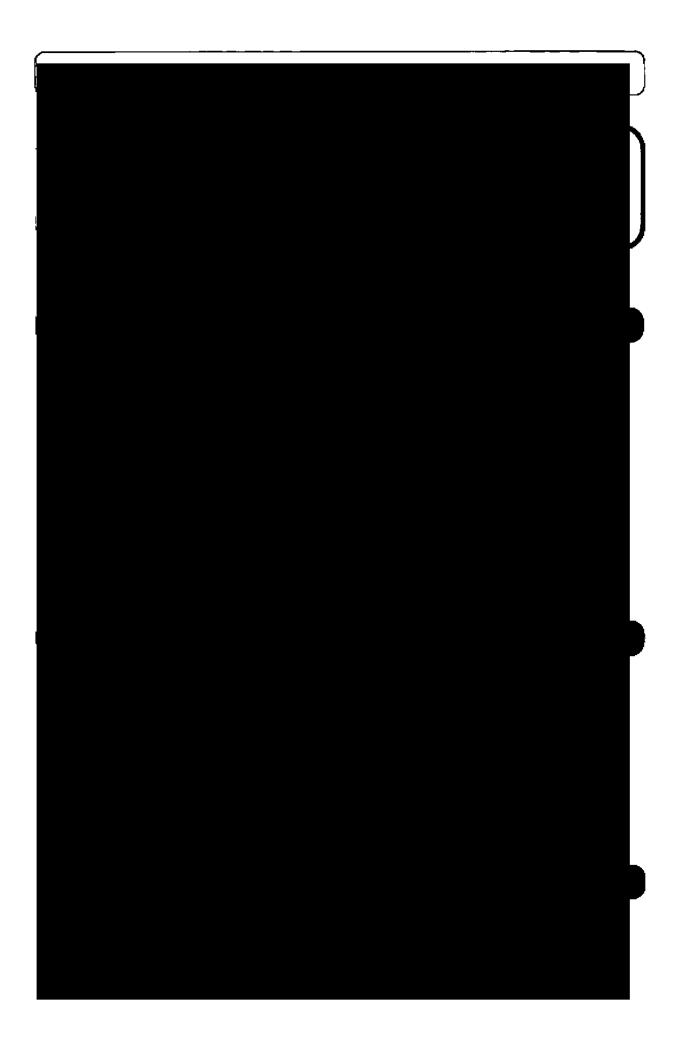

در یک لیوان آب جوش به مدت ۱۵ دقیقه دم کرده و پس از صاف کردن، میل نمایید. نکات مهم: این پودر حاوی ریشه سنبل الطیب، برگ بادرنجبویه، گل گاوزبان، گل بابونه و برگ اسطوخودوس میباشد.

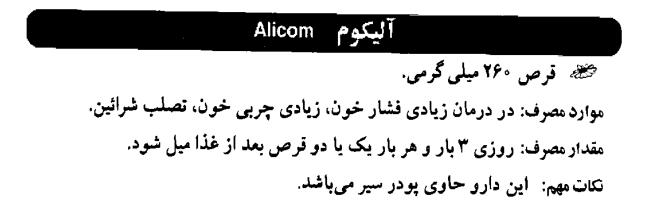

# آلیوم – اِس S - Alium S قرص ۲۰۰ میلی گرمی. موارد مصرف: در درمان زیادی فشار خون، زیادی چربی خون، تصلب شرائین. مقدار مصرف: یک تا سه قرص در روز بعد از غذا میل شود. نکات مهم: این دارو حاوی پودر سیر میباشد.

## آنتوم Anethum

توص ۶۵۰ میلی گرمی، گرانول ۱۰۰ گرمی. موارد مصرف: در درمان زیادی چربی خون. مقدار مصرف: روزی ۳ بار و هر بار ۲ یا ۳ قرص. روزی ۲ یا ۳ بار و هر بار یک قاشق مرباخوری از گرانول را در یک لیوان آب جوش ریخته و پس از ۱۰ دقیقه میل نمایید. نکات مهم: این دارو حاوی دانه و برگ شوید، ریشه کساسنی، سرشاخههای گلدار شاهتره و لیمو عمانی می باشد.

#### آئتی دیابتیک – Anti - Diabetic

کی پودر ۱۰۰ گرمی. موارد مصرف: در درمان زیادی قند خون.

مقدار مصرف: روزی ۲ بار، هر بار ۲ قاشق غذاخوری از پودر را در یک لیوان آب جوش دم کرده و پس از صاف کردن، میل نمایید.

نکات مهم: این دارو حاوی برگ توت سیاه، دانه شنبلیله، برگ زیتون، ریشه شیرین بیان و پونه میباشد.

#### آنتی میگرن Antimigraine

🏍 قطره ۳۰ میلی لیتری.

موارد مصرف: بعنوان پیشگیری کننده و بر طرف کننده حملات میگرنی و سردردها. مقدار مصرف: در هنگام شروع حملات میگرنی، ۳۰ یا ۴۰ قطره را در یک فنجان آب سرد ریخته و میل شود. در صورت نیاز میتوان بعد از یک ساعت مصرف دارو را دوباره تکرار کرد. نکات مهم: این دارو حاوی دانه رازیانه، ریشه سنبل الطیب، پوست ساقه بید و برگ

کات مهم: آاین دارو حاوی دانه رازیانه، ریشه سنبل الطیب، پوست سافه بید و بـرک بادر **نجبویه می**باشد.

#### اکی هرب Echiherb

🍩 قرص

موارد مصرف: به عنوان تقویت کننده سیستم دفاعی بدن و کمک به درمان عفونتهای تنفسی و ادراری و سرماخوردگی بکار میرود. مقدار مصرف: روزی ۳ بار و هر بار یک قرص میل شود. نکات مهم: این دارو از شیرابه خشک اندامهای هوایی گیاه اکیناسه تهیه می شود. این دارو در بیماران مبتلا به ام اس، بیماریهای کلاژن، ایدز و سل نباید مصرف شود.

#### انوكسولون Enoxolone

🏶 پماد ۱۵ گرمی.

موارد مصرف: در اختلالات آلرژیک پوست، در تسکین التهاب پوست بدن شیرخواران بر اثر تماس با ادرار، خشکی و ترک پوست، گزیدگی حشرات، آفتاب سوختگی.

مقدار مصرف: روزی دو تا چهار بار پماد روی موضع مالیده شود. نکات مهم: این دارو حاوی دو درصد اسید گلیسیر تینیک از گیاه شیرین بیان میباشد.

#### اورتان Urtan

🌌 قطره ۳۰ میلی لینری.

موارد مصرف: در درمان مشکلات ادراری در بزرگ شدن پروستات، بعنوان مُدر. مقدار مصرف: روزی سه بار و هر بار ۴۰ قطره در یک فنجان آب سرد بعد از غذا میل شود.

نکات مهم: این دارو حاوی عصاره گیاه گزنه می باشد.

#### اورتيدين Urtidin

ظره ۳۰ میلی لیتری. موارد مصرف: در درمان مشکلات ادراری در بزرگ شدن پروستات، بعنوان مُدر. مقدار مصرف: روزی سه بار و هر بار ۴۰ قطره در یک فنجان آب سرد بعد از غذا میل شود.

نكات مهم: این دارو حاوی عصاره گیاه گزنه می باشد.

#### اولئاكرات Olea-Crat

سی پودر ۱۰۰ گرمی. موارد مصرف: در درمان زیادی فشار خون. مقدار مصرف: روزی ۲ یا ۳ بار و هر بار یک قاشق غذا خوری از پودر را در یک لیوان آب جوش به مدت ۱۵ دقیقه دم کرده و پس از صاف کردن، میل نمایید. نکات مهم: این دارو از برگ زیتون، میوه سرخ ولیک، میوه قرهقات، میوه عناب و برگ پونه تهیه شده است.

| آوىپكت Avipect                                                              |
|-----------------------------------------------------------------------------|
| 🐲 قطره ۳۰ میلی لیتری.                                                       |
| موارد مصرف: ضدسرفه و خلطآور.                                                |
| مقدار مصرف: روزی ۳ یا ۴ بار و هر بار ۲۰ یا ۳۰ قطره با مقداری آبقند میل شود. |
| نکات مهم: این دارو حاوی عصاره سرشاخه آویشن، برگ اکـالیپتوس و دانـه رازیـانه |
| مى باشد.                                                                    |

## ایرالوکس Iralvex کم سی زل و قطره موارد مصرف: برای برطرف کردن التهاب و خونریزی لشه و در آفت خفیف مصرف می شود. می شود. مقدار مصرف: حداقل روزی ۳ بار ژل مالیده شود. حداقل روزی ۳ بار با کمی پنبه آغشته مقدار مصرف: حداقل روزی ۳ بار ژل مالیده شود و یا ۲۰ قطره در کمی آب حل و در محل به قطره برروی موضع مالیده شود و یا ۲۰ قطره در کمی آب حل و در محل دردناک غرغره شود. نکات مهم: این دارو حاوی عصاره هیدروالکلی ریزوم روبارب و سالیسیلیک اسید می باشد.

#### ایرگل Eargol

🍩 قطره گوش

موارد مصرف: برای بیرون آوردن راحت موم گوش بکار می رود. مقدار مصرف: به مدت چهار روز، ۴ قطره صبح و شب در گوش بریزید. نکات مهم: این دارو حاوی روغن کامفر، بادام شیرین و روغن بادام زمینی می باشد.

#### بابونه Babooneh

قطره ۱۵ میلی لیتری. موارد مصرف: برای درمان التهاب مخاط دهان، ضد نفخ، ضد اسپاسم. مقدار مصرف: روزی ۳ بار، هر بار ۳۰ قطره. بعنوان دهان شویه: روزی ۳ بار، هر بار یک قاشق صرباخوری از قطره همراه با نصف لیوان آب ولرم مخلوط و غرغره شود. نکات مهم: این دارو از گیاه بابونه تشکیل شده است. این دارو در مبتلایان به آسم نباید مصرف شود.

## بخور اوکالیپتوس Eucalyptus inhaler

پودر ۵۰ گرمی، محلول ۶۰ میلی لیتری. موارد مصرف: برای تسکین علایم سرماخور دگی، سرفه و احتقان بینی. مقدار مصرف: یک قاشق سوپخوری از پودر یا محلول را در یک ظرف آب داغ که در حال جوشیدن نباشد ریخته و به مدت ۵ تا ۱۰ دقیقه در حالی که چشمهایتان بسته است، بخور دهید. نکات مهم: این دارو از اسانس اکالیپتوس، اسانس آویشن، اسانس رازیانه، اسانس نعناع و تنتور اکالیپتوس تشکیل شده است.

#### برَن Bran

یودر ۲۵۰ گرمی. مسوارد مسطرف: در درمان اختلالات دستگاه گوارش مثل یبوست، سندرم روده تحریک پذیر، بواسیر، شقاق. مقدار مصرف: روزی ۲ یا ۳ بار، یک یا دو قاشق غذاخوری از پودر همراه با یک لیوان آب میوه یا شیر، ۱۵ تا ۳۰ دقیقه قبل از غذا میل شود. نکات مهم: این دارو از پوسته خارجی گندم تهیه شده است. روزی حداقل ۶ لیوان آب باید مصرف شود.

## بروتکوتیدی Broncho T.D.

شربت ۱۲۰ میلی لیتری. موارد مصرف: ضدسرفه و خلط آور. مقدار مصرف: بزرگسالان: یک قاشق غذاخوری ۳ تا ۴ بار در روز. کودکان: یک قاشق مرباخوری ۳ تا ۴ بار در روز. نکات مهم: این دارو حاوی عصاره آویشن شیرازی می باشد.

#### پاسىيى Pasipay

موارد مصرف: آرامبخش و خواب آور. موارد مصرف: آرامبخش و خواب آور. مقدار مصرف: ۱۰ قطره سه بار در روز و ۲۵ تا ۳۰ قطره شب در هنگام خواب. نکات مهم: این دارو حاوی عصاره گیاه گل ساعتی می باشد.

# پرسیکا Persica قطره ۳۰ میلی لیتری موارد مصرف: در پیشگیری از جرم دندان، پوسیدگی دندان، خونریزی و بیماری های لشه، ضد عفونی کننده دهان، مسکن درد دندان و لشه. مقدار مصرف: جهت جلوگیری از پوسیدگی دندان، روزی دو بار و هر بار ۱۰ تـا ۱۵

معدار مصوف. سجهت جلودیری از پوسیدیی نندان ازوری نو بار و مر بار سماید و قطره را در سه قاشق آب ریخته و به مدت ۲۰ ثانیه در دهان چرخانده و سپس آن را بیرون بریزید. جهت جلوگیری از خونریزی لثه و ناراحتی های دهان و دندان، روزی ۳ تا ۵ مرتبه این کار را انجام دهید. نکات مهم: این دارو از گیاه مسواک (سالوادورا پرسیکا)، بومادران و نعناع تهیه

## پرفوران Perforan

قرص روکشدار. موارد مصرف: در درمان افسردگی، بیخوابی، اضطراب و سردرد. مقدار مصرف: روزی سه قرص. تکات مهم: این دارو از عصاره خشک گیاه علف چای تهیه می شود.

# پروستاتان Prostatan موارد مصرف: در درمان التهاب حاد و مزمن پروستات، سوزش و تکرر ادرار. مقدار مصرف: روزی ۳ بار و هر بار ۳۰ تا ۴۰ قطره در یک فنجان آب سرد بعد از غذا میل شود. نکات مهم: این دارو از گل بابونه، گزنه، تخم کدوی بدون پوست، میوه انیسون و میوه

معلق مهم. «این دارو از کل بابونه، کرنه، تحم کدوی بدون پوست، میوه انیسون و میوه خارخاسک تهیه می شود.

#### بسیلیوم Psyllium

🐲 پودر

موارد مصرف: در درمان یبوستهای مزمن در بیماریهایی مثل بواسیر. مقدار مصرف: روزی یک تا سه بار یک قاشق سوپخوری از پسیلیوم را در یک لیوان آب ریخته و میل نمایید.

نکات مهم: این دارو از دانه گیاه اسفرزه تهیه می شود.

#### سیلیوم موسیلوئید Psyllium Musciloid

کے پودر

موارد مصرف: در درمان یبوستهای مزمن در بیماریهایی مثل بواسیر. مقدار مصرف: روزی یک تا سه بار یک تا دو قاشق سوپخوری از پودر را در یک لیوان آب ریخته میل نمایید. 144

نکات مهم: این دارو از دانه گیاه اسفرزه تهیه می شود.

# پلانتاژل Plantagel کس گرانول ۴۰ گرمی. موارد مصرف: در درمان اسهالهای غیرعفونی. مقدار مصرف: در کودکان: یک قاشق مرباخوری در نصف استکان آب جوش، ۴ تا ۵ بار در روز. در بزرگسالان: دو قاشق مرباخوری در نصف استکان آب جوش، ۴ تا ۵ نکات مهم: این دارو از دانه بارهنگ و برگ نعناع تهیه می شود.

#### تانامیگرن Tanamigraine

می کپسول ۱۲۵ میلیگرمی. موارد مصرف: بعنوان پیشگیری کننده حملات میگرنی. مقدار مصرف: روزی یک یا دو کپسول بعد از غذا. نکات مهم: این کپسول حاوی پودر نوعی گیاه داوودی می باشد.

#### توسیان Tussian

شربت ۱۲۰ میلی لیتری. موارد مصرف: ضدسرفه و خلط آور. مقدار مصرف: کودکان تا ۶ ساله: یک قاشق مرباخوری ۳ بار در روز. بزرگسالان و کودکان بالاتر از ۶ سال: دو قاشق مرباخوری ۳ بار در روز.. نکات مهم: این دارو حاوی عصاره آویشن می باشد.

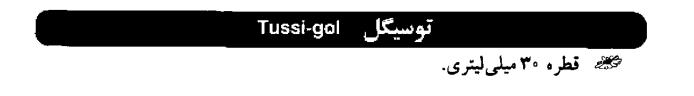

موارد مصرف: ضدسرفه و خلط آور. مقدار مصرف: بزرگسالان و کودکان بالاتر از ۶ سال ۲۰ قطره ۳ بار در روز.. نکات مهم: این دارو حاوی عصاره آویشن و اسانس انیسون ستارهای می باشد.

| توسیوین Tussivin                                                         |
|--------------------------------------------------------------------------|
| مج قطره 10 میلی لیتری.                                                   |
| موارد مصرف: ضدسرقه و خلط آور.                                            |
| مقدار مصرف: بزرگسالان و کودکان بالاتر از ۶ سال ۲۰ قطره ۳ بار در روز.     |
| نکات مهم: این دارو حاوی اسانس آویشن شیرازی و اسانس رازیانه شیرین میباشد. |

## تیم آر تا Thymarta

قطره ۳۰ میلی لیتری.
 موارد مصرف: ضدسرفه و خلط آور.
 مقدار مصرف: نوزادان زیر یک سال: یک قطره به ازای هر ماه از زندگی
 مقدار مصرف: نوزادان زیر یک سال: یک قطره ۳ بار در روز.
 کودکان ۶ – ۱ سال: ۱۰ – ۷ قطره ۳ بار در روز.
 بزرگسالان: ۲۰ – ۱۵ قطره ۳ یار در روز.
 زیاد مهم: این دارو حاوی عصاره آویشن می باشد.

## تیمکس Thymex

شربت ۱۲۰ میلی لیتری. موارد مصرف: ضدسرفه و خلط آور. مقدار مصرف: کودکان زیر ۱۲ سال: نصف تا یک قاشق مرباخوری ۳ بار در روز. بزرگسالان: یک قاشق مرباخوری ۶-۵ بار در روز. نکات مهم: این دارو حاوی عصاره آویشن میباشد.

تیمیان Thymian

شربت ۱۲۰ میلی لیتری. موارد مصرف: ضدسرفه و خلط آور. مقدار مصرف: کودکان زیر ۶ سال: یک قاشق مرباخوری ۳ بار در روز. کودکان ۲۲-۶ ساله: یک قاشق سوپخوری ۳ بار در روز. بزرگسالان: ۲-۱ قاشق سوپخوری ۳ بار در روز. نکات مهم: این دارو حاوی عصاره برگ آویشن، برگ اکالیپتوس، برگ مرزه و دانه رازیانه می باشد.

## جنجيتون Gengiton

کپسول ۳۶۵ میلی گرمی. موارد مصرف: بعنوان پیشگیری کننده از بیماری مسافرت و ماشین گرفتگی. مقدار مصرف: دو کپسول نیم ساعت قبل از شروع مسافرت و بعد هر ۴ ساعت دو کپسول. نکات مهم: 0 این کپسول حاوی پودر ریشه زنجبیل می باشد.

#### جنرال تونیک General Tonic

یودر ۳۵۰ گرمی. موارد مصرف: بعنوان تقویت کنندهٔ عمومی بدن و اشتها آور. مقدار مصرف: یک یا دو پیمانه از پودر را با یک لیوان شیر یا آب گرم مخلوط نموده و ۲ یا ۳ بار در روز میل شود. نکات مهم: این پودر حاوی ریشه کاسنی، دانه شنبلیله، ریشه هویج، دانهٔ جوانهزده جو، رازیانه، سویا، نخود، کاکائو و شکر می باشد.

#### جینکو تیدی Ginko T.D.

🍩 قرص ۴۰ میلیگرمی

موارد مصرف: در درمان علامتی اختلالات مغزی و علایمی مانند کاهش حافظه، ناتوانی

در تمرکز حواس، وزوز گوش، سرگیجه و سردرد مصرف می شود. مقدار مصرف: روزی ۲ تا ۳ قرص مصرف می شود. نکات مهم: این دارو حاوی عصاره خشک برگ جینکوبیلوبا می باشد.

#### د – رگلیس D-Reglis

عوارد مصرف: در درمان زخم معده و اثنی عشر، گاستریت و درد معده.
موارد مصرف: در درمان زخم معده و اثنی عشر، گاستریت و درد معده.
مقدار مصرف: دو قرص ۳ بار در روز.
نکات مهم: این دارو از عصاره شیرین بیان تهیه می شود.

#### دیل سان Dillsun

قطره ۱۵ میلی لیتری.
 موارد مصرف: در درمان سوء هاضمه، نفخ، در د شکم.
 مقدار مصرف: ۷ تا ۱۰ قطره در یک استکان آب حل شده و میل گردد. این کار را می توان
 روزی ۵ بار تکرار نمود.
 نکات مهم: این دارو از اسانس شوید تهیه شده است.

## ديورتيک Diuretic

موارد مصرف: در عفونتهای دستگاه ادراری، کمک به دفع سنگهای کلیه و مجاری موارد مصرف: در افزایش فشار خون.

مقدار مصرف: روزی دو بار هر بار یک قاشق غذا خوری از پودر را در یک لیوان آب جوش به مدت ۱۰ دقیقه دم نموده و پس از صاف کردن مصرف نمایید. نکات مهم: این دارو از برگ پونه، دم آلبالو، کاکل ذرت و میوه خارخاسک تهیه می شود.

#### رازین Rasin

موارد مصرف: در درمان حساسیت و خارش گلو، نفخ معده، سرفه. موارد مصرف: در درمان حساسیت و خارش گلو، نفخ معده، سرفه. مقدار مصرف: هر ۲ یا ۳ ساعت یک یا دو قرص مکیده یا جویده شود. نکات مهم: این دارو حاوی اسانس رازیانه و عصاره ریشه شیرین بیان می باشد.

#### رزماری Rosemary

موارد مصرف: تسکین موضعی دردهای عضلاتی. موارد مصرف: تسکین موضعی دردهای عضلاتی. مقدار مصرف: روزی سه بار پماد روی موضع مالیده شود. نکات مهم: این دارو حاوی اسانس رزماری، کامفر و منتول می باشد.

#### رگلیس معطر – Reglis Moattar

پودر ۷۰ گرمی. موارد مصرف: در درمان زخم معده و اثنی عشر، گاستریت و درد معده. مقدار مصرف: روزی ۳ بار، قبل از غذا، یک قاشق چایخوری از پودر را در یک استکان آبجوش ریخته و پس از سرد شدن میل نمایید. نکات مهم: این دارو از عصاره خشک شیرین بیان، پودر ریشه شیرین بیان، زیره سبز،

نکات مهم: آین دارو از عصاره خشک شیرین بیان، پودر ریشه شیرین بیان، زیره سبز، رازیانه و گل ختمی تهیه می شود.

#### رگلیسیدین Reglisidin

قرص ۶۰۰ میلی گرمی. موارد مصرف: در درمان زخم معده و اثنی عشر، گاستریت و درد معده. مقدار مصرف: یک یا دو قرص ۳ بار در روز، قبل از غذا. نکات مهم: این دارو از عصاره شیرین بیان، عصاره گل هسمیشه بسهار و پسودر ریشسه ختمی تهیه می شود.

زینتوما Zintoma کسول ۲۵۰ میلیگرمی. موارد مصرف: بعنوان پیشگیری کننده از بیماری مسافرت و ماشین گرفتگی. مقدار مصرف: دو کپسول نیم ساعت قبل از شروع مسافرت و بعد هر ۴ ساعت دو کپسول. نکات مهم: این کپسول حاوی پودر ریشه زنجبیل می باشد.

#### سامىلاكس Samilax

خوص ۷۵۰ میلی گرمی. موارد مصرف: برای درمان کوتاه مدت یبوست. مقدار مصرف: بعنوان ملین، یک یا دو قرص در روز. بعنوان مسهل، دو یا سه قرص یکجا، قبل از خواب مصرف شود. نکات مهم: این دارو از برگ سنا و اسانس زیره تهیه می شود. مصرف حداقل ۶ تا ۸ لیوان آب در روز برای نرم شدن مدفوع ضروری است.

# سدائین Sedamin کس کپسول ۵۳۰ میلی گرمی. موارد مصرف: برای درمان اضطراب و بیخوابی. مقدار مصرف: یک یا دو کپسول قبل از خواب مصرف شود. نکات مهم: این کپسول از ریشه و ریزوم سنبل الطیب تهیه می شود.

#### سٹاگل Senagol

موارد مصرف: برای درمان کوتاه مدت یبوست کودکان. موارد مصرف: برای درمان کوتاه مدت یبوست کودکان. مقدار مصرف: کودکان ۶-۲ ساله: نصف قاشق مرباخوری یک یا دو بار در روز. کودکان ۱۲-۶ ساله: یک قاشق مرباخوری ۱ یا ۲ بار در روز. نکات مهم: این دارو از عصاره برگ سنا تهیه می گردد. مصرف حداقل ۶ لیوان آب در روز برای نرم شدن مدفوع لازم است.

#### سئالين Senalin

بیخ پودر ۴۰ گرمی. موارد مصرف: برای درمان کوتاه مدت یبوست. مقدار مصرف: یک قاشق غذاخوری از پودر را در یک لیوان آب جوش بریزید و بعد از نیم ساعت آن را صاف کرده و قبل از صبحانه میل نمایید. نکات مهم: این دارو از برگ سنا، دانه زیره سبز و گل سرخ تهیه می گردد. مصرف حداقل ۶ تا ۸ لیوان آب در روز برای نرم شدن مدفوع لازم است.

## سنالین Senalin 7.5 Y/۵

موارد مصرف: برای درمان کوتاه مدت یبوست. موارد مصرف: برای درمان کوتاه مدت یبوست. مقدار مصرف: یک تا چهار قرص در روز. نکات مهم: این دارو از برگ و میوه سنا، اسانس رازیانه و گل سرخ تهیه میگردد. مصرف حداقل ۶ تا ۸ لیوان آب در روز برای نرم شدن مدفوع لازم است.

# سنامد Sena-med

قرص ۶۵۰ میلی گرمی. موارد مصرف: برای درمان کوتاه مدت یبوست. مقدار مصرف: یک تا دو قرص در هنگام خواب. نکات مهم: این دارو از برگ سنا تهیه می گردد. مصرف حداقل ۶ تا ۸ لیوان آب در روز برای نرم شدن مدفوع ضروری است. ۱۸۰ ستکل Sankol ستکل عملی داروهای محباهی موارد مصرف: ۲ میلی لیتری. موارد مصرف: برای دفع سنگهای کلیه و مجاری ادراری و تسکین دردهای کلیه. مقدار مصرف: روزی ۳ بار و هر بار ۵۰ تا ۶۰ قطره در یک فنجان آب سرد ریخته شده و مقدار مصرف: این دارو از دانه رازیانه، دانه زیره سبز، برگ بو، دم گیلاس، کاکل ذرت، تخم خربزه و میوه خارخامیک تهیه می شود.

سوپر مینت Supermint هوارد مصرف: در درمان سوء هاضمه، نفخ، درد شکم. مقدار مصرف: ۷ تا ۱۰ قطره در یک استکان آب حل شده و میل گردد. در صورت نیاز تا ۵ بار می توان تکرار نمود. نکات مهم: این دارو حاوی اسانس نعناع می باشد.

سی لاکس C-Lax

قرص ۷۵۰ میلی گرمی. موارد مصرف: برای درمان کوتاه مدت یبوست. مقدار مصرف: بعنوان ملین، یک یا دو قرص در روز. بعنوان مسهل، دو یا سه قرص یکجا، قبل از خواب مصرف شود. نکات مهم: این دارو از برگ سنا و دانه گشنیز تهیه می شود. مصرف حداقل ۶ تا ۸ لیوان آب در روز برای نرم شدن مدفوع لازم است.

> سینامول Cinamol سینامول عطر، دهانشوی موارد مصرف: ضد عفونی کنند، و خوشبو کنند، دهان.

مقدار مصرف: ( روزی سه بار و هر بار ۲۰ تا ۲۵ قطره را در نصف لیوان آب سرد ریخته و غرغره نمایید.

نكات مهم: این دارو از گل میخک، پوست ساقه دارچین و میوه هل تهیه می شود.

#### شیر افزا Shirafza

قطره ۳۰ میلی لیتری. موارد مصرف: جهت افزایش شیر مادر. مقدار مصرف: روزی ۳ بار و هر بار ۲۰ تا ۳۰ قطره در یک فنجان آب سرد با کمی قند بعد از غذا میل شود.

نکات مهم: این دارو از دانه رازیانه، دانه زیره سبز، دانه شتبلیله و شوید تهیه می گردد.

#### شیرینوش Shirinoosh

پودر ۴۰ گرمی. موارد مصرف: در درمان زخم معده و اثنی عشر، گاستریت و درد معده. مقدار مصرف: روزی ۳ بار و هر بار یک تادو قاشق مرباخوری از پودر را در یک لیوان آب جوش ریخته و به مدت ۱۵ دقیقه دم کرده و پس از صاف کردن، نیم ساعت قبل از غذا میل نمایید. نکات مهم: این دارو از ریشه شیرین بیان، گل بابونه و سرشاخههای گلدار بومادران تهیه می شود.

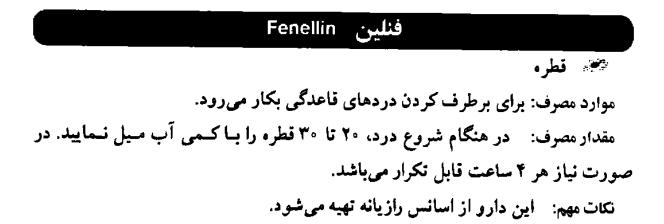

این دارو در بیماران مبتلا به صرع نباید مصرف شود.

فیتوکلد Phytocold فیتوکلد فرص ۵۰۰ میلی گرمی. موارد مصرف: برای درمان علایم سرماخوردگی، گرفتگی بینی، سینوسها و به عنوان خلط آور. مقدار مصرف: روزی ۳ بار و هر بار ۲ قرص. نکات مهم: این دارو از ریشه ختمی، گل آقطی و اندامهای هوایی اکیناسه تبهیه می شود.

کارامین Caramin پودر ۴۰گرمی موارد مصرف: در درمان سوء هاضمه، نفخ، درد شکم. مقدار مصرف: روزی دوبار، هر بار یک یا دو قاشق مرباخوری از پودر را در یک لیون آب جوش دم کرده و نیم ساعت بعد از غذا میل نمایید. نکات مهم: این دارو حاوی دانه انیسون، دانه رازیانه، دانه زیره سیاه، گل بابونه و برگ نعناع می باشد.

## کاراوی میکسچر Caraway Mixture

۲۰۰ شربت ۱۲۰ میلی لیتری. موارد مصرف: در درمان سوء هاضمه، نفخ، در د شکم. مقدار مصرف: کودکان تا ۶ ماهه: یک قاشق مرباخوری. کودکان ۶ ماهه تا ۲ ساله: دو قاشق مرباخوری. کودکان بالاتر از ۲ سال: سه قاشق مرباخوری. مقادیر فوق را می توان تا ۶ بار در روز تکرار نمود. نکات مهم: این دارو حاوی عرق زیره سیاه، عرق رازیانه، عرق نعناع و عرق پونه

مىباشد.

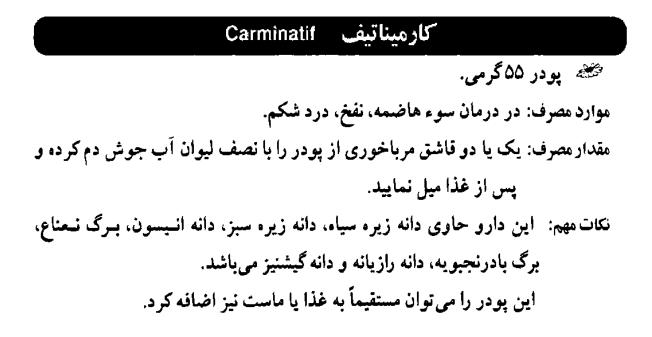

## کارمینت Carmint

قطر، ۳۰ میلی لبتری. موارد مصرف: در درمان سوء هاضمه، نفخ، درد شکم. مقدار مصرف: کودکان زیر ۱۲ سال، ۱۵ قطر، و بزرگسالان ۳۰ قطر، را در نصف استکان آب ریخته و بعد از هر وعده غذا میل نمایند. نکات مهم: این دارو حاوی برگ نعناع، برگ بادرنجبویه و دانه گشنیز می باشند.

#### كالاندولا Calendula

🏶 بماد ۱۵ گرمی.

موارد مصرف: در اختلالات آلرژیک پوست، در تسکین التهاب پوست بدن شیرخواران بر اثر تماس با ادرار، خشکی و تیرک پیوست، گیزیدگی حشیرات، آفیتاب سوختگی.

مقدار مصرف: روزی چند بار از پماد را روی موضع مورد نظر بمالید. نکات مهم: این پماد از عصاره گلهای همیشه بهار تهیه شده است.

#### کامیل Kamil

🐲 کرم ۳۰گرمی.

موارد مصرف: در درمان التهاب های پوستی، بریدگی های سطحی، خشکی و ترک پوست. مقدار مصرف: روزی دو تا چهار بار در روی موضع مالیده شود. نکات مهم: این دارو از اسانس بابونه تهیه شده است.

## کامیسول Kamisol

کے محلول

موارد مصرف: در درمان التهاب بافت مخاطی دهان و سایر قسمتهای دستگاه گوارش و التهاب مجاری تنفسی (بصورت بخور) یکار می رود. هـمچنین دارای اشر ضداسپاسم و ضدنفخ نیز می باشد. مقدار مصرف: بعنوان دهانشویه: روزی سه بار و هر بار یک قاشق مرباخوری از آن را با نصف لیوان آب ولرم مخلوط و غرغره نمایید. بصورت بخور: سه قاشق از آن را در یک لیوان آب جوش ریخته و روزی یک تا دو بار بخور داده شود. بصورت خوراکی: بزرگسالان یک قاشق و کودکان نصف قاشق مرباخوری را در یک فنجان آب ریخته و روزی ۴ بار میل نمایند. نکات مهم: این دارو حاوی عصاره هیدروالکلی گیاه بابونه می باشد. این دارو در افراد دچار آسم نباید مصرف شود.

## کراتاگوس Crataegus

تطره ۳۰ میلی لیتری. موارد مصرف: در درمان زیادی فشار خون و نارسایی های خفیف قلبی. مقدار مصرف: روزی ۳ یار و هر بار ۲۵ قطره همراه یا کمی آب میل شود. نکات مهم: این دارو از گیاه سرخ ولیک تهیه شده است.

126

داروهای گیاهی

## گارسین Garsin

🍩 قرص روکشدار ۶۰۰ میلیگرمی.

موارد مصرف: در درمان زیادی فشار خون، زیادی چربی خون، تصلب شرائین. مقدار مصرف: روزی ۳ بار و هر بار یک قرص، بعد از غذا میل شود. نکات مهم: این دارو حاوی پودر سیر میباشد.

#### گارلت Garlet

موارد مصرف: در درمان زیادی فشار خون، زیادی چربی خون، تصلب شرائین. موارد مصرف: در درمان زیادی فشار خون، زیادی چربی خون، تصلب شرائین. مقدار مصرف: روزی ۳ بار و هر بار یک تا دو قرص، بعد از غذا میل شود. نکات مهم: این دارو حاوی پودر سیر میباشد.

# گارلیک Garlic هطره ۱۵ میلی لیتری. موارد مصرف: در درمان زیادی فشار خون، زیادی چربی خون، تصلب شرائین. مقدار مصرف: روزی یک تا سه بار و هر بار ۱۰ قطره به همراه غذا یا آب میوه مصرف می شود. نکات مهم: این دارو حاوی عصاره سیر می باشد.

# Garlicap کارلی کپ Garlicap کی کی فی فی فی ک

موارد مصرف: در درمان زیادی فشار خون، زیادی چربی خون، تصلب شرائین. مقدار مصرف: روزی ۳ بار و هر بار یک تا دو کپسول، بعد از غذا میل شود. نکات مهم: این دارو حاوی پودر سیر میباشد.

Υ.

داروهای گیاهی

# گاسترودین Gastrodin

موارد مصرف: در زخم معده و اثنی عشر مصرف می شود. موارد مصرف: قبل از هر وعده غذایی یک تا دو قرص مصرف شود. مقدار معم: این دارو حاوی شیرین بیان، عصاره گل همیشه بهار و پودر ریشه ختمی می باشد.

# گاسترولیت Gastrolit

卷 قطرہ

موارد مصرف: در درمان دردهای سندروم روده تحریک پذیر مصرف می شود.. مقدار مصرف: در هنگام شروع درد ۲۰ قطره با کمی آب مصرف شود. در صورت نیاز هر هشت ساعت قابل تکرار می باشد. نکات مهم: این دارو حاوی اسانس رازیانه می باشد.

#### گرایپ واتر Gripe water

محلول ۶۰ و ۱۲۰ میلی لیتری. موارد مصرف: در درمان سوءهاضمه، نفخ و درد شکم. مقدار مصرف: نوزادان: یک قاشق چایخوری. کودکان: یک قاشق مرباخوری. یزرگسالان: یک قاشق سوپخوری. مقادیر فوق را می توان تا ۶ بار در روز تکرار نمود. مقادیر فوق را می توان تا ۶ بار در روز تکرار نمود. مقادیر فاق را می توان تا ۶ بار در روز تکرار نمود.

#### کل گریپ Gol-gripe

موارد مصرف: در درمان سوءهاضمه، نفخ و درد شکم در نوزادان و کودکان. مقدار مصرف: کودکان ۱ تا ۶ ماهه: یک قاشق مرباخوری. کودکان ۶ تا ۱۲ ماهه: دو قاشق مرباخوری. کودکان بالاتر از ۲ سال: سه قاشق مرباخوری. مقادیر فوق را می توان تا ۶ بار در روز تکرار نمود. نکات مهم: این دارو حاوی اسانس شوید می باشد.

#### لاگزارىسىن Laxaricin

موارد مصرف: بعنوان مسهل لیتری. موارد مصرف: بعنوان مسهل جهت آمادگی در رادیوگرافی و عمل جراحی. مقدار مصرف: ابتدا شیشه را با آب جوش پر نموده و خوب تکان دهید. سه تا دوازده قاشق از امولیسون را مصرف نمایید.

نکات مهم: این دارو حاوی روغن کرچک و اسانسهای پر تقال و وانیلین می باشد.

# لوبری تیدی Lubri T.D.

کے شیاف

موارد مصرف: بعنوان نرم کننده و ملین در پیشگیری و درمان یبوست بکار میرود. مقدار مصرف: یک تا سه عدد ۳ بار در روز از طریق مقعد استعمال شود. نکات مهم: این دارو حاوی روغن کرچک میباشد.

# Licophar ليكوفار

قرص مکیدنی ۲۰۰ میلی گرمی. موارد مصرف: در تسکین النهاب و تحریکات مخاط گلو، خلط آور. مقدار مصرف: روزی ۳ بار و هر بار یک یا دو قرص مکیده شود. نکات مهم: این قرص حاوی ریشه شیرین بیان، اسانس اکالیپتوس، فلفل قرمز و منتول می باشد.

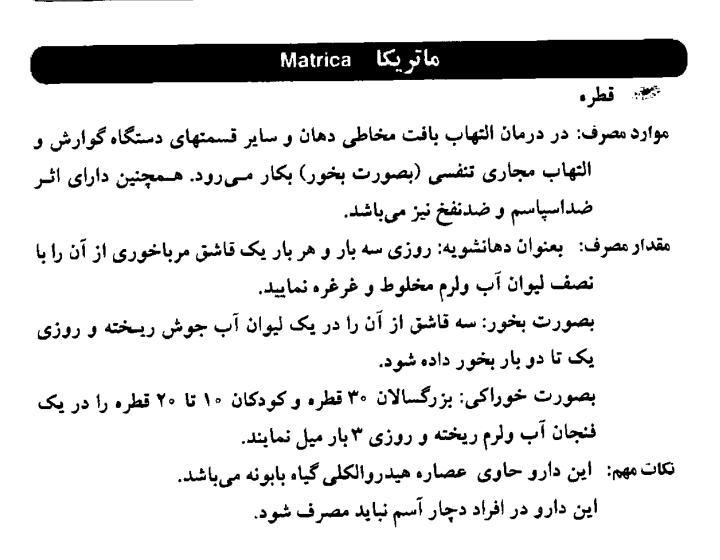

#### ماسومنت Masumint

موارد مصرف ۵۰۰ میلی گرمی. موارد مصرف: در تسکین خارش و حساسیت گلو، سرفه، نفخ معده. مقدار مصرف: هر دو یا سه ساعت یک قرص مکیده یا جویده شود. نکات مهم: این دارو حاوی اسانس نعناع و عصاره شیرین بیان می باشد.

#### ملیسان Mellisan

# ۲ ژل موضعی ۵گرمی. موارد مصرف: در درمان تبخال. مقدار مصرف: روزی ۳ یا ۴ بار مالیده شود. نکات مهم: این دارو حاوی عصاره خشک بادرنجبویه می باشد.

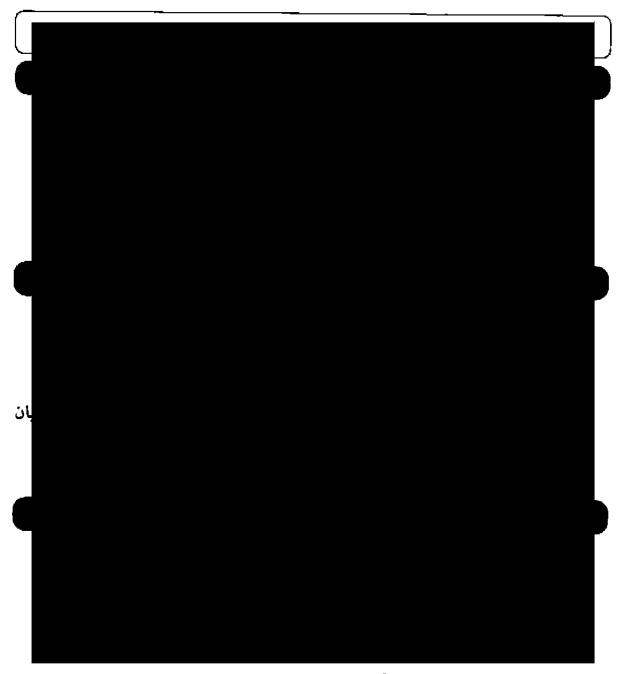

نكات مهم: این دارو از اسانس گیاه نعناع تهیه شده است.

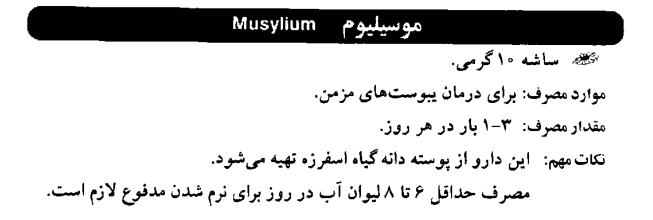

میر تکس Myrtex

🌌 قطره ۱۵ میلیگرمی.

موارد مصرف: در درمان آفتهای جزیی.

مقدار مصرف: روزی ۶–۵ بار و هر بار ۱۰ قطر، از محلول را روی تنظیف ریخته و به مدت ۳۰ ثانیه روی ضایعه قرار دهید.

نکات مهم: این دارو حاوی اسانس گیا، میر توس می باشد.

#### میر تو پلکسی Myrtoplex

یماد ۵گرمی.
موارد مصرف: در درمان تبخالهای پوست.
مقدار مصرف: روزی ۳ تا ۵ بار پماد روی موضع مالیده شود.
نکات مهم: این دارو حاوی اسانس گیاه میرتوس می باشد.

#### نوروگل Neurogol

موارد مصرف: در درمان اضطراب، بی خوابی و تنش های عصبی بکار می رود. موارد مصرف: ر زی دوبار و هر بار یک تا دو قرص میل شود. مقدار مصرف: این دارو حاوی عصاره خشک ریشه و ریزوم سنبل الطیب و عصاره بادرنجبویه می باشد.

## والريك Valeric

شربت ۱۲۰ میلی لیتری. موارد مصرف: در درمان اضطراب، بی خوابی و سردردهای عصبی. مقدار مصرف: یک پیمانه نیم ساعت قبل از خواب. نکات مهم: این دارو از عصاره ریشه سنبل الطیب و عصاره برگ بادرنجبویه تسهیه می شود.

داروهای گیاهی

# والرين Valerian

کپسول ۳۵۰ میلیگرمی. موارد مصرف: در درمان اضطراب، بی خوابی و سردردهای عصبی. مقدار مصرف: روزی ۳ بار و هر بار ۲–۱ کپسول. نکات مهم: این دارو از پودر ریشه سنبل الطیب تهیه می شود.

# والی فلور Valiflore

ی قرص ۶۰۰ میلی گرمی. موارد مصرف: در درمان اضطراب، بی خوابی و سردردهای عصبی. مقدار مصرف: روزی ۳ بار و هر بار ۲–۱ قرص. نکات مهم: این دارو از عصاره گل ساعتی و عصاره ریشه سنبل الطیب تهیه می شود.

#### ويتاگئونى Vitagnus

موارد مصرف: در درمان اختلالات قاعدگی و یائسگی. موارد مصرف: در درمان اختلالات قاعدگی و یائسگی. مقدار مصرف: روزی ۴۰ قطره از دارو را در مقداری آب ریخته و نیم ساعت قبل از صبحانه میل شود.

نکات مهم: این دارو حاوی عصاره خشک گیاه پنج انگشت می باشد.

## هايپيران Hypiran

محص قطره ۳۰ میلی لیتری. موارد مصرف: در درمان اقسردگی، بی خوابی، اضطراب، سردرد، میگرن. مقدار مصرف: روزی دو یا سه بار و هر بار ۲۰ تا ۳۰ قطره در نصف لیوان آب و یا آب میوه.

> نکات مهم: این دارو از گیاه علف چای تهیه شده است. بهتر است این دارو قبل از غذا مصرف شود.

هربیلاکس Herbilax

کیسول ۴۵۰ میلی گرمی. موارد مصرف: برای درمان کوتاه مدت یبوست. مقدار مصرف: دو کیسول در روز. نکات مهم: این دارو از پودر برگ سنا تهیه می گردد. مصرف حداقل ۶ تا ۱۰ لیوان آب در روز برای نرم شدن مدفوع ضروری است.

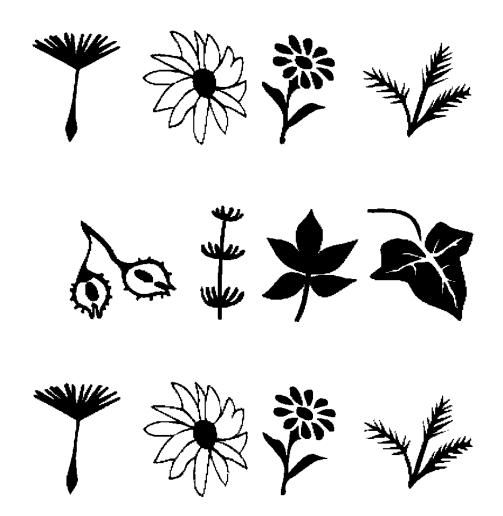

197

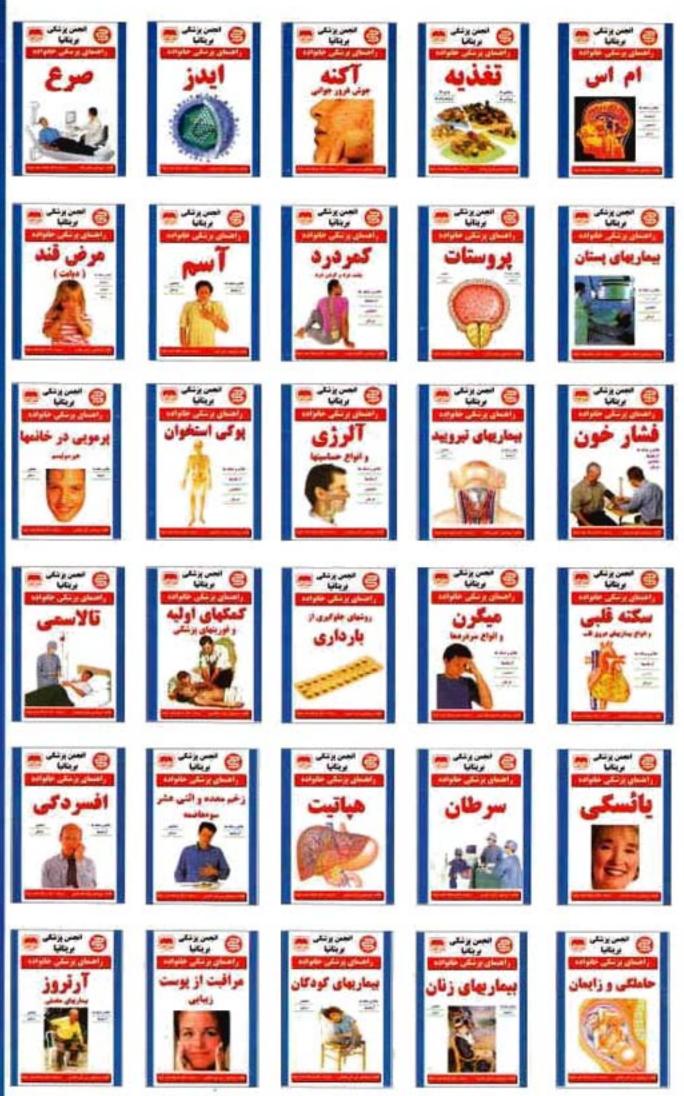

194-2417-4-4 : 44